# **UNIVERSIDAD NACIONAL DEL CALLAO ESCUELA DE POSGRADO UNIDAD DE POSGRADO DE LA FACULTAD DE INGENIERÍA ELÉCTRICA Y ELECTRÓNICA**

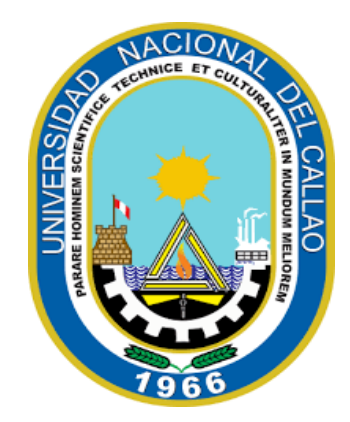

**"MODELAMIENTO DE GENERACIÓN DISTRIBUIDA FOTOVOLTAICA PARA MEJORAR EL SERVICIO ELÉCTRICO DEL ALIMENTADOR CAUDIVILLA-51 DE ENEL DISTRIBUCIÓN PERÚ"**

**TESIS PARA OPTAR EL GRADO ACADÉMICO DE MAESTRO EN INGENIERÍA ELÉCTRICA CON MENCIÓN EN GESTIÓN DE SISTEMAS DE ENERGÍA ELÉCTRICA**

> **AUTORES: NIMIA ANTUANÉ RAMOS LÁZARO WIDMARD EDUARDO ESPINOZA RODRÍGUEZ ASESOR: JESSICA ROSARIO MEZA ZAMATA**

Mg. Ing. Jessica Meza Zamata Asesora de Tesis

**LÍNEA DE INVESTIGACIÓN: INGENIERÍA Y TECNOLOGÍA**

**Callao, 2023 PERÚ**

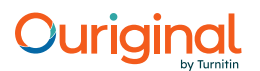

#### Document Information

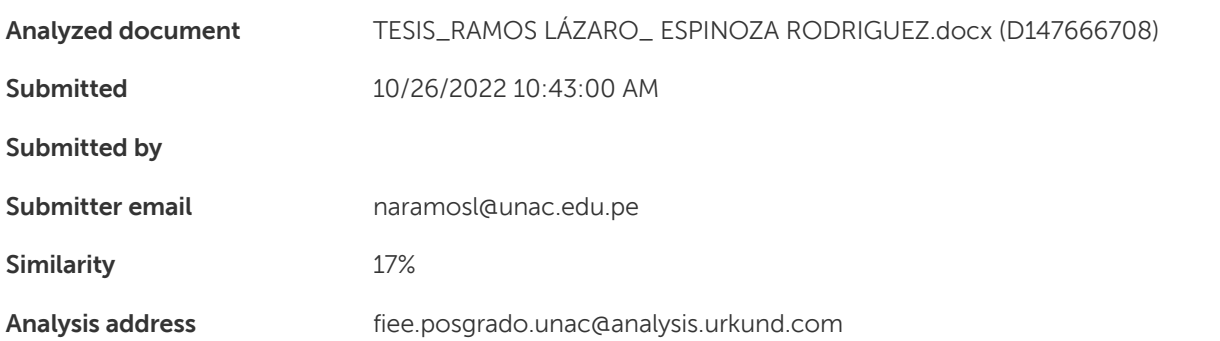

#### Sources included in the report

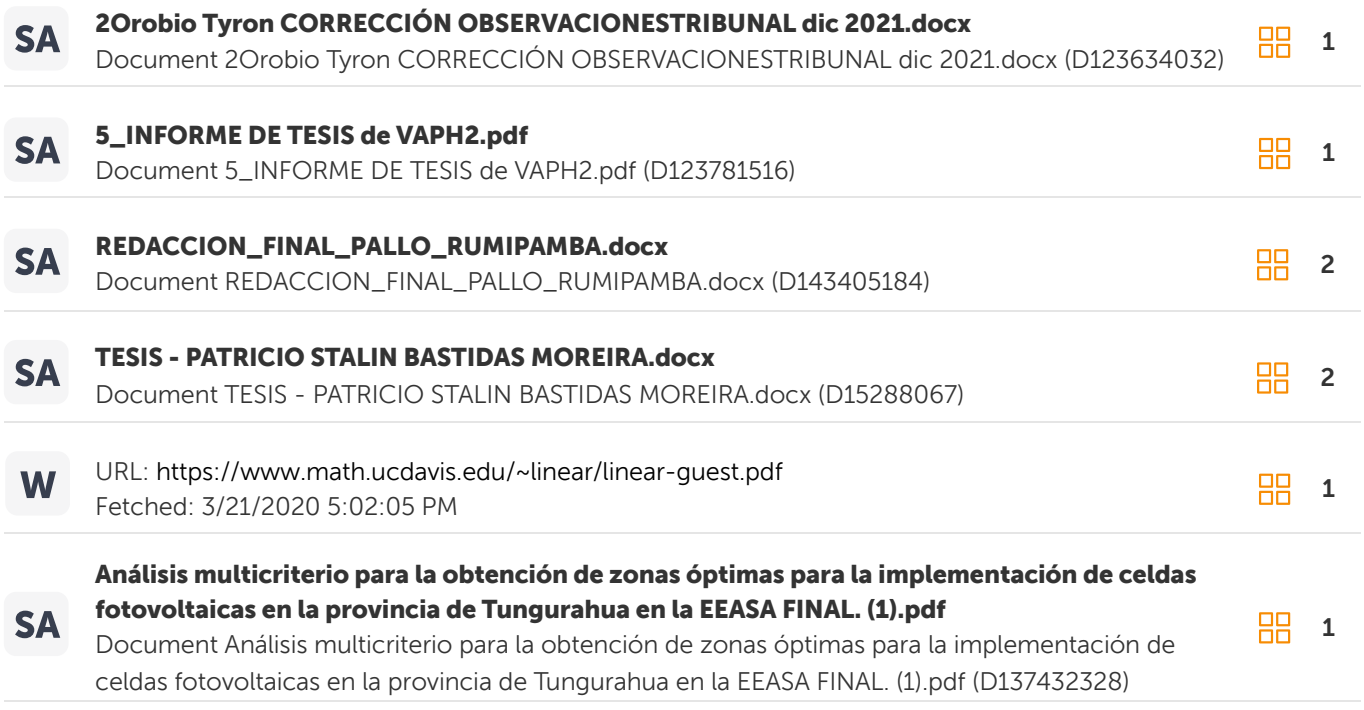

#### Entire Document

UNIVERSIDAD NACIONAL DEL CALLAO ESCUELA DE POSGRADO UNIDAD DE POSGRADO DE LA FACULTAD DE INGENIERÍA ELÉCTRICA Y ELECTRÓNICA "MODELAMIENTO DE GENERACIÓN DISTRIBUIDA FOTOVOLTAICA PARA MEJORAR EL SERVICIO ELÉCTRICO DEL ALIMENTADOR CAUDIVILLA-51 DE ENEL DISTRIBUCIÓN PERÚ" TESIS PARA OPTAR EL GRADO ACADÉMICO DE MAESTRO EN INGENIERÍA ELÉCTRICA CON MENCIÓN EN GESTIÓN DE SISTEMAS DE ENERGÍA ELÉCTRICA NIMIA ANTUANÉ RAMOS LÁZARO WIDMARD EDUARDO ESPINOZA RODRÍGUEZ Callao, 2022 PERÚ INFORMACIÓN BÁSICA - FACULTAD: Facultad de Ingeniería Eléctrica y Electrónica de la Universidad Nacional del Callao.

# **INFORMACIÓN BÁSICA**

# - **FACULTAD:**

Facultad de Ingeniería Eléctrica y Electrónica de la Universidad Nacional del Callao.

# - **UNIDAD DE INVESTIGACIÓN:**

Unidad de Posgrado de la Facultad de Ingeniería Eléctrica y Electrónica

# - **TÍTULO:**

Modelamiento de generación distribuida fotovoltaica para mejorar del servicio eléctrico del alimentador Caudivilla-51 de Enel Distribución Perú

# - **AUTOR (es):**

- Nimia Antuané Ramos Lázaro (0000-0003-4287-522X)
- Widmard Eduardo Espinoza Rodríguez (0000-0003-2480-6212)

# - **ASESORA:**

Mg. Ing. Jessica Rosario Meza Zamata (0000-0002-7999-9464)

# - **LUGAR DE EJECUCIÓN:**

Lima

# - **UNIDAD DE ANÁLISIS:**

El alimentador Caudivilla-51 de Enel Distribución Perú

# - **TIPO DE INVESTIGACIÓN:**

Aplicada

# - **ENFOQUE:**

**Cuantitativo** 

# - **DISEÑO DE INVESTIGACIÓN:**

**Experimental** 

# **HOJA DE REFERENCIA DEL JURADO Y APROBACIÓN**

# **MIEMBROS DEL JURADO**

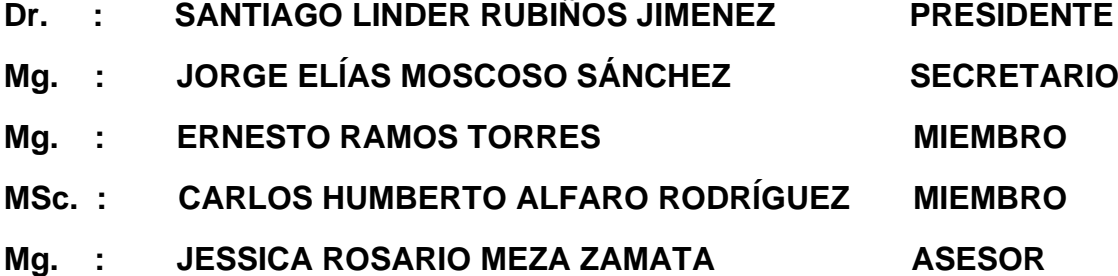

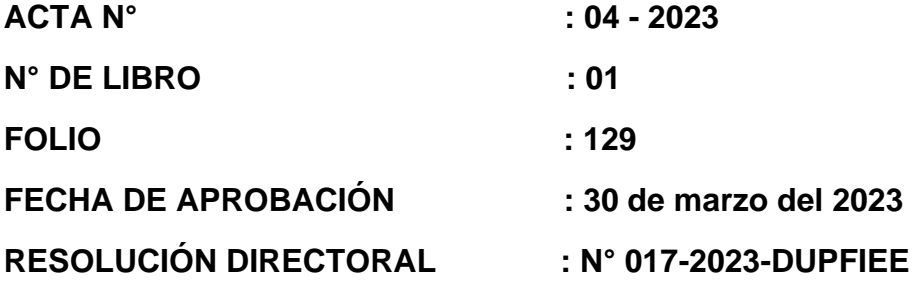

# **DEDICATORIA**

 "A las Ingenieras Investigadoras y a los Ingenieros Investigadores que siempre se encuentran tras la búsqueda incesante del conocimiento porque la ingeniería y la investigación no tienen límites"

Los Autores

# ÍNDICE

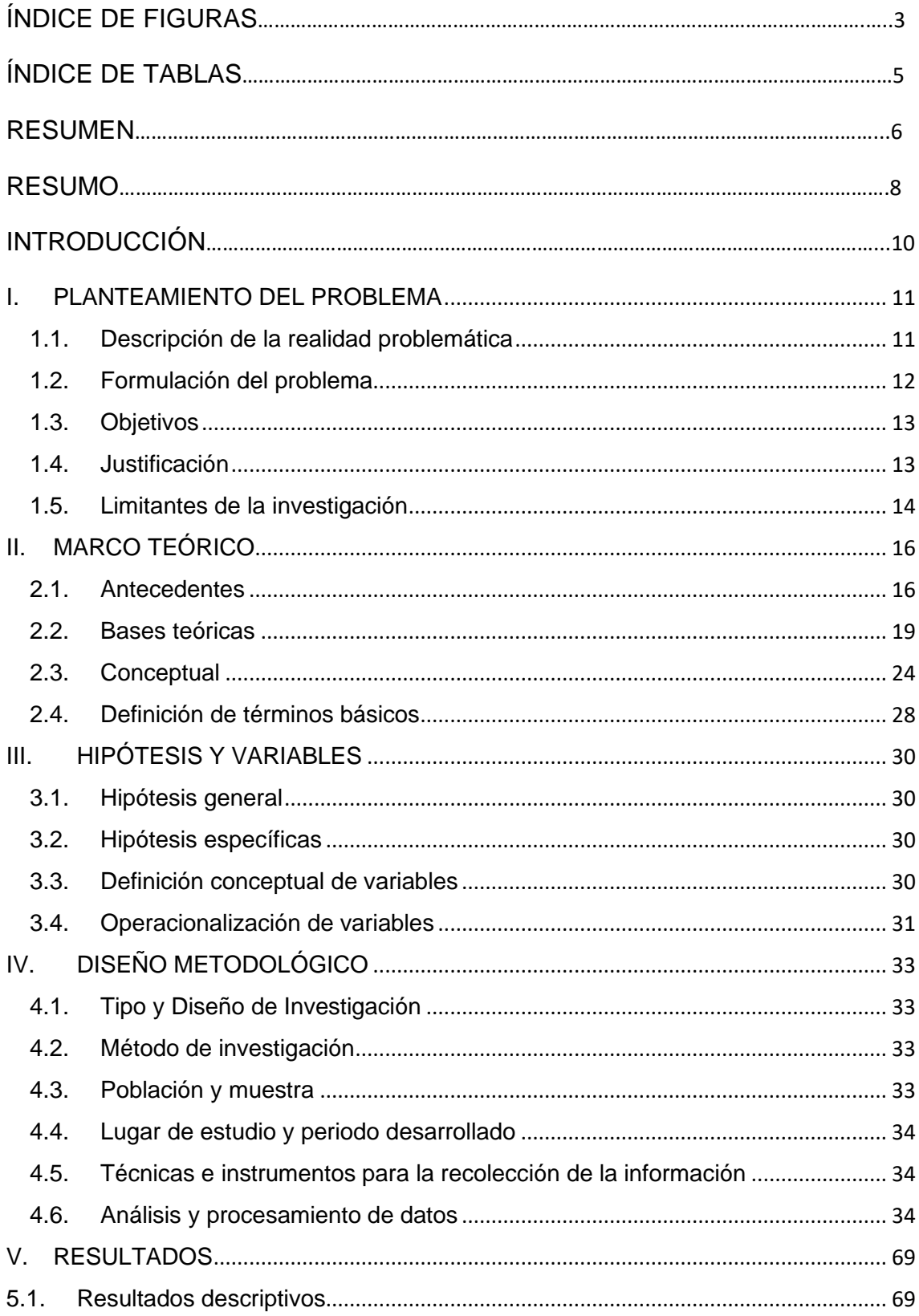

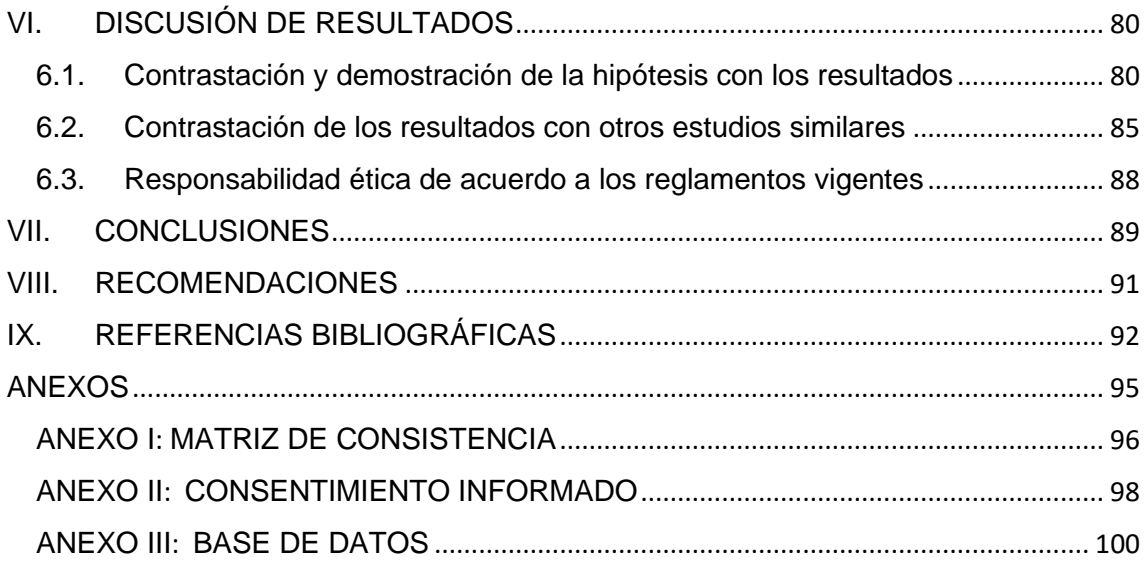

# **ÍNDICE DE FIGURAS**

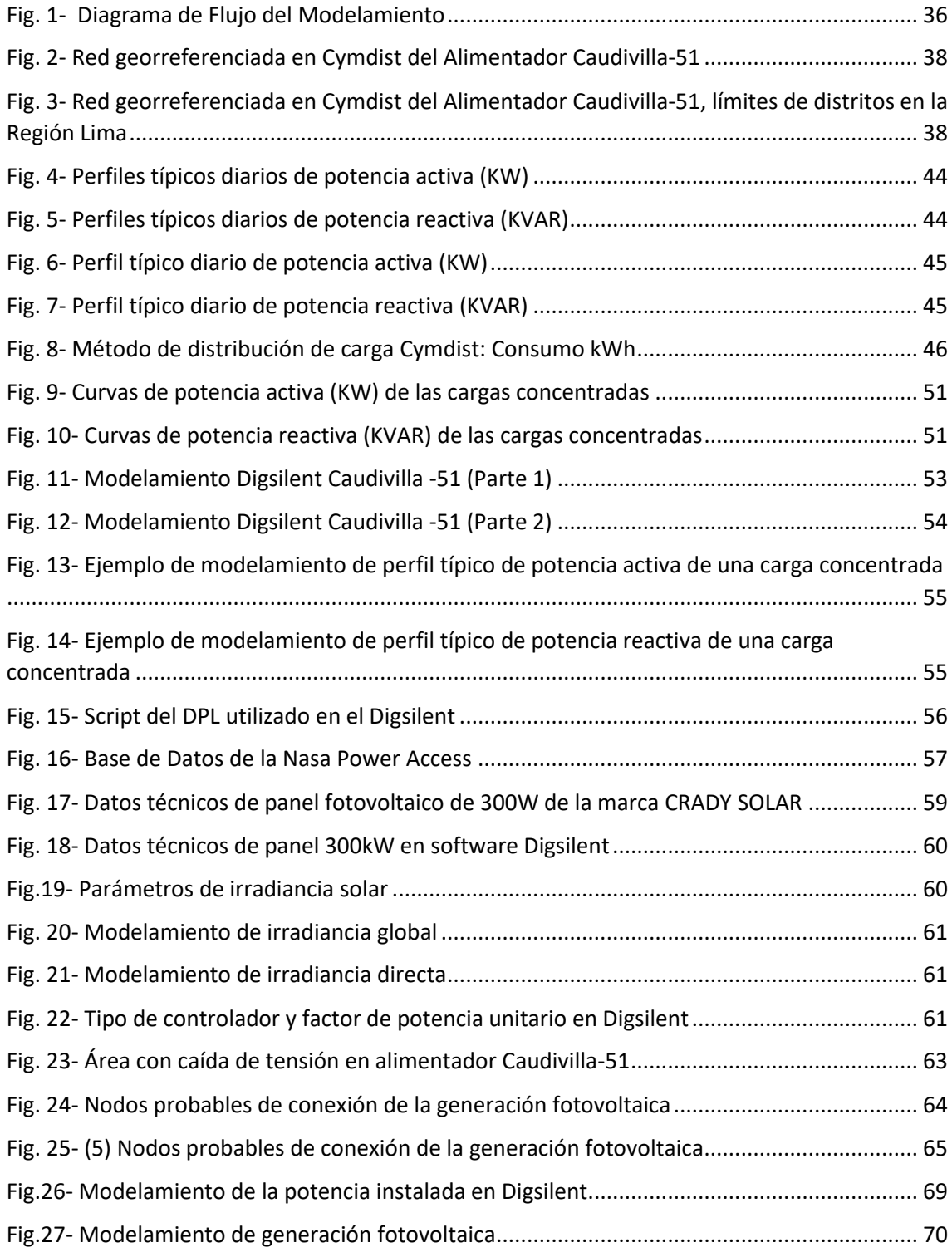

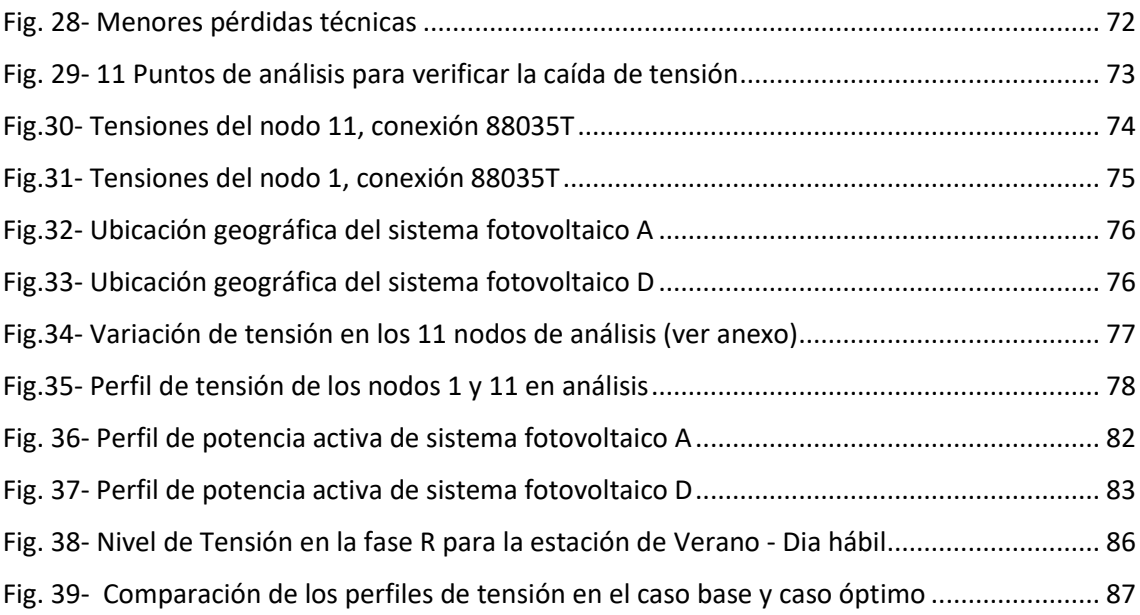

# **ÍNDICE DE TABLAS**

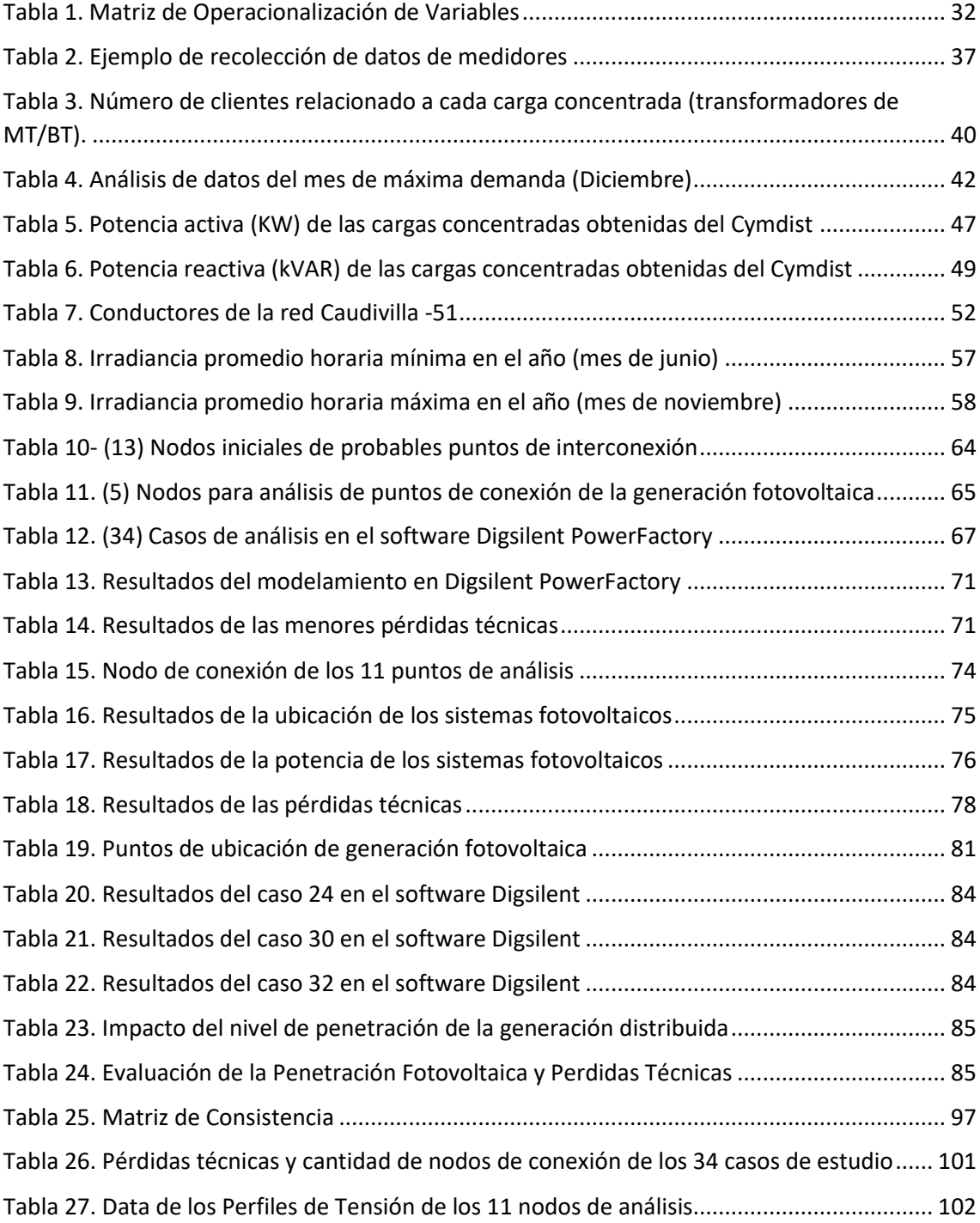

# **RESUMEN**

La presente tesis propone el modelamiento de generación distribuida con tecnología solar fotovoltaica en el alimentador Caudivilla-51 de Enel Distribución Perú para reducir las pérdidas técnicas y mejorar los perfiles de tensión, este alimentador cuenta con 60 km aproximadamente de red eléctrica aérea y subterránea y abarca un área demográfica en algunos distritos de Lima provincia como Carabayllo y Santa Rosa de Quives.

Este alimentador fue seleccionado porque presentó una mayor criticidad con respecto a los demás alimentadores con características similares de redes eléctricas de la compañía; además, se verificó con la información de la base de datos del portal de la Nasa Power Access durante el rango de tiempo del 2018 al 2020 por un periodo de tres años que en la zona geográfica en evaluación se presentaron valores de irradiancia solar que pueden ser aprovechados para la inyección de generación distribuida fotovoltaica.

Para el desarrollo de esta tesis se realizó un modelamiento completo con el software Digsilent del alimentador Caudivilla-51 de 20 kV de Enel Distribución Perú, incluyendo las redes aéreas, subterráneas y las cargas de los transformadores de distribución. Se efectuó el modelamiento de los perfiles de carga de todos los transformadores de distribución realizando una distribución de carga horaria con el software Cymdist, posteriormente se modeló la generación distribuida fotovoltaica considerando la irradiancia solar promedio de la zona del alimentador para luego elaborar múltiples simulaciones concernientes a diversos escenarios. Finalmente se analizó la variación de los perfiles horarios de tensión al inyectar generación distribuida fotovoltaica en distintos nodos de conexión en la red eléctrica y se calculó las pérdidas técnicas de energía al implementar dicha generación.

La presente tesis fomenta la aplicación de generación distribuida fotovoltaica en las redes eléctricas de distribución de la ciudad de Lima y provincias; asimismo,

permitió el análisis de los perfiles de tensión del alimentador Caudivilla-51, de la región Lima y contribuyó con la evaluación de la ubicación óptima y la potencia instalada de generación distribuida para mejorar los perfiles de tensión.

# **RESUMO**

Esta tese propõe a modelagem da geração distribuída com tecnologia solar fotovoltaica no alimentador Caudivilla-51 da Enel Distribuição Perú para reduzir as perdas técnicas e melhorar os perfis de tensão. Este alimentador tem aproximadamente 60 km de rede elétrica aérea e subterrânea e cobre uma área demográfica em alguns distritos da província de Lima, como Carabayllo e Santa Rosa de Quives.

Este alimentador foi selecionado por apresentar maior criticidade em relação a outros alimentadores com características semelhantes das redes elétricas da empresa; além disso, verificou-se com a informação da base de dados do portal NASA Power Access durante o intervalo temporal de 2018 a 2020 para um período de três anos que na área geográfica em avaliação existiam valores de irradiância solar que podem ser utilizados para a injeção de geração distribuída fotovoltaica.

Para o desenvolvimento desta tese, foi realizada uma modelagem completa com o software Digsilent do alimentador Caudivilla-51 20 kV da Enel Distribuição Perú, incluindo as redes aérea e subterrânea e as cargas dos transformadores de distribuição. Foi realizada a modelagem dos perfis de carga de todos os transformadores de distribuição, realizando uma distribuição de carga horária com o software Cymdist, posteriormente a geração distribuída fotovoltaica foi modelada considerando a irradiância solar média da área do alimentador para posteriormente elaborar simulações múltiplas sobre vários cenários. Finalmente, analisou-se a variação dos perfis horários de tensão ao injetar geração distribuída fotovoltaica em diferentes nós de conexão na rede elétrica e calculouse as perdas técnicas de energia ao implementar a referida geração.

Esta tese promove a aplicação da geração distribuída fotovoltaica nas redes de distribuição elétrica da cidade de Lima e províncias; da mesma forma, permitiu a análise dos perfis de tensão do alimentador Caudivilla-51, na região de Lima e contribuiu para avaliar a localização ótima e a potência instalada da geração distribuída para melhorar os perfis de tensão.

# **INTRODUCCIÓN**

La compañía Enel Distribución Perú cuenta aproximadamente con 519 alimentadores de media tensión (10 kV y 20 kV), siendo el alimentador Caudivilla-51 el alimentador que supera más de 60 km de red eléctrica, por lo cual esta tesis propone el modelamiento de generación distribuida con tecnología solar fotovoltaica para reducir las pérdidas técnicas y mejorar los perfiles de tensión de dicho alimentador, para ello se desarrolló un modelamiento de generación distribuida fotovoltaica el software Digsilent Power Factory.

Mediante el modelamiento propuesto se buscó responder la interrogante de como inyectar generación distribuida fotovoltaica al alimentador Caudivilla-51, para ello se determinó la ubicación óptima y la potencia instalada de dicha generación distribuida fotovoltaica analizando el impacto en la reducción de las pérdidas técnicas y la mejora de los perfiles de tensión de la red 20 kV del alimentador.

Esta tesis comprende la investigación desde la búsqueda de las fuentes bibliográficas, la metodología de análisis, el modelamiento de aplicación de generación distribuida fotovoltaica, los resultados respectivos del modelamiento, el correspondiente análisis presentando las conclusiones y recomendaciones finales.

La importancia del desarrollo de la presente tesis radica en promover la aplicación de generación distribuida fotovoltaica en las redes eléctricas de distribución de la región Lima.

# <span id="page-16-0"></span>**I. PLANTEAMIENTO DEL PROBLEMA**

#### <span id="page-16-1"></span>**1.1. Descripción de la realidad problemática**

Según Enel Distribución Perú (2020) describe que dicha compañía es una empresa concesionaria del servicio público de electricidad para la zona norte de Lima Metropolitana, la provincia constitucional del Callao y las provincias de Huaura, Huaral, Barranca y Oyón, su zona de concesión abarca unos  $1,602 \text{ km}^2$  y alcanzan los 30,097 km de extensión de redes eléctricas distribuidas en 727 km de redes de alta tensión, 5053 km de redes de media tensión y 24,317 km de redes de baja tensión. Para el año 2020, Enel cuenta con 1.45 millones de clientes y alrededor de 519 alimentadores las cuales son suministradas de energía desde las subestaciones en media tensión en 20 kV y 10 kV y en baja tensión en 220 V.

Dado el crecimiento demográfico en los últimos años en los distritos de Lima Norte, la compañía vio oportuno incrementar sus redes eléctricas para suministrar energía a los nuevos clientes, por ello actualmente Enel Distribución cuenta con alimentadores que superan los 60 km de redes eléctricas, como es el caso del alimentador Caudivilla-51 en 20 kV.

Este alimentador se conecta del alimentador Caudivilla 11 (10kV) desde la subestación Caudivilla 60/10 kV ubicada en el distrito de Carabayllo, la subestación cuenta con 3 transformadores trifásicos de 60/10 kV con una potencia de 15 MVA cada una. El alimentador Caudivilla 11 transforma la energía de 10 kV a 20 kV mediante un transformador trifásico de 3 MVA el cual alimenta a todas las redes eléctricas de Caudivilla-51. La subestación Caudivilla 60/10 kV suministra energía a 16 alimentadores en 10 kV el cual reúne aproximadamente 87 mil clientes.

El alimentador que tienen mayor longitud de red eléctrica en la subestación Caudivilla es el alimentador Caudivilla-51 (CV-51) que comprende 72 km de red aérea y 7 km de red subterránea, cuenta con 6 equipos de maniobra y protección (recloser) distribuidos en toda la red de media tensión el cual brinda energía aproximadamente a 4.4 mil clientes. Debido a su extensa red, en dicho alimentador se presentan caídas de tensión en los extremos más alejados de la red eléctrica y elevadas pérdidas técnicas de energía; asimismo, se evidencia un deficiente servicio eléctrico el cual repercute a los usuarios conectados en este alimentador debido a que no se tienen instalados reguladores de tensión.

Por lo que, resulta necesario disponer del modelamiento de la generación distribuida que de preferencia utilice energía renovable no convencional con la finalidad de mejorar el servicio eléctrico de los 4.4 mil usuarios que están conectados al alimentador CV-51; así como, contar con niveles de tensión según la normativa vigente.

#### <span id="page-17-0"></span>**1.2. Formulación del problema**

#### **1.2.1. Problema general**

¿Cómo el modelamiento de generación distribuida fotovoltaica mejoraría el servicio eléctrico del alimentador Caudivilla-51 de Enel Distribución Perú?

#### **1.2.2. Problemas específicos**

- **a.** ¿Cómo determinar la potencia instalada del modelamiento de generación distribuida fotovoltaica para el alimentador Caudivilla-51?
- **b.** ¿Cuál es la ubicación óptima del modelamiento de generación distribuida fotovoltaica para el alimentador Caudivilla-51?
- **c.** ¿Qué modelamiento de generación distribuida fotovoltaica mejorará los perfiles de tensión del alimentador Caudivilla-51?
- **d.** ¿Qué modelamiento de generación distribuida fotovoltaica disminuirá las pérdidas técnicas de energía del alimentador Caudivilla-51?

## <span id="page-18-0"></span>**1.3. Objetivos**

## **1.3.1. Objetivo general**

Desarrollar el modelamiento de generación distribuida fotovoltaica para mejorar el servicio eléctrico del alimentador Caudivilla-51 de Enel Distribución Perú.

## **1.3.2. Objetivos específicos**

- **a.** Determinar la potencia instalada del modelamiento de generación distribuida fotovoltaica para el alimentador Caudivilla-51.
- **b.** Definir la ubicación óptima del modelamiento de generación distribuida fotovoltaica para el alimentador Caudivilla-51.
- **c.** Establecer el modelamiento de generación distribuida fotovoltaica que mejore los perfiles de tensión del alimentador Caudivilla-51.
- **d.** Establecer el modelamiento de generación distribuida fotovoltaica que disminuya las pérdidas técnicas de energía del alimentador Caudivilla-51.

#### <span id="page-18-1"></span>**1.4. Justificación**

# **1.4.1. Justificación técnica**

En los sistemas eléctricos con extensos kilómetros de red aérea y subterránea suelen producirse caídas de tensión en los extremos de la red y elevadas pérdidas técnicas de energía. En esta tesis se considera al alimentador Caudivilla-51 el cual tiene mayor criticidad con respecto a los demás alimentadores, para mitigar dichos problemas se propone el modelamiento de generación distribuida para mejorar los perfiles de tensión y disminuir las pérdidas técnicas de energía.

#### **1.4.2. Justificación tecnológica**

Promover la aplicación de Recursos Energéticos Renovables (RER), específicamente la energía fotovoltaica porque se ha evidenciado en los últimos años en Latinoamérica y en el mundo que es una tecnología ampliamente utilizada con resultados óptimos al implementarse en sistemas eléctricos de distribución.

#### **1.4.3. Justificación por la satisfacción del cliente**

La aplicación de esta tesis repercute en la satisfacción de los usuarios libres y usuarios regulados de Enel Distribución Perú conectados al alimentador Caudivilla-51 debido a que mejora el servicio eléctrico.

#### <span id="page-19-0"></span>**1.5. Limitantes de la investigación**

#### **1.5.1. Limitante teórica:**

Para la realización de esta tesis fueron revisadas diversas referencias bibliográficas concernientes a la aplicación de la generación distribuida fotovoltaica en las redes eléctricas de Latinoamérica, en el cual de dichos estudios previos consideramos presentar el análisis de las variables eléctricas tales como: tensión y pérdidas técnicas de energía en el alimentador Caudivilla-51 de Enel Distribución el cual presenta mayor criticidad.

La información técnica del alimentador en estudio Caudivilla-51 fue tomada de los informes técnicos de la compañía y de la base de datos de Enel Distribución Perú.

## **1.5.2. Limitante temporal:**

Para el desarrollo de la tesis se utilizó la información técnica del alimentador Caudivilla-51 de la compañía Enel Distribución Perú actualizada al mes de diciembre de 2020 para realizar el modelamiento de la red eléctrica, asimismo se tuvo en cuenta el periodo de un año.

## **1.5.3. Limitante espacial:**

La presente tesis se aplicó en el alimentador Caudivilla-51 que comprende distritos y provincias de la región Lima, Perú.

# <span id="page-21-1"></span><span id="page-21-0"></span>**II. MARCO TEÓRICO**

# **2.1. Antecedentes**

### **2.1.1. Antecedentes Internacionales**

K. Balamurugan et al. (2012) en el artículo "Impact of Distributed Generation on Power Distribution Systems" publicado en Energy Procedia presenta un modelamiento en Digsilent PowerFactory de un alimentador ubicado en Arizona, EE.UU. el cual está caracterizado por su extensa longitud de redes eléctricas, baja cargabilidad y desbalance de cargas.

El objetivo del artículo es simular la red de distribución y estudiar el impacto que produce la generación distribuida fotovoltaica respecto de las pérdidas de potencia, perfiles de tensión, desbalance de fases y nivel de corriente de fallas del sistema de distribución al variar el ratio de penetración y la ubicación de la generación distribuida en los nodos del sistema eléctrico.

Luego de la evaluación, los autores concluyen que el nivel de penetración de la generación distribuida logra un impacto favorable disminuyendo las pérdidas de potencia y de energía y mejorando los perfiles de tensión del sistema dado que la generación distribuida está contigua a las cargas y evita mayores flujos de potencia desde la subestación principal a las cargas a través de las redes auxiliares.

M. Facchini et al. (2010) en el artículo "Valoración técnica y económica del impacto de penetración de generación distribuida a través de energía solar fotovoltaica" publicada en la Revista Comisión de Integración Energética Regional (CIER) presenta la evaluación de los parámetros técnicos de pérdidas de potencia y nivel de tensión debido al impacto de la inserción de generación solar distribuida a nivel domiciliario en los sistemas de distribución considerando para ello los niveles de penetración de la generación fotovoltaica y los niveles de dispersión (cantidad de viviendas con generación fotovoltaica).

Se plantearon 700 simulaciones de cálculo modelados en el software Digsilent PowerFactory utilizando flujos de potencia, características de demanda – generación y los datos de una red eléctrica típica que considera una red de distribución trifásica conformada por 36 Nodos, una Barra MT de 13,2 kV, un transformador MT/BT de 160 kVA y una Barra de BT de 380V. En conformidad a los resultados los autores efectúan una comparación entre la situación con y sin generación distribuida fotovoltaica y evalúan la disminución de pérdidas de energía.

J. Romero y S. Steffel (2011) en el artículo "Integration Challenges of Photovoltaic Distributed Generation on Power Distribution Systems" publicado en IEEE Power and Energy Society General Meeting presenta un análisis de los impactos de la elevada proliferación del uso de energía fotovoltaica distribuida en sistemas eléctricos de distribución en los EEUU. El autor menciona que la integración de energía fotovoltaica distribuida puede representar un desafío para las empresas de servicios públicos de distribución debido a la variedad de impactos en varios aspectos de la planificación y operación de los sistemas de distribución tales como variación en los perfiles de tensión, variación en las pérdidas técnicas de energía, en los flujos de potencia activos y reactivos, también menciona la influencia en la operación de los cambiadores de taps de los transformador; el impacto de dicha generación varía en función del grado de penetración y la ubicación de la generación fotovoltaica.

En la investigación se describe la importancia de los análisis que se realizan en estudios estacionario y dinámico y las medidas de mitigación que se pueden proponer, se analizan distintos escenarios reales de los alimentadores de distribución en el cual se evalúan diferentes niveles de penetración y locaciones de la generación distribuida. Algunos de los objetivos de los estudios de estado estacionario son analizar los perfiles de tensión y evitar sobrepasar los límites establecidos por la regulación, asimismo se evalúan los flujos potencia activo y reactivo durante las 8760

horas de análisis, verificando los flujos máximos y mínimos históricos y evitando el flujo de potencia inverso. Respecto a los estudios de estado dinámico se evalúan las fluctuaciones de la generación fotovoltaica y el impacto en la conexión y desconexión en la red. Finalmente la investigación concluye con las medidas de mitigación que resultan de la evaluación en estado estacionario y dinámico utilizando un software especializado, algunas de las propuestas pueden ser económicas como ajustes de equipos de protección, verificación de compensación reactiva, validación de ubicación y potencia de la generación fotovoltaica, también puede obtenerse propuestas que involucran elevada inversión tales como sistemas de compensación reactiva como STATCOM, sistemas BESS u otros, estas medidas de mitigación conllevan a una adecuada planificación de la red y actualización de procedimientos de la operación.

F. Morán et al. (2010) en el artículo "Impacto de la generación fotovoltaica distribuida en los niveles de tensión. Aplicación a un caso real" publicado en ASADES (Avances en Energías Renovables y Medio Ambiente) presenta un caso real de aplicación de las fuentes de generación FV en el Barrio Marayes de la localidad de Caucete en la provincia de San Juan – Argentina. El autor estudia el impacto de la GD en el comportamiento de los perfiles de tensión de la red de distribución 380V considerando dos factores: nivel de penetración (NP) y nivel de dispersión (ND). El objetivo de la investigación fue realizar el modelamiento de la demanda con información de registros de perfiles de carga de los usuarios residenciales los cuales se dividieron en 3 subcategorías: 22 usuarios T1-R1, 75 usuarios T1-R2 y 20 usuarios T1-R3. Además, se obtuvieron curvas de carga para las estaciones de verano, invierno, resto y por tipo de día (hábil, semi-hábil, feriado). Los datos de la radiación se obtuvieron del Instituto de Energía Eléctrica de la Facultad de Ingeniería de la Universidad Nacional de San Juan y las fuentes de generación FV se modelaron como elementos monofásicos con un factor de potencia unitario.

Se realizaron 700 simulaciones los cuales se dividieron en 140 escenarios considerando las estaciones del año, tipo de día, nivel de penetración y nivel de dispersión; además, se modelaron 5 escalones para las curvas de generación FV considerando distintos horarios que corresponden a diferentes magnitudes de generación.

Luego de la evaluación, el autor concluye que los niveles de tensión mínimos se presentan para el caso base (red sin FV) y con la implementación de generación FV los niveles de tensión aumentaron a un máximo de 0.995 pu, estos resultados muestran el impacto positivo de la generación FV en los perfiles de tensión en la red de distribución y se demuestra que a mayor nivel de penetración las tensiones aumentan en las redes.

#### **2.1.2. Antecedentes Nacionales**

C. Quispe et al. (2020) en el artículo titulado "Evaluación de la infraestructura de las redes de distribución para la implementación de la generación distribuida" del libro "Alcances de la Generación Distribuida en el Sector Eléctrico: Aplicaciones y Casos de Estudio" expone la propuesta de una simulación de generación distribuida fotovoltaica para el sistema eléctrico Aucayacu 22.9 kV de propiedad de Electrocentro, por medio de diversos escenarios modelados en el software Digsilent PowerFactory se evalúa el impacto de los perfiles de tensión y las pérdidas técnicas al insertar generación distribuida fotovoltaica en dicho sistema eléctrico.

#### <span id="page-24-0"></span>**2.2. Bases teóricas**

#### **2.2.1. Generación distribuida:**

Según F. Gonzáles, C. Fortoul (2005) en el artículo "Review of the Distributed Generation Concept: Attempt of Unification" manifiesta que la generación distribuida no tiene un concepto propio, sin embargo distintas instituciones la han definido como se menciona a continuación:

## • **IEA (International Energy Agency):**

Es una planta de generación que está conectado a la red de distribución. Las tecnologías incluyen pequeños generadores, pilas de combustible y fotovoltaica.

# • **EPRI (Electric Power Research Institute):**

Establece que se podrían integrar la generación de energía instalada localmente (como celdas de combustible y energías renovables). Fuentes de energía distribuida de menos de 20 MW podrían implementarse en el lado de la oferta y el consumidor como activos esenciales que entregan confiabilidad, capacidad y eficiencia. Asimismo el EPRI considera la inclusión de pequeña generación (1kW a 50MW) y/o almacenamiento de energía que normalmente se ubican cerca de las cargas de los clientes o subestaciones de distribución y subtransmisión.

#### • **IEEE (Institute of Electrical and Electronic Engineers):**

Define la generación distribuida como instalaciones de generación eléctrica conectadas a un SEP (Sistema Eléctrico de Potencia) a través de un nodo de interconexión y que no están directamente conectados a un sistema de transmisión de energía.

En nuestro país el proyecto de reglamento de generación distribuida publicado mediante la Resolución Ministerial N° 292-2018-MEM/DM, del 2 de agosto de 2018 define la generación distribuida como "Instalación de Generación conectada directamente a la Red de Distribución y propuso dos regímenes promocionales para la generación distribuida, la Mediana Generación Distribuida (MGD) y Microgeneración Distribuida (MCD)"

• Mediana Generación distribuida (MGD): Instalación cuya base normativa corresponde a la Ley, con capacidad mayor a 200 kW y menor o igual a 10 MW, que se conecta a la Red de Distribución en Media Tensión.

• Microgeneración Distribuida (MCD): Instalación de titularidad de un usuario del servicio público de electricidad, cuya base normativa corresponde al DL 1221 y que se conecta a la Red de Distribución en Baja Tensión o Media Tensión. La potencia máxima de generación instalada corresponderá a la potencia del suministro contratada con la EDE y en ningún caso dicha potencia máxima superará los 200 kW.

# **A. Beneficios de la generación distribuida**

M. Gómez (2018) en su tesis doctoral titulada "Sistema de generación eléctrica con pila de combustible de óxido sólido alimentado con residuos forestales y su optimización mediante algoritmos basados en nubes de partículas" argumenta que la aplicación de la generación distribuida presenta beneficios técnicos, económicos y ambientales entre los cuales menciona los siguientes:

- La generación distribuida puede reducir las pérdidas de energía eléctrica en las redes de distribución. La adecuada ubicación de los sistemas de generación distribuida reduce el flujo de potencia que conlleva la disminución de las pérdidas energéticas y la mejora del perfil de tensiones.
- El uso de sistemas de generación renovables reduce la emisión de contaminantes a la atmósfera.
- Los sistemas de generación distribuida proporcionan flexibilidad dentro del sistema eléctrico de distribución, debido a la variabilidad de su tamaño y localización.
- La generación distribuida se puede acoplar gradualmente al sistema y suministrar la demanda exacta que necesite el cliente.

# **B. Tecnologías de generación distribuida**

Gomez (2008), sostiene que hay distintos tipos de generación distribuida y su pueden dividir en dos grupos:

# **Tecnologías tradicionales:**

- Turbinas de gas
- Micro-turbina
- Motores alternativos

# **Tecnologías no tradicionales:**

- Eólica
- Mini-hidráulica
- Solar térmica
- Solar fotovoltaica
- Geotérmica
- Mareomotriz

# **2.2.2. Principio fotoeléctrico:**

Según P. Lopez (2015) en su tesis "Diseño de una instalación solar fotovoltaica para el suministro de energía eléctrica de una vivienda aislada" explica que es el principio mediante el cual la radiación solar se puede transformar en energía eléctrica, esta transformación se realiza en las células fotoeléctricas, elemento que forman los paneles fotovoltaicos y aprovechan la energía de los fotones. Esta energía es transferida a los átomos de la célula fotovoltaica en el cual los electrones situados en la capa más alejada saltan de su posición normal formando y generando un circuito eléctrico

### **2.2.3. Energía fotovoltaica:**

G. Arencibia (2016) en el artículo "La importancia del uso de paneles solares en la generación de energía eléctrica" publicada en REDVET Revista Electrónica de Veterinaria indica que la energía solar fotovoltaica constituye una fuente de energía renovable, la cual puede usarse en la generación de electricidad mediante el uso de paneles solares fotovoltaicos que convierten la radiación solar en electricidad.

# **2.2.4. Sistemas de distribución eléctrica:**

J. Juarez (1995) en su libro "Sistemas de Distribución de Energía Eléctrica" hace mención que la definición clásica de un sistema de distribución, desde el punto de vista de la ingeniería, incluye lo siguiente:

- **a.** Subestación principal de potencia.
- **b.** Sistema de subtransmisión.
- **c.** Subestación de distribución.
- **d.** Alimentadores primarios.
- **e.** Transformadores de distribución.
- **f.** Secundarios y servicios.

## **A. Alimentador primario:**

Son los circuitos que salen de las subestaciones de distribución у llevan el flujo de potencia hasta los transformadores de distribución.

#### **B. Subestación de distribución:**

Se encarga de recibir la potencia de los circuitos de subtransmisión y de transformarla al voltaje de los alimentadores primarios.

#### **C. Redes de distribución:**

Distribuyen la energía del secundario del transformador de distribución a los usuarios o servicios ya sea en redes aéreas y/o redes subterráneas.

## **2.2.5. Pérdidas de potencia y de energía:**

Son las pérdidas de potencia y de energía originadas en el sistema eléctrico producida por la generación, transformación, transmisión y distribución de la energía eléctrica hasta los usuarios finales. Las pérdidas de potencia y de energía se encuentran relacionadas a todo el equipamiento de las instalaciones eléctricas, tales como transformadores, redes de transmisión y distribución, instrumentos de medida, acometidas y demás equipos de la red.

## **2.2.6. Servicio público de electricidad**

De acuerdo con el artículo 2 de la Ley de Concesiones Eléctricas promulgado mediante Decreto Ley N° 25844, establece que constituyen Servicios Públicos de Electricidad:

- **a.** El suministro regular de energía eléctrica para uso colectivo o destinado al uso colectivo, hasta los límites de potencia fijados por el Reglamento.
- **b.** La transmisión y distribución de electricidad.

El servicio público de electricidad es el servicio eléctrico que brindan los suministradores de energía a los usuarios y deben cumplir con los estándares de calidad comercial, técnica y alumbrado público. Los parámetros de calidad son supervisados por Osinergmin de acuerdo con la Norma Técnica de Calidad de Servicios Eléctricos (NTCSE). Con respecto a la calidad técnica se hace referencia a la calidad de producto y la calidad de suministro.

# <span id="page-29-0"></span>**2.3. Conceptual**

#### **2.3.1. Energía solar:**

D. Barbera (2017), en la separata "Introducción a la energía fotovoltaica" manifiesta que la energía solar es la energía obtenida mediante la captación de la luz y el calor emitidos por el sol. Asimismo, de acuerdo con T. Diaz y G. Carmona (2010) en su libro "Instalaciones Solares Fotovoltaicas" exponen

que existen distintas formas de aprovechar la energía solar, entre las cuales se distinguen dos métodos:

**A. Métodos directos**: la luz del sol es convertida directamente a electricidad mediante el uso de células solares, pueden ser sistemas conectados a la red o sistemas aislados.

**B. Métodos indirectos**: el sol calienta un fluido (puede ser agua, sodio, sales fundidas, etc.) y convertirlo en vapor con la finalidad de producir electricidad mediante el movimiento de un alternador. Se produce la electricidad mediante un ciclo termodinámico convencional.

## **2.3.2. Radiación solar:**

D. Barbera (2017), en la separata "Introducción a la energía fotovoltaica" expresa que la radiación solar es el conjunto de radiaciones electromagnéticas emitidas por el sol y se distribuye desde infrarrojo hasta ultravioleta. No toda la radiación alcanza la superficie de la tierra, pues las ondas ultravioletas, más cortas, son absorbidas por los gases de la atmósfera fundamentalmente por el ozono.

#### **2.3.3. Irradiancia:**

D. Barbera (2017), en la separata "Introducción a la energía fotovoltaica" explica que la irradiancia es la magnitud que mide la radiación solar que llega a la tierra. Su unidad es el W/m2 (vatio x metro cuadrado)

#### **2.3.4. Las células fotoeléctricas:**

Según P. Lopez (2015) en su tesis "Diseño de una instalación solar fotovoltaica para el suministro de energía eléctrica de una vivienda aislada" indica que la célula fotoeléctrica está compuesta por un material llamado semiconductor en el cual sus átomos liberan electrones creando una corriente eléctrica al recibir energía, este material es tratado para crear dos capas (tipo P y N) los cuales forman un campo eléctrico y con la luz solar incidente liberan electrones y forman una corriente eléctrica.

### **Clasificación:**

## **A. Placas solares de celdas de silicio**

- Silicio monocristalino
- Silicio policristalino

## **B. Placas solares de capa fina**

- Silicio amorfo
- Teluro de Cadmio (CdTe)
- Cobre, indio y selenio (CIS)

# **2.3.5. Pérdidas técnicas de energía:**

Según la Policy N°57 "Global Infrastructure and Networks Technical Energy Losses Estimation Guidelines" de la Compañía Enel Global explica que las pérdidas de energía en la red de distribución se pueden dividir en dos tipos:

- Pérdidas técnicas (PT)
- Pérdidas no técnicas (PNT)

Las pérdidas técnicas están relacionadas principalmente a los efectos térmicos y electromagnéticos, está asociada con la operación de la red.

En general, las pérdidas técnicas de energía son dados por:

 $ET = Egrid + EM + EAU = Ej + ETR + EM + EAU = Ej + ECO - TR + EIR - TR +$ EM + EAU

Donde:

- ET : Son las pérdidas técnicas de energía.
- Egrid : Son las pérdidas de energía de la red (Ej+ETR).
- EM : Son las pérdidas de energía de los equipos de medición (tanto circuitos como dispositivos de medición).
- EAU : Son los consumos de todos los servicios auxiliares que son estrictamente necesarias para la operación de la red.
- Ej : Son las pérdidas de energía en conductores debido al efecto Joule.
- ETR : Son las pérdidas de energía en transformadores (y/u otros circuitos magnéticos) (ECO-TR + EIR-TR).
- ECO-TR : Son las pérdidas de energía en el cobre de los transformadores (y/u otros circuitos).
- EIR-TR : Son las pérdidas de energía en el hierro (o no dependientes de la carga) de los transformadores (y/u otro circuito magnético).

## **2.3.6. Flujo de Potencia:**

Según J. Izquierdo (2002) en su tesis " Estudio de flujos de potencia y análisis de fallas en sistemas eléctricos de distribución radial" menciona que la principal información que se obtiene de un estudio de flujos de potencia es la magnitud y el ángulo de fase del voltaje en cada nodo, así como la potencia activa y la potencia reactiva que fluye en cada línea del sistema y afirma que los estudios de flujos de potencia son importantes en la planeación y en el diseño de la expansión futura de los sistemas eléctricos, así como en la mejora de la condición de operación del sistema eléctrico de potencia.

#### **2.3.7. PowerFactory-DIgSILENT**

El sitio web "PowerFactory-DIgSILENT" (2022) describe que DIgSILENT PowerFactory es una herramienta computarizada para el análisis de sistemas eléctricos con aplicaciones en generación, transmisión, distribución y sistemas industriales, esta herramienta satisface los requerimientos de operación, mantenimiento, planeamiento y estudios de flujo de potencia y cortocircuito.

Para el caso de la generación cuenta con módulos especializados para el modelamiento de aplicaciones de generación distribuida, tales como sistemas fotovoltaicos y solares en los cuales se pueden realizar simulaciones de flujo de potencia con los datos técnicos de dicha generación de energía eléctrica.

La herramienta permite realizar múltiples simulaciones de flujos de potencia con la realización del script tanto en su lenguaje DPL o también en Python lo que permite una automatización que agiliza el análisis de estudios eléctricos.

### **2.3.8. CYMDIST**

Según la publicación "CYME Análisis del sistema de distribución" (2018) CYMDIST es un software para el análisis de sistemas de distribución el cual cuenta con herramientas de modelado y análisis necesarias para realizar simulaciones de planificación y estudios eléctricos tales como flujo de potencia y cortocircuito en sistema de distribución de energía eléctrica. El software cuenta con herramientas que permiten realizar distribución de carga considerando parámetros eléctricos o propios de los sistemas de distribución como potencia aparente, número de clientes, potencia instalada, consumo de energía. La distribución de carga sirve para ajustar las cargas conectadas a la red con un valor de potencia considerando que estas potencias correspondan a la demanda medida en el alimentador principal.

# <span id="page-33-0"></span>**2.4. Definición de términos básicos**

**Energía Activa:** La energía activa es la energía útil que se convierte en movimiento o calor y se mide en kWh.

**Energía Reactiva:** la energía reactiva es la energía que absorben algunos equipos eléctricos y que luego es devuelta a la red, por lo tanto, esta energía no es consumible ni tampoco calienta, se mide en KVARH.

**Usuario:** en el Código Nacional de Electricidad Utilización 2006, Sección 010 se establece que usuario es la persona natural o jurídica que ocupa un predio y está en posibilidad de hacer uso legal del suministro eléctrico correspondiente.

**Tensión:** según lo indicado en la Norma DGE-Terminología define que la tensión nominal de un sistema o circuito es el valor asignado para una clase dada de tensión con el fin de tener una designación adecuada. La tensión de operación del sistema puede variar por encima o por debajo de este valor.

**Red de generación:** según lo indicado en la Norma DGE-Terminología señala que la red de generación está constituida por el conjunto de instalaciones destinadas a producir la energía eléctrica, cualquiera que sea la fuente y el procedimiento empleados para ello.

# <span id="page-35-1"></span><span id="page-35-0"></span>**III. HIPÓTESIS Y VARIABLES**

# **3.1. Hipótesis general**

Con el modelamiento de generación distribuida fotovoltaica será posible mejorar el servicio eléctrico del alimentador Caudivilla-51.

# <span id="page-35-2"></span>**3.2. Hipótesis específicas**

- **a.** Será posible determinar la potencia instalada del modelamiento de generación distribuida fotovoltaica para el alimentador Caudivilla-51.
- **b.** Será posible definir la ubicación óptima del modelamiento de generación distribuida fotovoltaica para el alimentador Caudivilla-51.
- **c.** Será posible establecer el modelamiento de generación distribuida fotovoltaica que mejore los perfiles de tensión del alimentador Caudivilla-51.
- **d.** Será posible establecer el modelamiento de generación distribuida fotovoltaica que disminuya las pérdidas técnicas de energía del alimentador Caudivilla-51.

# <span id="page-35-3"></span>**3.3. Definición conceptual de variables**

# **3.3.1. Variables Independientes:**

# **Generación distribuida fotovoltaica**

Esta variable es el centro de esta tesis debido que permite mejorar el servicio eléctrico.

Esta variable está en función de la potencia instalada la cual es medida en "Megawatt (MW)" y está sujeta al diseño del sistema fotovoltaico de la generación distribuida vinculada a la cantidad de paneles fotovoltaicos y también es determinada por la ubicación geográfica el cual es medida por el sistema de coordenadas universal transversal de Mercator (UTM)
## **3.3.2. Variables Dependientes:**

## **Servicio eléctrico**

Esta variable es el resultado de la aplicación de la generación distribuida fotovoltaica en el alimentador Caudivilla-51.

Esta variable está en función de la tensión la cual es medida en "Voltios (V)" y las pérdidas técnicas de energía la cual tiene como dimensión los "Kilovatio hora" (kWh).

## **3.4. Operacionalización de variables**

En la siguiente tabla se detalla las dimensiones e indicadores de la variable independiente y la variable dependiente de la presente tesis.

# **Tabla 1. Matriz de Operacionalización de Variables**

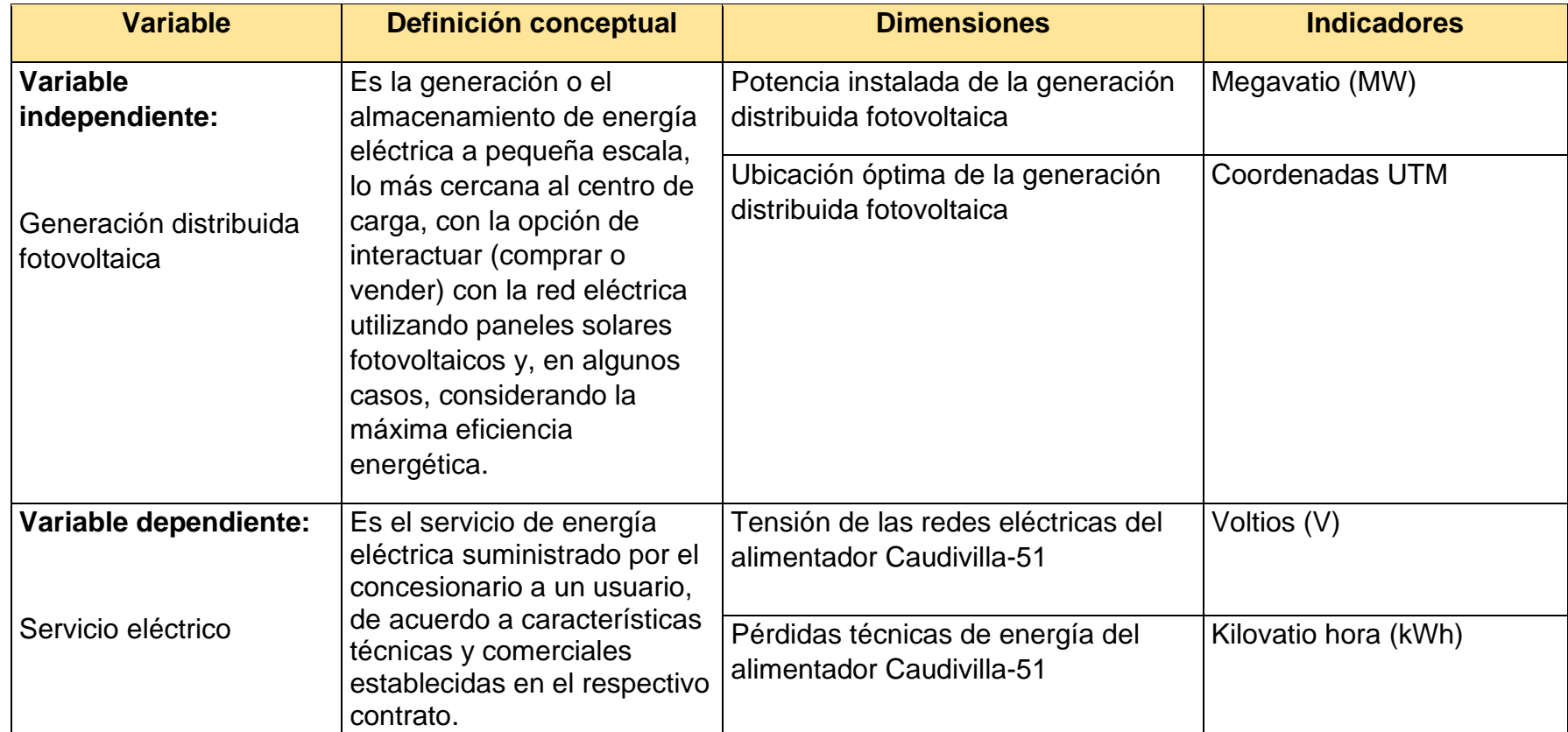

# **Fuente: Elaboración Propia**

# **IV. DISEÑO METODOLÓGICO**

## **4.1. Tipo y Diseño de Investigación**

Investigación de tipo aplicada, debido a que se demuestra que el modelamiento de la generación distribuida en el del alimentador Caudivilla-51 de Enel Distribución Perú mejora el servicio eléctrico.

Investigación de diseño experimental porque se controló la variable generación distribuida fotovoltaica mediante las dimensiones de potencia instalada y ubicación óptima del sistema de generación distribuida fotovoltaica para mejorar el servicio eléctrico en el modelamiento del alimentador Caudivilla-51 de Enel Distribución Perú.

## **4.2. Método de investigación**

Investigación cuantitativa porque se utilizaron los registros históricos y datos técnicos del alimentador Caudivilla-51 de Enel Distribución Perú y se realizaron diversas simulaciones en los 34 casos de estudio de flujo de potencia a través del software Digsilent PowerFactory en los cuales posteriormente se efectuaron comparaciones con los resultados numéricos obtenidos.

## **4.3. Población y muestra**

La población comprende los 519 alimentadores de los distintos niveles de tensión de 10 kV y 20 kV de las redes eléctricas de distribución de la compañía.

La muestra seleccionada se realizó en el alimentador Caudivilla-51 de 20 kV el cual fue elegido por las condiciones de criticidad que presente dicho alimentador respecto al servicio eléctrico.

## **4.4. Lugar de estudio y periodo desarrollado**

Se considera como estudio el alimentador Caudivilla-51 de 20 kV el cual abarca los distritos de Carabayllo y Santa Rosa de Quives de la Región Lima.

El periodo de análisis de la data técnica del alimentador Caudivilla-51 suministrado por la compañía eléctrica Enel Distribución Perú fue del año 2020.

El periodo de análisis de la data técnica de irradiancia en la zona de Caudivilla-51 fue obtenido de la NASA Power Access para el periodo 01/01/2018 al 31/12/2020.

## **4.5. Técnicas e instrumentos para la recolección de la información**

**Análisis documental:** para el desarrollo de esta tesis se revisó información de las siguientes fuentes: tesis, artículos técnicos científico, revistas de ingeniería.

**Observación experimental:** esta tesis se desarrolla a través de una simulación en el software Digsilent PowerFactory en el cual se controlaron las dimensiones de potencia instalada y ubicación óptima de la variable generación distribuida fotovoltaica y se simularon múltiples escenarios para analizar los resultados sobre la variable servicio eléctrico.

### **4.6. Análisis y procesamiento de datos**

#### **4.6.1. Recopilación de datos**:

Se recopiló la siguiente información del alimentador Caudivilla-51 de Enel Distribución Perú:

- Diagramas unifilares del alimentador MT Caudivilla-51 obtenido del área técnica de Enel Distribución Perú.
- Perfil de tensiones del alimentador MT Caudivilla-51 obtenido de los medidores instalados en la red de Enel Distribución Perú.
- Modelamiento eléctrico en Software Digsilent de la red de Enel Distribución Perú.
- Flujos de carga del alimentador Caudivilla-51 obtenido de los registros de los medidores instalados en la red de Enel Distribución.
- Potencia nominal de las subestaciones de distribución del alimentador MT Caudivilla-51 obtenido del área técnica de Enel Distribución.
- Datos históricos de la irradiancia de la zona de Caudivilla-51, Lima obtenido de la data de NASA Power Access.

## **4.6.2. Procesamiento de datos:**

Se modeló la red eléctrica del alimentador Caudivilla-51 de Enel Distribución Perú mediante el software Digsilent PowerFactory, asimismo se utilizó hojas de cálculo en Excel y programas especializados, para ello se procesó lo siguiente:

- Revisión de diagramas unifilares del alimentador MT Caudivilla-51 en el software Autocad 2021.
- Verificación de perfiles de tensión del alimentador MT Caudivilla-51 en Microsoft Excel.
- La potencia de cortocircuito de la barra Caudivilla 20 kV el cual se obtiene del modelamiento del sistema eléctrico de Enel Distribución Perú mediante el software Digsilent PowerFactory.
- Flujos de carga horaria de todos los meses del alimentador Caudivilla-51 (kW, kVar, I, V).
- Perfiles horarios típicos de irradiancia solar de la zona de Caudivilla-51.
- **4.6.3. Análisis de datos**: se procede a evaluar los datos recopilados los cuales son utilizados para el modelamiento de generación distribuida en el alimentador Caudivilla-51 de Enel Distribución Perú:

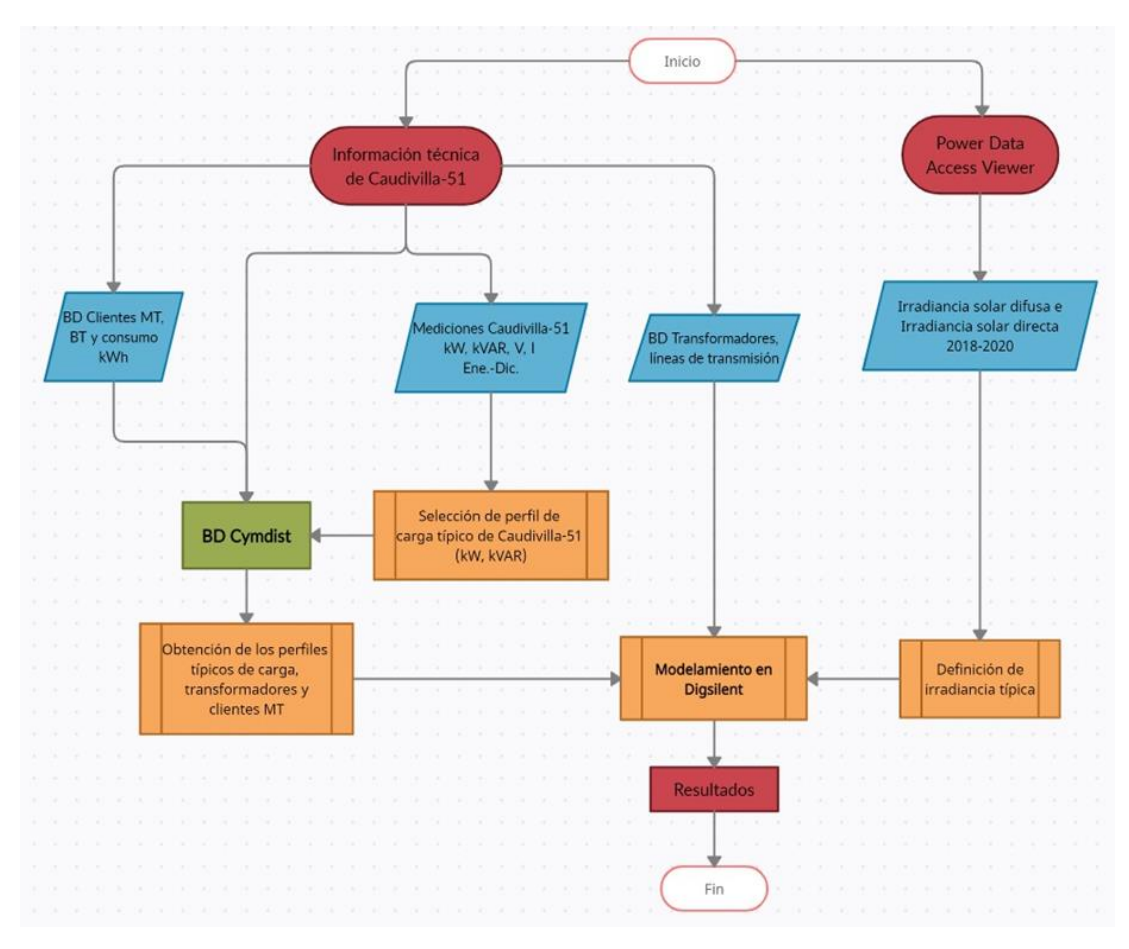

**Fig. 1- Diagrama de Flujo del Modelamiento Fuente: Elaboración Propia**

- **A. Registros históricos de medidores de energía del alimentador Caudivilla-51 de Enel Distribución Perú.**
	- Se obtienen los registros históricos de los medidores instalados en el alimentador Caudivilla-51, se considera los siguientes parámetros cada 15 minutos en el periodo de enero – diciembre del año 2020: Potencia activa (kW), potencia reactiva (kVAR), tensión (V) y corriente (I).

| <b>FECHA</b>    | <b>Corriente</b><br>(1) | Tensión (V) | <b>Potencia</b><br>activa (kW) | <b>Potencia</b><br>reactiva (kVAR) |
|-----------------|-------------------------|-------------|--------------------------------|------------------------------------|
| 1/01/2020 00:15 | 112.30                  | 10022       | 1929                           | 61                                 |
| 1/01/2020 00:30 | 111.20                  | 9922        | 1892                           | 60                                 |
| 1/01/2020 00:45 | 108.20                  | 9928        | 1842                           | 52                                 |
| 1/01/2020 01:00 | 106.50                  | 9953        | 1818                           | 51                                 |
| 1/01/2020 01:15 | 103.70                  | 9977        | 1772                           | 47                                 |
| 1/01/2020 01:30 | 102.20                  | 10010       | 1752                           | 56                                 |
| 1/01/2020 01:45 | 98.20                   | 9948        | 1673                           | 35                                 |
| 1/01/2020 02:00 | 94.80                   | 9930        | 1612                           | 24                                 |
| 1/01/2020 02:15 | 92.30                   | 9990        | 1578                           | 26                                 |
| 1/01/2020 02:30 | 89.90                   | 9944        | 1529                           | 19                                 |
| 1/01/2020 02:45 | 88.10                   | 9966        | 1502                           | 9                                  |
| 1/01/2020 03:00 | 87.90                   | 9953        | 1497                           | 28                                 |
| 1/01/2020 03:15 | 84.90                   | 9974        | 1448                           | 5                                  |
| 1/01/2020 03:30 | 85.20                   | 9975        | 1454                           | 25                                 |
| 1/01/2020 03:45 | 82.30                   | 9920        | 1395                           | 4                                  |
| 1/01/2020 04:00 | 79.10                   | 9931        | 1342                           | $-7$                               |
| 1/01/2020 04:15 | 77.90                   | 9958        | 1324                           | $-15$                              |
| 1/01/2020 04:30 | 78.00                   | 9954        | 1327                           | $-6$                               |
| 1/01/2020 04:45 | 77.40                   | 9960        | 1316                           | $-2$                               |
| 1/01/2020 05:00 | 75.10                   | 9928        | 1273                           | $-19$                              |
| 1/01/2020 05:15 | 76.00                   | 9936        | 1289                           | $-1$                               |
| 1/01/2020 05:30 | 74.20                   | 9977        | 1263                           | $-19$                              |
| 1/01/2020 05:45 | 64.70                   | 10007       | 1098                           | $-75$                              |
| 1/01/2020 06:00 | 58.50                   | 10075       | 993                            | $-95$                              |
| 1/01/2020 06:15 | 56.40                   | 10107       | 958                            | $-107$                             |
| 1/01/2020 06:30 | 56.20                   | 10094       | 955                            | $-112$                             |
| 1/01/2020 06:45 | 55.30                   | 10073       | 938                            | $-104$                             |
| 1/01/2020 07:00 | 54.50                   | 10101       | 923                            | $-110$                             |
| 1/01/2020 07:15 | 56.50                   | 10095       | 962                            | $-93$                              |
| 1/01/2020 07:30 | 57.10                   | 10084       | 974                            | $-89$                              |
| 1/01/2020 07:45 | 57.10                   | 10080       | 973                            | $-86$                              |

**Tabla 2. Ejemplo de recolección de datos de medidores**

**Fuente: Elaboración Propia**

**B. Unifilares y modelamiento Cymdist del alimentador Caudivilla-51**

Se obtiene el unifilar del alimentador Caudivilla-51 el cual contiene las longitudes de los tramos de las redes eléctricas y las cargas concentradas de los transformadores de distribución y clientes MT.

● Se obtuvo el modelamiento en el software Cymdist del alimentador Caudivilla-51.

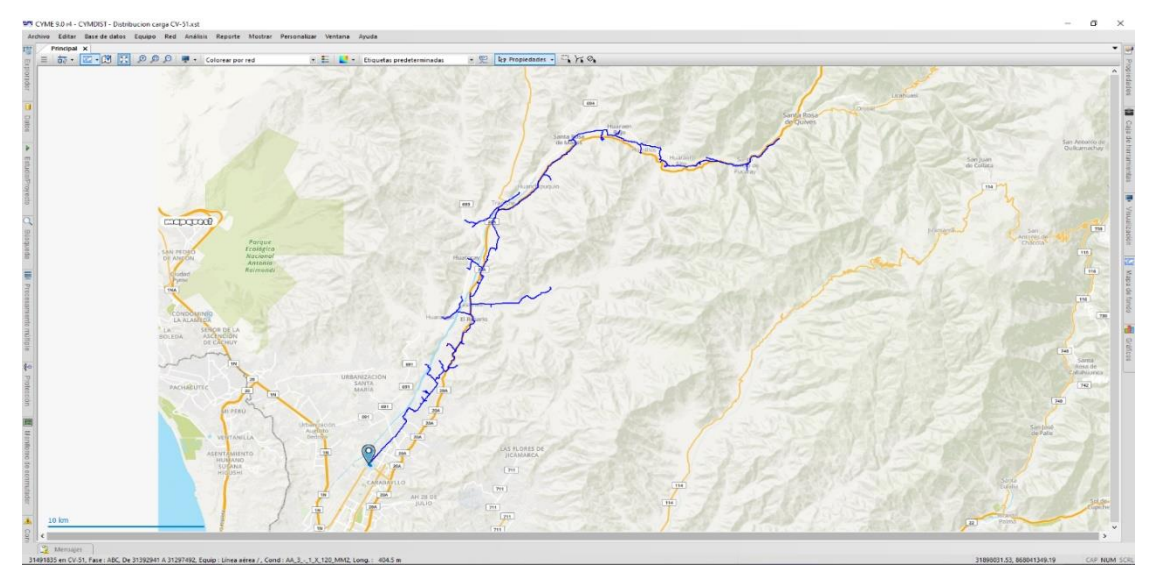

**Fig. 2- Red georreferenciada en Cymdist del Alimentador Caudivilla-51 Fuente: Elaboración Propia**

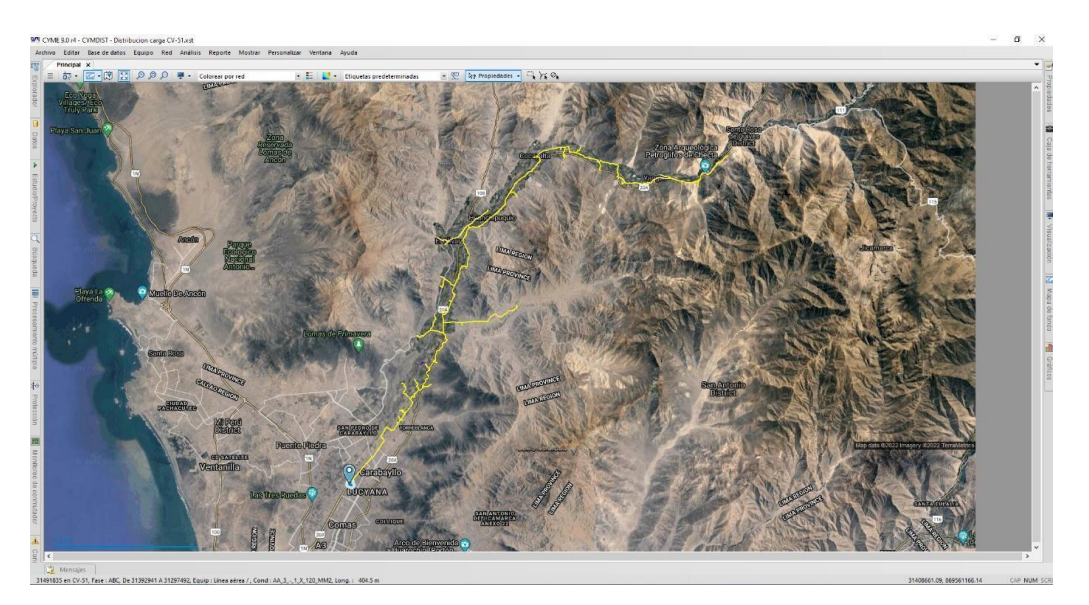

**Fig. 3- Red georreferenciada en Cymdist del Alimentador Caudivilla-51, límites de distritos en la Región Lima Fuente: Elaboración Propia**

## **C. Consumo mensual de energía de clientes (kWh)**

Se obtiene el consumo mensual (kWh) de todos los clientes de baja tensión (BT) los que representan la carga concentrada de los transformadores MT/BT instalados en la red, asimismo se obtienen también los consumos mensuales (kWh) de los clientes de media tensión (MT) del alimentador Caudivilla-51.

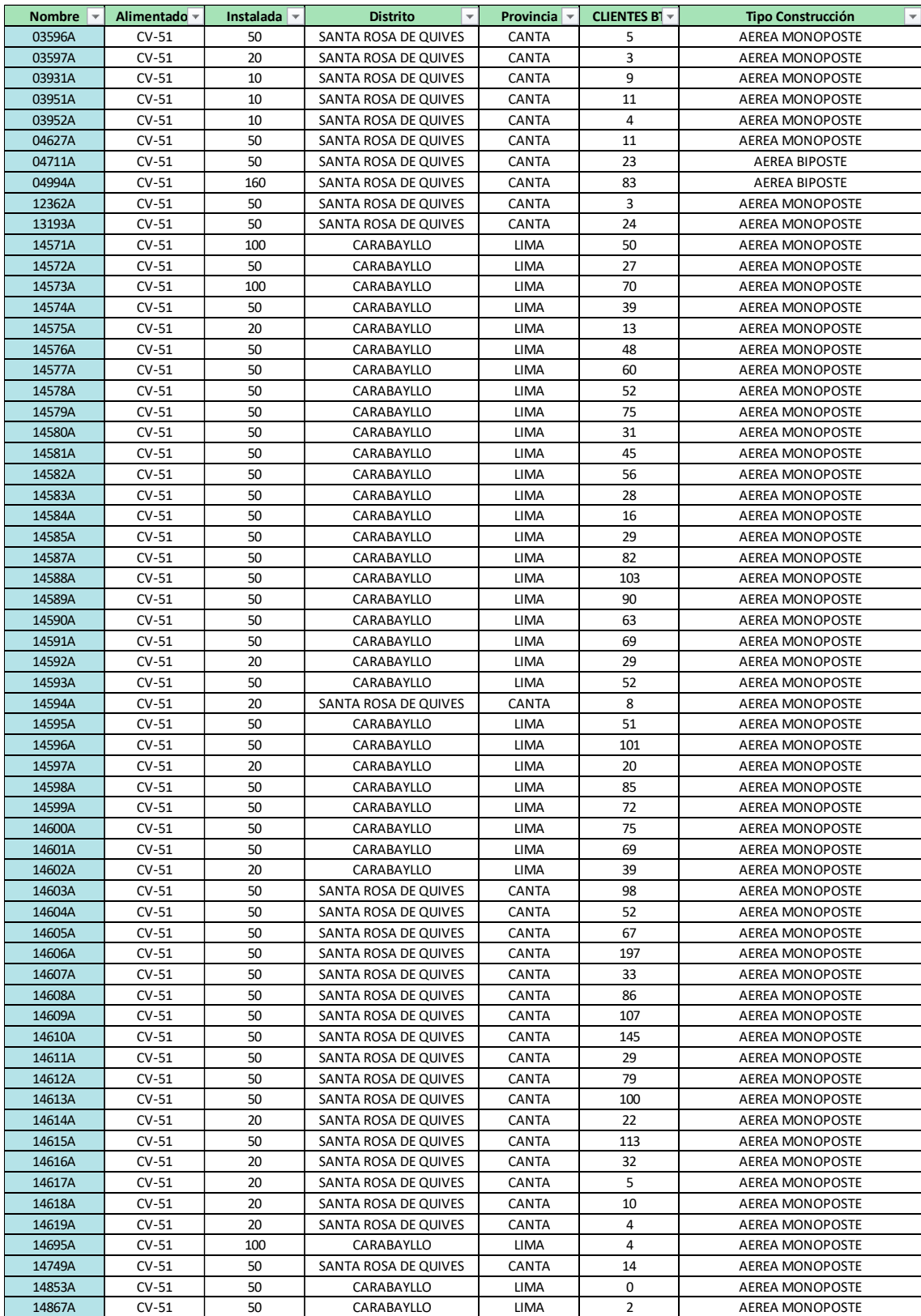

## **Tabla 3. Número de clientes relacionado a cada carga concentrada (transformadores de MT/BT).**

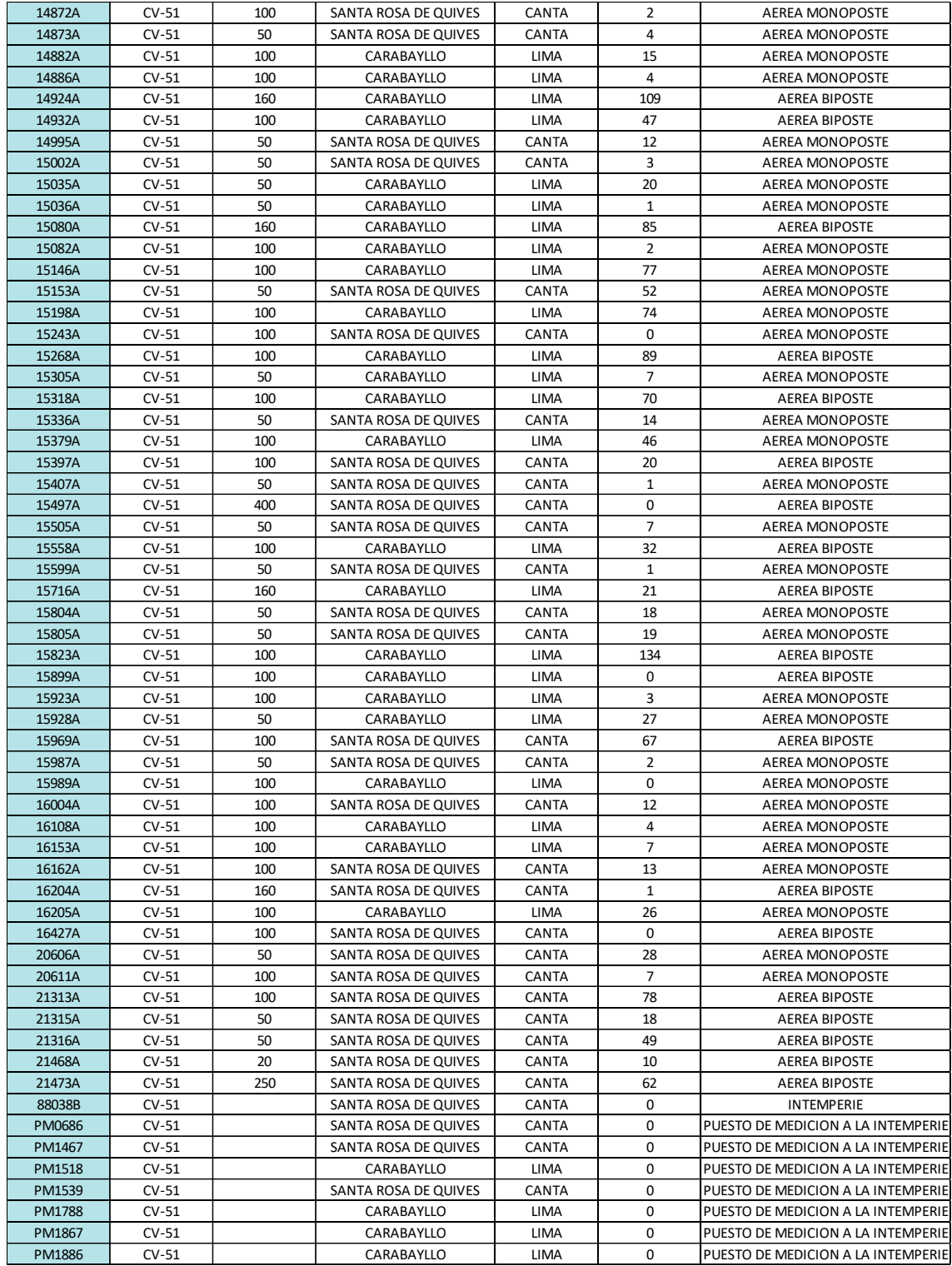

**Fuente: Elaboración Propia**

## **D. Perfil de carga típico diario del alimentador Caudivilla-51**

Luego de obtener las mediciones de parámetros eléctricos de todo el año 2020 se modeló un perfil típico diario para luego realizar el modelamiento y las simulaciones correspondientes.

Se consideraron los siguientes criterios:

- Selección del mes de máxima demanda.
- Promedio de perfiles de carga diarias (kW, kVAR) de lunes a viernes del mes de máxima demanda.

|                         |             | Prom kW | <b>Prom kVAR</b> | Prom kW | <b>Prom kVAR</b> | Prom kW   | <b>Prom kVAR</b> | Prom kW | <b>Prom kVAR</b> | Prom kW | <b>Prom kVAR</b> | PEFIL TÍPICO | PEFIL TÍPICO |
|-------------------------|-------------|---------|------------------|---------|------------------|-----------|------------------|---------|------------------|---------|------------------|--------------|--------------|
| <b>PUNTO</b>            | <b>HORA</b> | lunes   | lunes            | martes  | martes           | miercoles | miercoles        | jueves  | jueves           | viernes | viernes          | <b>KW</b>    | <b>KVAR</b>  |
| $\mathbf{1}$            | 00:15       | 1635.25 | 178.5            | 1971.25 | 474              | 1923.8    | 450.6            | 1973.2  | 482              | 2084.4  | 551.2            | 1973.2       | 482          |
| $\overline{2}$          | 00:30       | 1587.75 | 169.25           | 1914    | 465.75           | 1913.4    | 486.6            | 1910    | 474.6            | 2010.8  | 527              | 1910         | 474.6        |
| $\overline{\mathbf{3}}$ | 00:45       | 1522.25 | 145              | 1821.25 | 419              | 1824.2    | 457.2            | 1861.4  | 443.2            | 1978    | 512.8            | 1861.4       | 443.2        |
| $\overline{4}$          | 01:00       | 1508    | 146              | 1766.25 | 431.5            | 1719.4    | 341              | 1761.2  | 390.6            | 1913    | 494.4            | 1761.2       | 390.6        |
| 5                       | 01:15       | 1425.25 | 61               | 1613.25 | 256              | 1564.6    | 155.4            | 1644.8  | 283.6            | 1803.6  | 374.4            | 1644.8       | 283.6        |
| 6                       | 01:30       | 1404.75 | 57.75            | 1541.25 | 140.75           | 1531.6    | 141.8            | 1572.2  | 184.2            | 1756.2  | 360.4            | 1572.2       | 184.2        |
| $\overline{7}$          | 01:45       | 1376.75 | 45.75            | 1520.25 | 135.25           | 1502.6    | 136.4            | 1537.2  | 177              | 1736.6  | 365.8            | 1537.2       | 177          |
| 8                       | 02:00       | 1358.5  | 44.5             | 1504.25 | 136.5            | 1491.6    | 129              | 1526.2  | 177              | 1726.2  | 359.2            | 1526.2       | 177          |
| $\overline{9}$          | 02:15       | 1346.5  | 42.5             | 1488.25 | 124.75           | 1512.6    | 187.8            | 1511    | 171.4            | 1636.4  | 344.6            | 1511         | 171.4        |
| 10                      | 02:30       | 1361    | 101.5            | 1533.5  | 246.75           | 1568.8    | 278.2            | 1562.8  | 281.2            | 1765.2  | 461.8            | 1562.8       | 281.2        |
| 11                      | 02:45       | 1390    | 115.5            | 1520.25 | 242              | 1593.8    | 323.2            | 1604.8  | 402.2            | 1781.6  | 476.8            | 1604.8       | 402.2        |
| $12$                    | 03:00       | 1359.75 | 111.25           | 1614.5  | 379.5            | 1589.4    | 330.8            | 1629.6  | 387.4            | 1697    | 400.2            | 1629.6       | 387.4        |
| 13                      | 03:15       | 1368.75 | 116              | 1612.75 | 442              | 1577.4    | 309.4            | 1647.2  | 400.4            | 1673.8  | 389.4            | 1647.2       | 400.4        |
| 14                      | 03:30       | 1357.5  | 109.75           | 1614    | 396.5            | 1575.2    | 307.6            | 1624.6  | 384.6            | 1666.8  | 383.8            | 1624.6       | 384.6        |
| 15                      | 03:45       | 1377.75 | 117.5            | 1626.5  | 370.5            | 1579.4    | 330.4            | 1644.8  | 393.4            | 1679.6  | 384.2            | 1644.8       | 393.4        |
| 16                      | 04:00       | 1363    | 107.75           | 1626.75 | 370.75           | 1557.4    | 299.8            | 1595.2  | 369.4            | 1698    | 395.8            | 1595.2       | 369.4        |
| 17                      | 04:15       | 1373    | 109              | 1607    | 369.5            | 1525.4    | 247.6            | 1608.2  | 374              | 1640.8  | 359              | 1608.2       | 374          |
| 18                      | 04:30       | 1390.5  | 113              | 1596.5  | 347.25           | 1543.8    | 256.4            | 1598.4  | 365.4            | 1683    | 357              | 1598.4       | 365.4        |
| 19                      | 04:45       | 1395    | 112              | 1618    | 380.5            | 1561.4    | 275.6            | 1624.8  | 365.6            | 1651.2  | 318.6            | 1624.8       | 365.6        |
| 20                      | 05:00       | 1402    | 96.75            | 1593.5  | 359              | 1583.2    | 267.8            | 1628.2  | 369.6            | 1693.6  | 329.8            | 1628.2       | 369.6        |
| 21                      | 05:15       | 1354.25 | 27.75            | 1667.5  | 372.5            | 1622.2    | 314.2            | 1676    | 382.2            | 1575.6  | 239.8            | 1676         | 382.2        |
| 22                      | 05:30       | 1385.75 | 36.25            | 1687.75 | 384.5            | 1560.8    | 243.4            | 1689.8  | 387.8            | 1609.4  | 247.6            | 1689.8       | 387.8        |
| 23                      | 05:45       | 1344.5  | 22.75            | 1594    | 314              | 1471.8    | 141.8            | 1610.2  | 278.4            | 1608.8  | 244.2            | 1610.2       | 278.4        |
| 24                      | 06:00       | 1278.5  | $-5.75$          | 1356.75 | 70.75            | 1390.6    | 93.8             | 1363.8  | 69.6             | 1324.8  | 56.8             | 1363.8       | 69.6         |
| 25                      | 06:15       | 1192.25 | $-43.25$         | 1290.5  | 17.5             | 1360.2    | 78               | 1306.6  | 68.4             | 1319.2  | 57.2             | 1306.6       | 68.4         |
| 26                      | 06:30       | 1235    | $-33.25$         | 1329.5  | 41.25            | 1382      | 85.2             | 1386.4  | 90.6             | 1364.6  | 72.4             | 1386.4       | 90.6         |
| 27                      | 06:45       | 1258.25 | $-24.5$          | 1375    | 49.5             | 1435.8    | 102.4            | 1407    | 94.8             | 1397.6  | 69.2             | 1407         | 94.8         |
| 28                      | 07:00       | 1278.75 | $-18$            | 1374    | 54.5             | 1445      | 112.2            | 1444.4  | 96.8             | 1397    | 72.4             | 1444.4       | 96.8         |
| 29                      | 07:15       | 1313    | 19.5             | 1463.75 | 188.25           | 1553.8    | 226              | 1590.4  | 222.6            | 1426.6  | 137.4            | 1590.4       | 222.6        |
| 30                      | 07:30       | 1409.25 | 133              | 1583    | 277.75           | 1667.4    | 292              | 1680.2  | 326.2            | 1561.6  | 191.2            | 1680.2       | 326.2        |
| 31                      | 07:45       | 1621.5  | 310.5            | 1734    | 346.25           | 1770      | 397.8            | 1749    | 360.6            | 1634.8  | 255              | 1749         | 360.6        |
| 32                      | 08:00       | 1731    | 423              | 1927.5  | 588              | 1884.2    | 486.4            | 1776.8  | 466              | 1725.2  | 313.2            | 1776.8       | 466          |
| 33                      | 08:15       | 1960.75 | 607.5            | 1959.25 | 626.75           | 1953.4    | 548              | 1955    | 561.8            | 1740    | 318.2            | 1955         | 561.8        |
| 34                      | 08:30       | 1988    | 628              | 2112.75 | 716              | 1971      | 558.4            | 2026    | 690.2            | 1770.6  | 356.4            | 2026         | 690.2        |
| 35                      | 08:45       | 2013.75 | 641.5            | 2082.75 | 723              | 2056.6    | 602.6            | 2098.8  | 705              | 1832.8  | 382.2            | 2098.8       | 705          |
| 36                      | 09:00       | 2054    | 676.25           | 2166.25 | 769.5            | 2051.6    | 609.2            | 2132.4  | 727.6            | 1862    | 413.6            | 2132.4       | 727.6        |
| 37                      | 09:15       | 2041.75 | 669.25           | 2243.25 | 807              | 2099.4    | 655              | 2236.4  | 771.2            | 1896.8  | 443.6            | 2236.4       | 771.2        |
| 38                      | 09:30       | 2119.25 | 709.5            | 2156    | 774              | 2082.4    | 668.4            | 2241.2  | 783.6            | 1894.2  | 447.4            | 2241.2       | 783.6        |
| 39                      | 09:45       | 2102    | 700.75           | 2193.75 | 795.75           | 2235.6    | 776              | 2285.6  | 809.4            | 1980.4  | 492.4            | 2285.6       | 809.4        |
| 40                      | 10:00       | 2225    | 766.5            | 2278.5  | 826.75           | 2108.8    | 684.6            | 2226.2  | 776.2            | 2013.4  | 519.2            | 2226.2       | 776.2        |
| 41                      | 10:15       | 2223    | 761.25           | 2300.5  | 829.75           | 2236.6    | 734.6            | 2274    | 815.4            | 2033.2  | 528.2            | 2274         | 815.4        |
| 42                      | 10:30       | 2319.25 | 824.75           | 2283    | 840              | 2195.4    | 697.6            | 2311.2  | 821.2            | 2043.4  | 542              | 2311.2       | 821.2        |
| 43                      | 10:45       | 2292.75 | 819.75           | 2340.75 | 893.25           | 2175.4    | 695.6            | 2352.8  | 851.8            | 1990.8  | 555.4            | 2352.8       | 851.8        |
| 44                      | 11:00       | 2259.5  | 826.75           | 2417.25 | 937              | 2237      | 736              | 2325.2  | 830.4            | 2098.8  | 534.4            | 2325.2       | 830.4        |
| 45                      | 11:15       | 2352    | 851.5            | 2367.25 | 908              | 2265.4    | 764.4            | 2432.8  | 913.2            | 2102.2  | 531.8            | 2432.8       | 913.2        |

**Tabla 4. Análisis de datos del mes de máxima demanda (Diciembre)**

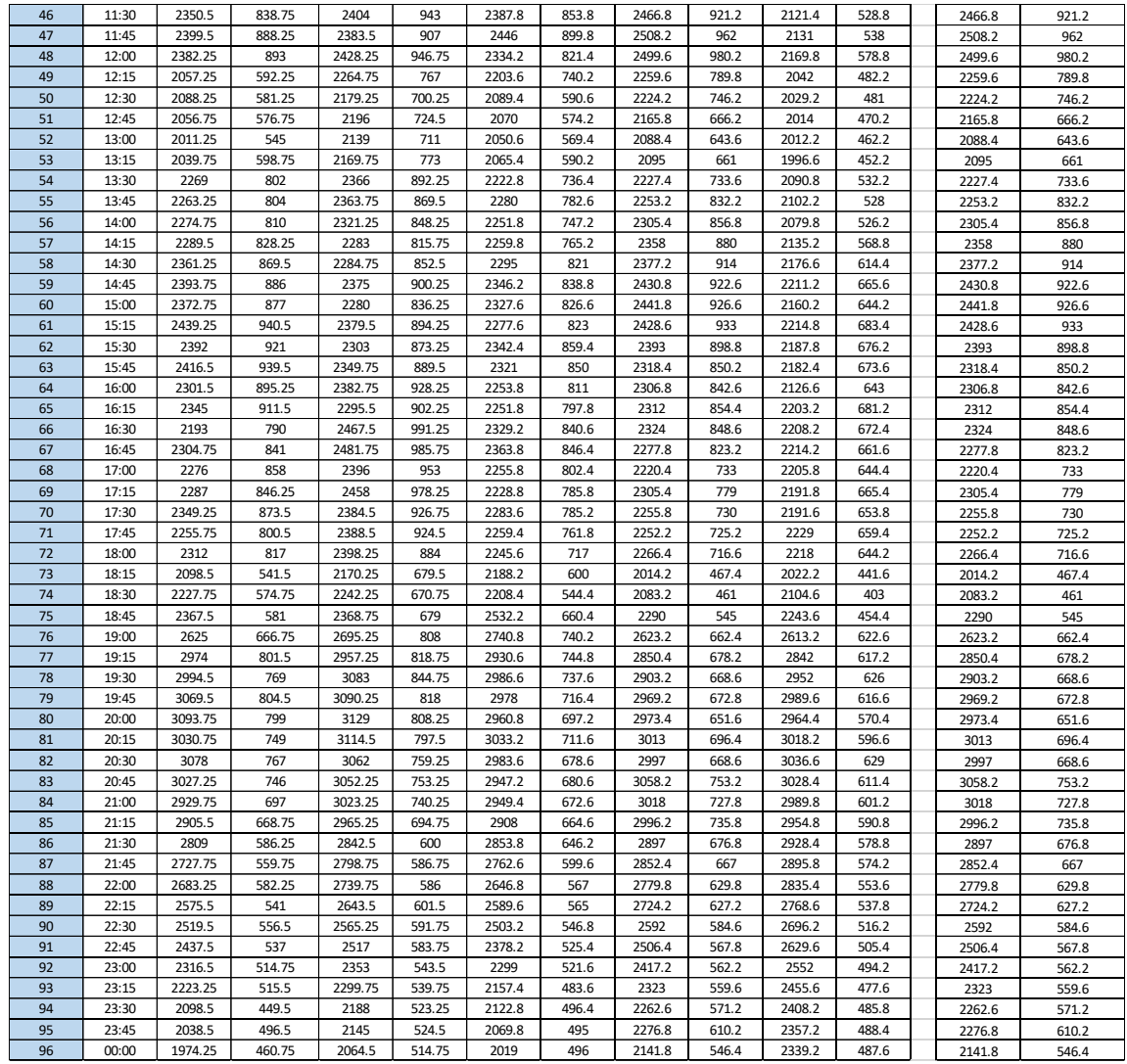

**Fuente: Elaboración Propia**

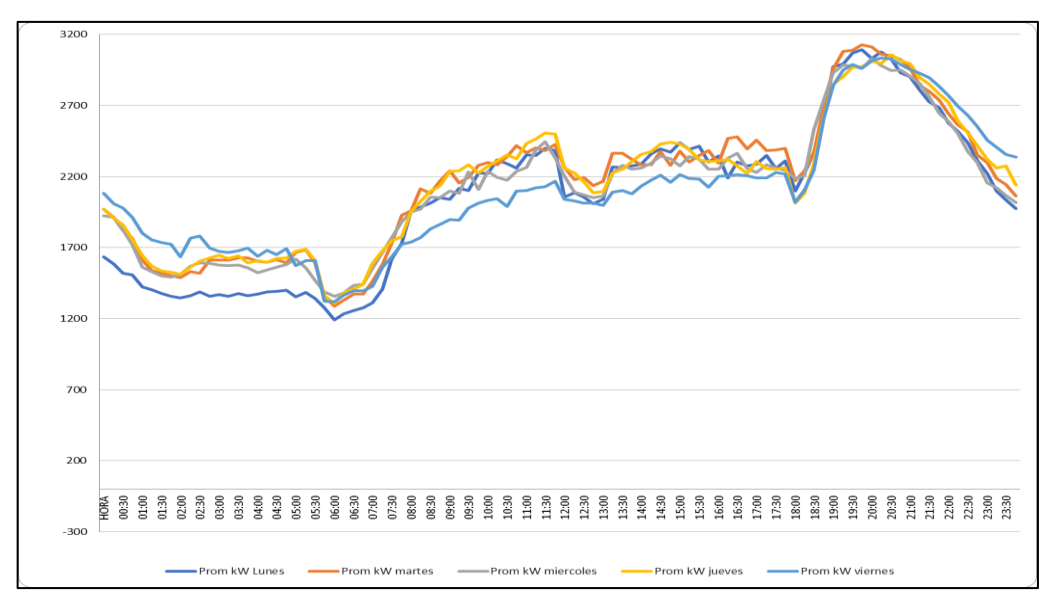

**Fig. 4- Perfiles típicos diarios de potencia activa (KW) Fuente: Elaboración Propia**

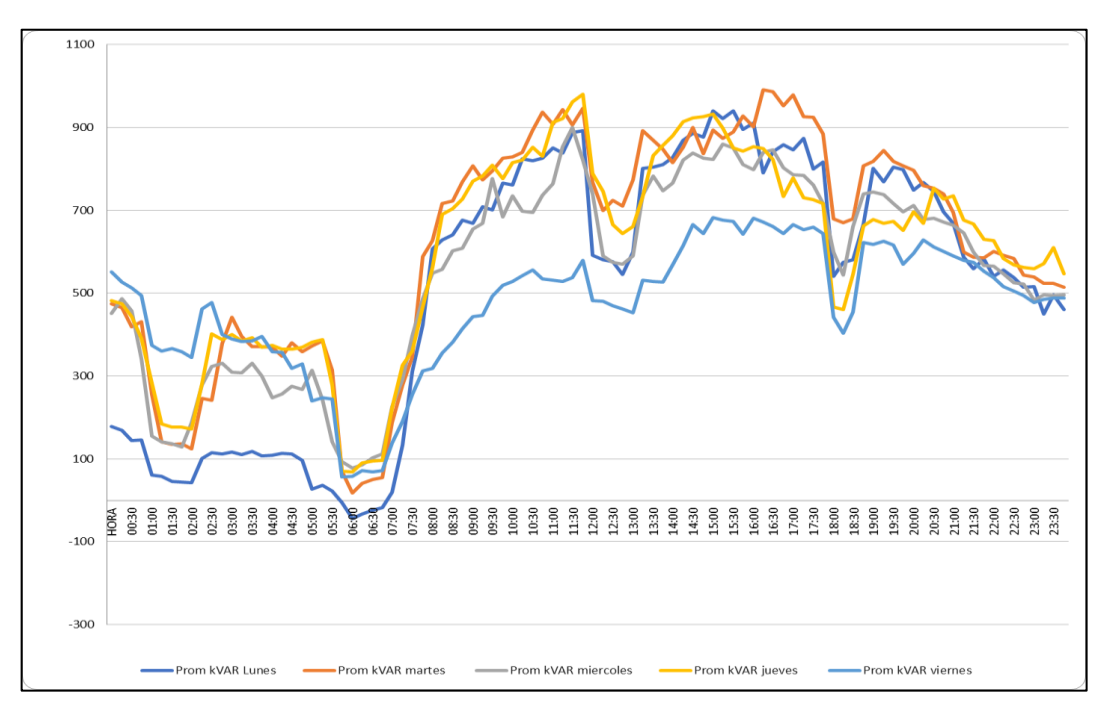

**Fig. 5- Perfiles típicos diarios de potencia reactiva (KVAR) Fuente: Elaboración Propia**

El perfil de carga típico diario del alimentador Caudivilla-51 que será utilizado en el software Cymdist es realizado para la potencia activa y reactiva, se considera 96 puntos en un día con pasos de 15 minutos.

Este perfil típico se obtuvo del promedio horario de los paramentos mencionados respectivamente en el rango de lunes a viernes; se escogieron estos días por ser de mayor demanda y presentar un comportamiento similar.

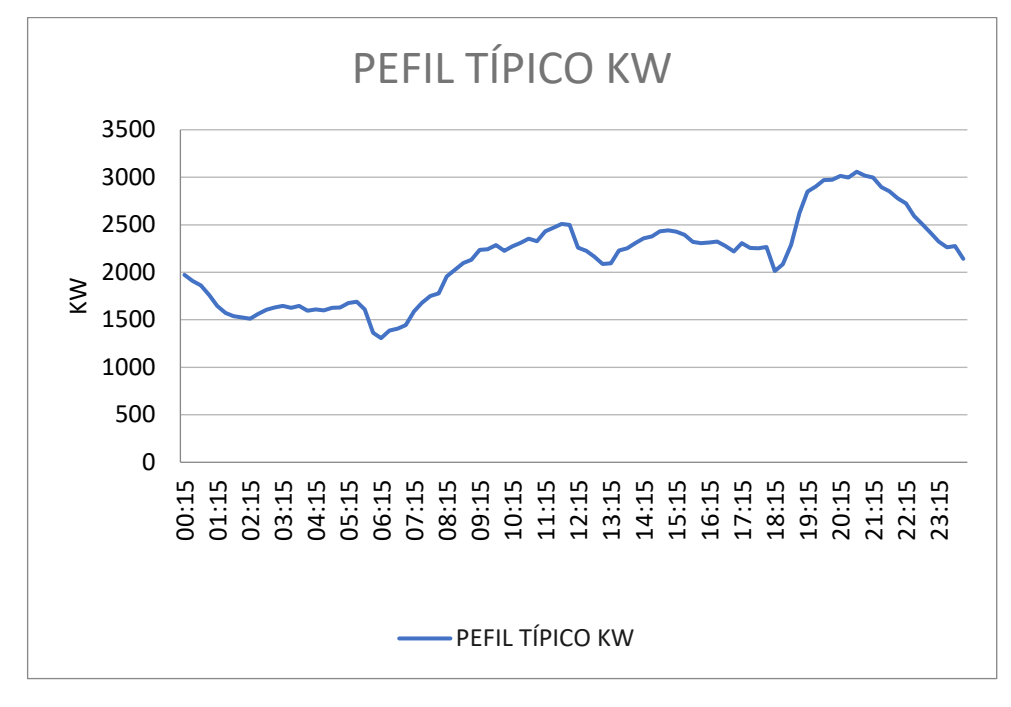

**Fig. 6- Perfil típico diario de potencia activa (KW) Fuente: Elaboración Propia**

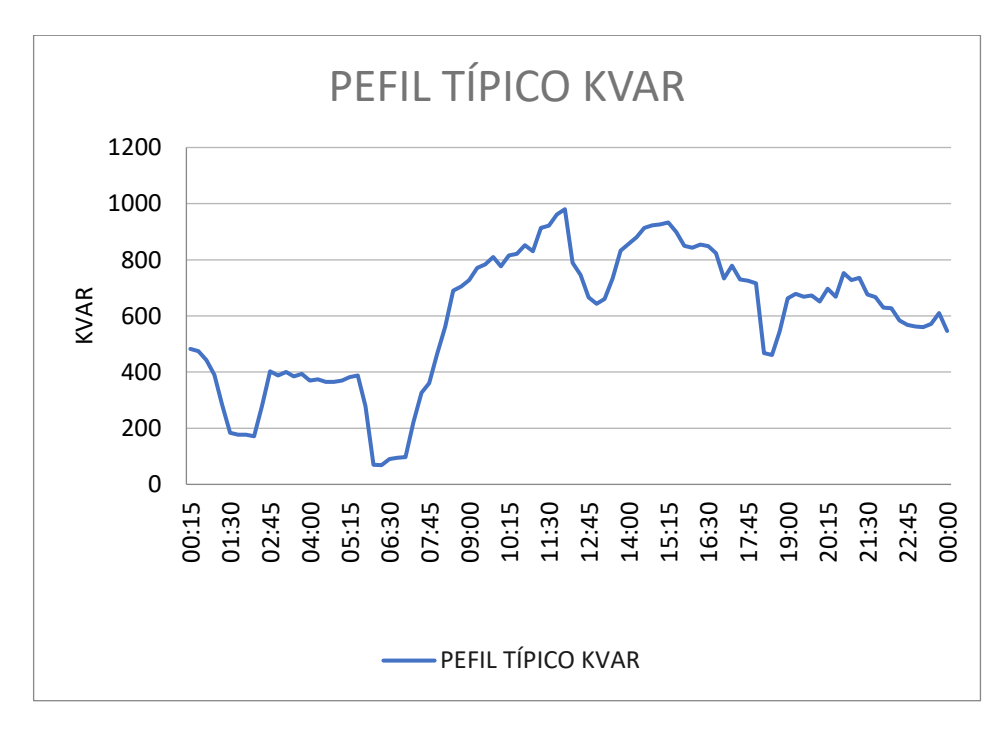

**Fig. 7- Perfil típico diario de potencia reactiva (KVAR) Fuente: Elaboración Propia**

## **E. Distribución de carga mediante Cymdist**

Con el perfil típico de potencia activa y reactiva obtenido en el paso anterior se procedió a ingresar los datos en el software Cymdist y realizar la distribución de las cargas concentradas (transformadores MT/BT y clientes MT).

Se utilizó el método de consumo de energía (KWh), para ello se usó la data obtenida en el inciso C (**Consumo mensual de energía de clientes en kWh).**

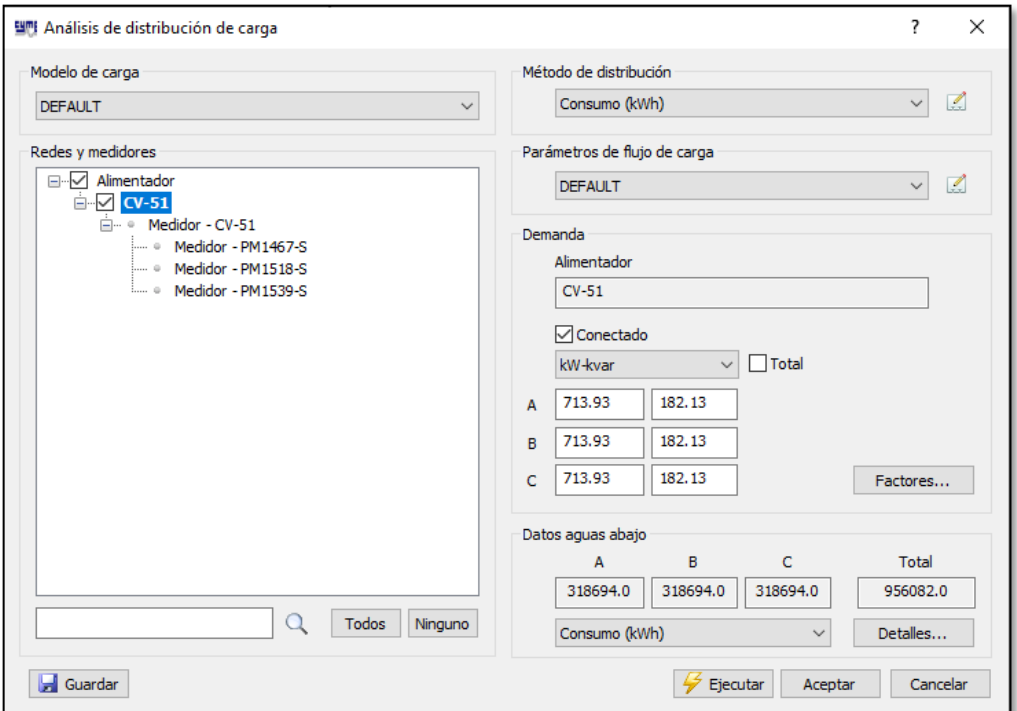

## **Fig. 8- Método de distribución de carga Cymdist: Consumo kWh Fuente: Elaboración Propia**

• Se realizaron 96 flujos de carga en el Cymdist con el perfil típico diario y se obtuvieron los perfiles típicos diarios de potencia activa y reactiva de las 118 cargas concentradas (transformadores de distribución y clientes MT) los cuales fueron posteriormente modelados en el software Digsilent. PowerFactory.

En la siguiente tabla se observa una muestra de la data que corresponde a la evaluación de las primeras 9 cargas de un total de 118 cargas concentradas.

**Tabla 5. Potencia activa (KW) de las cargas concentradas obtenidas del Cymdist**

| <b>PUNTO</b>   | <b>HORA</b>    | 03596AA                  | 03597AA                                                           | 03931AA                                                           | 03951AA              | 03952AA                         | 04627AA               | 04711AA                                                                                 | 04994A                                                                                                    | 12362A              |
|----------------|----------------|--------------------------|-------------------------------------------------------------------|-------------------------------------------------------------------|----------------------|---------------------------------|-----------------------|-----------------------------------------------------------------------------------------|----------------------------------------------------------------------------------------------------|---------------------|
| 1              | 00:15          |                          | 4.48889102 1.10207513 5.35523893 3.03423244 1.65412008            |                                                                   |                      |                                 |                       |                                                                                         | 3.3646535 12.3001255 19.2006874 3.71119266                                                                                                    |                     |
| $\overline{2}$ | 00:30          |                          |                                                                   |                                                                   |                      |                                 |                       |                                                                                         | 4.34797121 1.06747767 5.18712185 2.93897874 1.60219226 3.25902689 11.9139875 18.5979199 3.59468715                                                                                                    |                     |
| 3              | 00:45          |                          | 4.23994844 1.04095682 5.05825087 2.86596156 1.56238675            |                                                                   |                      |                                 |                       |                                                                                         | 3.1780583 11.6179916 18.1358656 3.50537927                                                                                                    |                     |
| 4              | 01:00          |                          | 4.02256039 0.98758552 4.79890732 2.71901972 1.48228101 3.01511484 |                                                                   |                      |                                 |                       |                                                                                         | 11.022321 17.2060146 3.32565361                                                                                                    |                     |
| 5              | 01:15          | 3.76284838               |                                                                   |                                                                   |                      |                                 |                       |                                                                                         | 0.92382319 4.48907136 2.54346932 1.38657923 2.82044739 10.3106774 16.0951279 3.11093658                                                                                                    |                     |
| 6              | 01:30          | 3.60049904               |                                                                   | 0.88396453 4.29538888                                             |                      |                                 |                       |                                                                                         | 2.4337305 1.32675481 2.69875825 9.86581984 15.4006983 2.97671419                                                                                                    |                     |
| $\overline{7}$ | 01:45          | 3.52171162               |                                                                   |                                                                   |                      |                                 |                       |                                                                                         | 0.8646213 4.20139564 2.38047473 1.29772228 2.63970306 9.64993243 15.0636947 2.91157666                                                                                                    |                     |
| 8              | 02:00          |                          |                                                                   |                                                                   |                      |                                 |                       |                                                                                         | 3.49692073 0.85853485 4.17182016 2.36371752 1.28858704 2.62112102 9.58200228 14.9576547 2.89108079                                                                                                    |                     |
| 9              | 02:15          |                          |                                                                   |                                                                   |                      |                                 |                       |                                                                                         | 3.46269338 0.85013163 4.13098699 2.34058179 1.27597454 2.59546587 9.48821503 14.8112513 2.86278331                                                                                                    |                     |
| 10             | 02:30          |                          | 3.57837175 0.87853202 4.26899107 2.41877372 1.31860108 2.68217272 |                                                                   |                      |                                 |                       |                                                                                         | 9.8051883 15.3060515 2.95842045                                                                                                    |                     |
| 11             | 02:45          | 3.67106543               |                                                                   |                                                                   |                      |                                 |                       |                                                                                         | 0.9012894 4.37957447 2.48142933 1.35275795 2.75165138 10.0591806 15.7025375 3.03505499                                                                                                    |                     |
| 12             | 03:00          | 3.72711469               |                                                                   | 0.91505015 4.44644113                                             |                      | 2.5193154 1.37341165 2.79366317 |                       |                                                                                         | 10.2127626 15.9422814 3.08139374                                                                                                    |                     |
| 13             | 03:15          | 3.7664519                |                                                                   | 0.92470789 4.49337035                                             | 2.5459051            |                                 |                       |                                                                                         | 1.3879071 2.82314842 10.3205515 16.1105416                                                                                                    | 3.1139158           |
| 14             | 03:30          |                          |                                                                   |                                                                   |                      |                                 |                       |                                                                                         | 3.71591941 0.91230158 4.43308518 2.51174804 1.36928628 2.78527173 10.1820862 15.8943949 3.07213804                                                                                                    |                     |
| 15             | 03:45          |                          |                                                                   |                                                                   |                      |                                 |                       |                                                                                         | 3.7611833 0.92341439 4.48708493 2.54234383 1.38596566 2.81919934 10.3061149 16.0880058 3.10955998                                                                                                    |                     |
| 16             | 04:00          | 3.65003679               |                                                                   | 0.89612662 4.35448733 2.46721517 1.34500907 2.73588933 10.0015595 |                      |                                 |                       |                                                                                         |                                                                                                    | 15.61259 3.01766955 |
| 17             | 04:15          |                          |                                                                   |                                                                   |                      |                                 |                       |                                                                                         | 3.67921129 0.90328931 4.38929247 2.48693546 1.35575964 2.75775712 10.0815013 15.7373804 3.04178959                                                                                                    |                     |
| 18<br>19       | 04:30<br>04:45 | 3.65730427               | 3.71669153 0.91249114 4.43400632 2.51226995                       |                                                                   |                      |                                 |                       |                                                                                         | 0.89791087 4.36315742 2.47212757 1.34768708 2.74133668 10.0214733 15.6436758 3.02367794<br>1.3695708 2.78585047 10.1842019 15.8976976 3.07277639                                                         |                     |
|                |                |                          |                                                                   |                                                                   |                      |                                 |                       |                                                                                         |                                                                                                    |                     |
| 20<br>21       | 05:00<br>05:15 | 3.72427141<br>3.83149327 |                                                                   |                                                                   |                      |                                 |                       |                                                                                         | 0.91435209 4.44304911 2.51739351 1.37236393 2.79153198 10.2049717 15.9301196 3.07904306                                                                                                    |                     |
|                |                |                          |                                                                   |                                                                   |                      |                                 |                       |                                                                                         | 0.94067631 4.57096459 2.58986933 1.41187432 2.87190025 10.4987731 16.3887481 3.16768878<br>3.86239128 0.94826213 4.60782586 2.61075461 1.42325998 2.89505989 10.5834375 16.5209106 3.19323372            |                     |
| 22<br>23       | 05:30          |                          |                                                                   |                                                                   |                      |                                 |                       |                                                                                         |                                                                                                    |                     |
| 24             | 05:45<br>06:00 |                          |                                                                   |                                                                   |                      |                                 |                       |                                                                                         | 3.68510048 0.90473517 4.39631825 2.49091621 1.35792976 2.76217136 10.0976384 15.7625707 3.04665847<br>3.13068923 0.76862074 3.73490663 2.11616606 1.15363369 2.34661176 8.57848192 13.3911438 2.58829872 |                     |
| 25             | 06:15          |                          | 3.00195128 0.73701407 3.58132248                                  |                                                                   |                      |                                 |                       |                                                                                         |                                                                                                    |                     |
|                |                |                          |                                                                   |                                                                   |                      |                                 |                       |                                                                                         | 2.0291466 1.10619479 2.25011608 8.22572376 12.8404828 2.48186457                                                                                                    |                     |
| 26<br>27       | 06:30<br>06:45 | 3.18175243<br>3.22830575 |                                                                   |                                                                   |                      |                                 |                       |                                                                                         | 0.78115735 3.79582494 2.15068185 1.17245007 2.38488625 8.71840152 13.6095604 2.63051525<br>0.79258673 3.85136296 2.18214922 1.18960459 2.41978034 8.84596347 13.8086866 2.66900323                       |                     |
|                |                |                          |                                                                   |                                                                   |                      |                                 |                       |                                                                                         |                                                                                                    |                     |
| 28<br>29       | 07:00          |                          |                                                                   |                                                                   |                      |                                 |                       |                                                                                         | 3.31278698 0.81332786 3.95214892 2.23925368 1.22073524 2.48310335 9.07745266 14.1700449 2.73884812                                                                                                    |                     |
| 30             | 07:15<br>07:30 | 3.6411471<br>3.84182169  |                                                                   |                                                                   |                      |                                 |                       | 0.94321205 4.58328637 2.59685074 1.41568025 2.87964193 10.5270742 16.4329267            | 0.8939441 4.34388195 2.46120625 1.34173329 2.72922606 9.97720063 15.5745654 3.01031999                                                                                                    | 3.1762278           |
|                |                |                          |                                                                   |                                                                   |                      |                                 |                       |                                                                                         |                                                                                                    |                     |
| 31             | 07:45          | 3.99571393               |                                                                   | 0.9809944 4.76687954 2.70087306                                   |                      |                                 |                       |                                                                                         | 1.4723883 2.99499204 10.9487583 17.0911821 3.30345828                                                                                                    |                     |
| 32<br>33       | 08:00          |                          |                                                                   |                                                                   |                      |                                 |                       | 4.05604775 0.99580705 4.83885769 2.74165526 1.49462083 3.04021533 11.1140806 17.3492527 | 4.44655509 1.09168116 5.30473224 3.00561578 1.63851963 3.33292056 12.1841198 19.0196006 3.67619142                                                                                                    | 3.3533393           |
| 34             | 08:15          |                          |                                                                   |                                                                   |                      |                                 |                       |                                                                                         |                                                                                                    |                     |
|                | 08:30          |                          |                                                                   |                                                                   |                      |                                 |                       |                                                                                         | 4.60142384 1.12970325 5.48949037 3.11029816 1.69558751 3.44900261 12.6084796 19.6820328 3.80422922                                                                                                    |                     |
| 35             | 08:45          |                          |                                                                   |                                                                   |                      |                                 |                       |                                                                                         | 4.76302445 1.16937808 5.68227962 3.21953089 1.75513603 3.57013054 13.0512856 20.3732599                                                                                                    | 3.9378326           |
| 36             | 09:00          |                          |                                                                   |                                                                   |                      |                                 |                       |                                                                                         | 4.83702473 1.18754601 5.77056181 3.26955082 1.78240453 3.62559753 13.2540556 20.6897871 3.99901236                                                                                                    |                     |
| 37             | 09:15          |                          | 5.06647008 1.24387753 6.04428971                                  |                                                                   | 3.4246427            |                                 |                       |                                                                                         | 1.8669533 3.79757856 13.8827647 21.6712118 4.18870641                                                                                                    |                     |
| 38             | 09:30          | 5.07668842               |                                                                   |                                                                   |                      |                                 |                       |                                                                                         | 1.24638625 6.05648017 3.43154971 1.87071867 3.80523773 13.9107643 21.7149195 4.19715443                                                                                                    |                     |
| 39             | 09:45          | 5.17417401               | 1.2703201                                                         |                                                                   | 6.1727803 3.49744437 |                                 | 1.90664132 3.87830817 |                                                                                         | 14.177887 22.1319023 4.27775068                                                                                                    |                     |
| 40             | 10:00          | 5.0436796                |                                                                   | 1.2382822 6.01710071 3.40923765 1.85855519 3.78049593             |                      |                                 |                       |                                                                                         | 13.820316 21.5737283 4.16986437                                                                                                    |                     |
| 41             | 10:15          |                          |                                                                   |                                                                   |                      |                                 |                       |                                                                                         | 5.14826113 1.26395818 6.14186628 3.47992875 1.89709264 3.85888514 14.1068825 22.0210631                                                                                                    | 4.2563272           |
| 42             | 10:30          |                          | 5.23043476 1.28413277                                             | 6.23989927                                                        |                      |                                 |                       |                                                                                         | 3.5354734 1.92737295 3.92047848 14.3320486 22.3725508 4.32426428                                                                                                    |                     |
| 43             | 10:45          |                          |                                                                   |                                                                   |                      |                                 |                       |                                                                                         | 5.32134345 1.30645191 6.34835318 3.59692246 1.96087207 3.98861919 14.5811498 22.7614017 4.39942308                                                                                                    |                     |
| 44             | 11:00          |                          |                                                                   |                                                                   |                      |                                 |                       |                                                                                         | 5.26108444 1.29165762 6.27646429 3.55619083 1.93866711 3.94345198 14.4160325 22.5036511 4.34960392                                                                                                    |                     |
| 45             | 11:15          |                          |                                                                   |                                                                   |                      |                                 |                       |                                                                                         | 5.49568891 1.34925576 6.55634699 3.71476997 2.02511696 4.11930003 15.0588783 23.5071433 4.54356327                                                                                                    |                     |

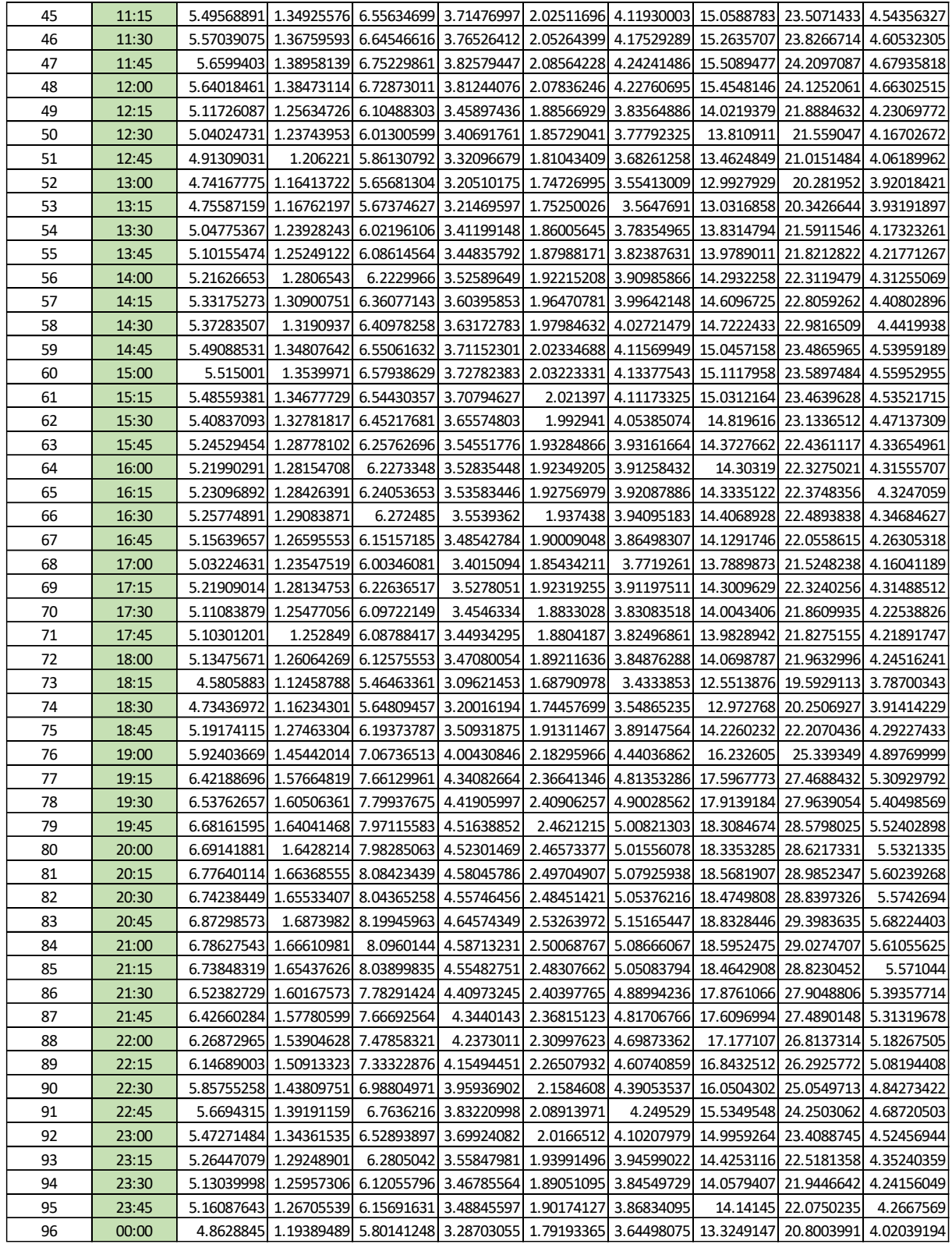

# **Fuente: Elaboración Propia**

• En la siguiente tabla 6 se observa una muestra de la data que corresponde a la evaluación de las primeras 9 cargas de un total de 118 cargas concentradas.

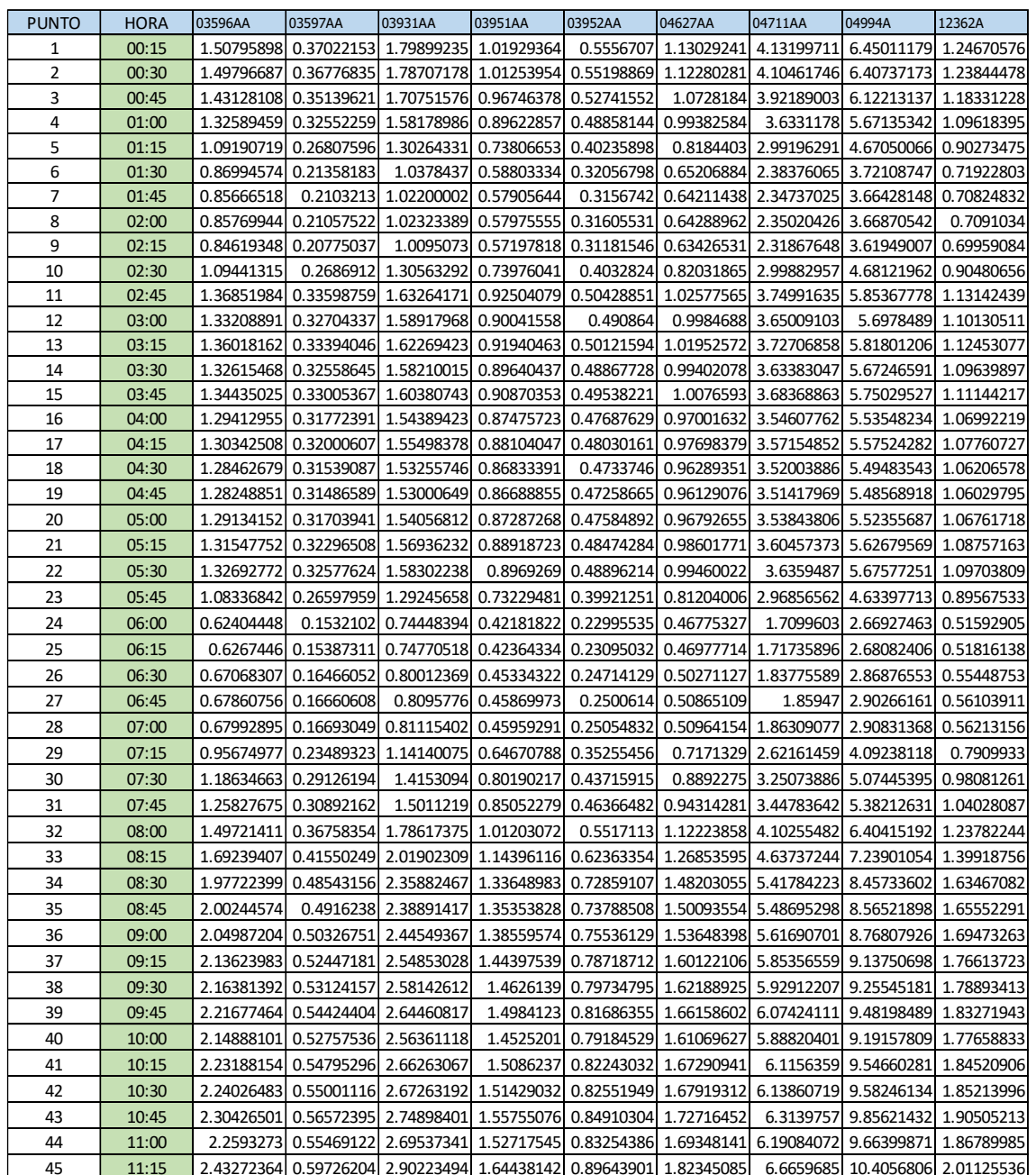

## **Tabla 6. Potencia reactiva (kVAR) de las cargas concentradas obtenidas del Cymdist**

| 46 | 11:30 |                                                                                                  |                                  |                       | 2.44618386 0.60056668 2.91829296 1.65347976 0.90139899 1.83353997 6.7028512 10.463255 2.02238361           |                                                                 |                      |                                                       |                                 |                       |
|----|-------|--------------------------------------------------------------------------------------------------|----------------------------------|-----------------------|----------------------------------------------------------------------------------------------------|-----------------------------------------------------------------|----------------------|-------------------------------------------------------|---------------------------------|-----------------------|
| 47 | 11:45 |                                                                                                  |                                  |                       | 2.53277721 0.62182636 3.02159866 1.71201188 0.93330794 1.89844611 6.94012786 10.8336476 2.09397469         |                                                                 |                      |                                                       |                                 |                       |
| 48 | 12:00 |                                                                                                  |                                  |                       | 2.57514734 0.63222872 3.07214615 1.74065166 0.94892099 1.93020469 7.05622733 11.0148807 2.12900422         |                                                                 |                      |                                                       |                                 |                       |
| 49 | 12:15 |                                                                                                  |                                  |                       | 2.17557498 0.53412905 2.59545705 1.4705637 0.80168181 1.63070477 5.96134886 9.30575834 1.79865759          |                                                                 |                      |                                                       |                                 |                       |
| 50 | 12:30 |                                                                                                  |                                  |                       | 2.08093385  0.51089354  2.48255034  1.40659173  0.76680731  1.55976639  5.70202025  8.90094234  1.72041299 |                                                                 |                      |                                                       |                                 |                       |
| 51 | 12:45 |                                                                                                  |                                  |                       | 1.90604649 0.46795666 2.27391004 1.28837792 0.70236273 1.42867937 5.22280692 8.15288288 1.57582479         |                                                                 |                      |                                                       |                                 |                       |
| 52 | 13:00 |                                                                                                  |                                  |                       | 1.86380891 0.45758684 2.22352068 1.25982774 0.68679852 1.39702014 5.10707063 7.97221673 1.54090485         |                                                                 |                      |                                                       |                                 |                       |
| 53 | 13:15 |                                                                                                  |                                  |                       | 1.90268641 0.46713172 2.26990146 1.2861067 0.70112457 1.42616082 5.21359987 8.13851052 1.57304684          |                                                                 |                      |                                                       |                                 |                       |
| 54 | 13:30 |                                                                                                  |                                  |                       | 2.05187738 0.50375984 2.44788603 1.38695123 0.75610024 1.53798709 5.62240189 8.77665684 1.69639055         |                                                                 |                      |                                                       |                                 |                       |
| 55 | 13:45 |                                                                                                  |                                  |                       | 2.27266026  0.55796461  2.71127961  1.53618777  0.83745695  1.70347515  6.22737472  9.72102885  1.87892289 |                                                                 |                      |                                                       |                                 |                       |
| 56 | 14:00 |                                                                                                  |                                  |                       | 2.32179524  0.57002782  2.76989755  1.56940019  0.85556279  1.74030433  6.36201074  9.93119777  1.91954526 |                                                                 |                      |                                                       |                                 |                       |
| 57 | 14:15 |                                                                                                  |                                  |                       | 2.36752559 0.58125516 2.82445378 1.60031128 0.87241405 1.77458157 6.48731766 10.1268038 1.95735285         |                                                                 |                      |                                                       |                                 |                       |
| 58 | 14:30 | 2.4420222                                                                                        |                                  |                       | 0.59954495 2.91332809 1.65066671 0.89986545 1.83042059 6.69144771                                          |                                                                 |                      |                                                       |                                 | 10.445454 2.01894295  |
| 59 | 14:45 |                                                                                                  |                                  |                       | 2.45428479 0.60255556 2.92795735 1.65895552 0.90438412 1.83961203 6.72504877 10.4979058 2.02908105         |                                                                 |                      |                                                       |                                 |                       |
| 60 | 15:00 |                                                                                                  |                                  |                       | 2.46184313 0.60441122 2.93697443 1.66406452                                                                |                                                                 |                      | 0.9071693 1.84527739 6.74575956 10.5302356 2.03532991 |                                 |                       |
| 61 | 15:15 |                                                                                                  |                                  |                       | 2.47813247  0.60841044  2.95640759  1.67507518  0.9131718  1.85748709  6.79039441  10.5999113  2.04879713  |                                                                 |                      |                                                       |                                 |                       |
| 62 | 15:30 |                                                                                                  |                                  |                       | 2.40547623 0.59057248 2.86972882 1.62596373 0.88639856 1.80302752 6.59130717 10.2891331 1.98872855         |                                                                 |                      |                                                       |                                 |                       |
| 63 | 15:45 |                                                                                                  |                                  |                       | 2.30513854 0.56593841 2.75002614 1.55814122 0.84942493 1.72781929 6.3163693 9.85995077 1.90577432          |                                                                 |                      |                                                       |                                 |                       |
| 64 | 16:00 |                                                                                                  |                                  |                       | 2.28940084 0.56207462 2.73125109 1.54750344 0.84362571 1.71602307 6.27324601 9.79263464 1.89276317         |                                                                 |                      |                                                       |                                 |                       |
| 65 | 16:15 |                                                                                                  |                                  |                       | 2.31549675  0.56848147  2.76238347  1.56514278  0.85324185  1.73558329  6.34475209  9.90425675  1.91433798 |                                                                 |                      |                                                       |                                 |                       |
| 66 | 16:30 |                                                                                                  | 2.30078008 0.56486836            |                       | 2.7448265  1.55519515  0.84781887  1.72455239  6.30442656  9.84130796  1.90217096                          |                                                                 |                      |                                                       |                                 |                       |
| 67 | 16:45 |                                                                                                  |                                  |                       | 2.24910344 0.55218114 2.68317637 1.52026471 0.82877645 1.68581811 6.16282608 9.62026741 1.85944728         |                                                                 |                      |                                                       |                                 |                       |
| 68 | 17:00 | 2.05138662                                                                                       | 0.50363935 2.44730055            |                       | 1.3866195                                                                                                  |                                                                 |                      | 0.7559194 1.53761923 5.62105714 8.77455766 1.69598481 |                                 |                       |
| 69 | 17:15 |                                                                                                  |                                  |                       | 2.14517523 0.52666555 2.55919019 1.45001521 0.79047974 1.60791859 5.87804971 9.17572706 1.77352458         |                                                                 |                      |                                                       |                                 |                       |
| 70 | 17:30 |                                                                                                  |                                  |                       | 2.04011618 0.50087233 2.43385494 1.37900133 0.75176633 1.52917147 5.59017472 8.72634974 1.68666697         |                                                                 |                      |                                                       |                                 |                       |
| 71 | 17:45 |                                                                                                  |                                  |                       | 2.02965173 0.49830318 2.42137086 1.37192796 0.74791026 1.52132782                                          |                                                                 |                      |                                                       | 5.5615008 8.68158929 1.67801547 |                       |
| 72 | 18:00 |                                                                                                  |                                  |                       | 2.00828568 0.49305757 2.39588121 1.35748574 0.74003705 1.50531288 5.50295515 8.59019863 1.66035109         |                                                                 |                      |                                                       |                                 |                       |
| 73 | 18:15 |                                                                                                  |                                  |                       | 1.46993819 0.36088698 1.75363362 0.99359377 0.54166035 1.10179388 4.02781537 6.28748246 1.21527206         |                                                                 |                      |                                                       |                                 |                       |
| 74 | 18:30 |                                                                                                  | 1.44733306 0.35533716 1.72666574 |                       |                                                                                                    | 0.978314 0.53333054 1.08485018 3.96587448 6.19079177 1.19658326 |                      |                                                       |                                 |                       |
| 75 | 18:45 |                                                                                                  |                                  |                       | 1.6140583 0.39627015 1.92556865 1.09101068 0.59476744 1.20981928 4.42272258 6.90393877 1.33442342          |                                                                 |                      |                                                       |                                 |                       |
| 76 | 19:00 |                                                                                                  |                                  |                       | 1.83625912 0.45082304 2.19065383 1.24120567 0.67664665 1.37637016 5.03158074 7.85437584 1.51812805         |                                                                 |                      |                                                       |                                 |                       |
| 77 | 19:15 |                                                                                                  |                                  |                       | 1.83779144 0.45119924 2.19248189 1.24224143                                                                |                                                                 |                      | 0.6772113 1.37751872 5.03577951 7.86093017            |                                 | 1.5193949             |
| 78 | 19:30 |                                                                                                  |                                  |                       | 1.80754273 0.44377283 2.15639523 1.22179504 0.66606489 1.35484576 4.95289424 7.73154498 1.49438676         |                                                                 |                      |                                                       |                                 |                       |
| 79 | 19:45 | 1.80640498                                                                                       |                                  |                       | 0.4434935 2.1550379 1.22102599 0.66564564 1.35399296 4.94977666 7.72667838 1.49344613                      |                                                                 |                      |                                                       |                                 |                       |
| 80 | 20:00 |                                                                                                  |                                  |                       | 1.75744606  0.43147352  2.09662999  1.18793257  0.64760468  1.31729575  4.81562307  7.51726254  1.45296932 |                                                                 |                      |                                                       |                                 |                       |
| 81 | 20:15 | 1.85288303                                                                                       |                                  |                       | 0.4549044 2.21048612 1.25244248 0.68277243 1.38883063 5.07713235                                           |                                                                 |                      |                                                       |                                 | 7.9254826 1.53187187  |
| 82 | 20:30 |                                                                                                  | 1.79226841 0.44002281            |                       | 2.138173  1.21147048  0.66043643  1.34339688  4.91104069  7.66621093  1.48175871                           |                                                                 |                      |                                                       |                                 |                       |
| 83 | 20:45 |                                                                                                  |                                  |                       | 1.9744504 0.48475061 2.35551579 1.33461504 0.72756902                                                      |                                                                 |                      | 1.4799516 5.41024224 8.44547233 1.63237776            |                                 |                       |
| 84 | 21:00 |                                                                                                  |                                  |                       | 1.92346228  0.47223243  2.29468704  1.30014999  0.70878031  1.44173339  5.27052836  8.22737679  1.5902233  |                                                                 |                      |                                                       |                                 |                       |
| 85 | 21:15 |                                                                                                  |                                  |                       | 1.94526665 0.47758566 2.32069962 1.3148885 0.71681505 1.45807689 5.33027509 8.32064236 1.60825008          |                                                                 |                      |                                                       |                                 |                       |
| 86 | 21:30 |                                                                                                  |                                  |                       | 1.82720339 0.44859975 2.17985036 1.23508451 0.67330969 1.36958243 5.0067669 7.81564105 1.51064122          |                                                                 |                      |                                                       |                                 |                       |
| 87 | 21:45 | 1.81197811 0.44486177 2.16168663 1.2247931 0.6676993 1.35817031 4.96504774 7.75051678 1.49805372 |                                  |                       |                                                                                                    |                                                                 |                      |                                                       |                                 |                       |
| 88 | 22:00 |                                                                                                  |                                  |                       | 1.73854525  0.42683315  2.07408136  1.17515671  0.64063988  1.30312862  4.76383247  7.43641662  1.43734307 |                                                                 |                      |                                                       |                                 |                       |
| 89 | 22:15 |                                                                                                  |                                  |                       | 1.74108844  0.42745753  2.07711538  1.17687576  0.64157702  1.30503487  4.77080112  7.44729479  1.43944565 |                                                                 |                      |                                                       |                                 |                       |
| 90 | 22:30 |                                                                                                  |                                  |                       | 1.66342101 0.40838927 1.98445827 1.12437704                                                                |                                                                 | 0.6129572 1.24681916 |                                                       | 4.5579826 7.11508177 1.37523406 |                       |
| 91 | 22:45 |                                                                                                  |                                  |                       | 1.63719969  0.40195163  1.95317629  1.10665293  0.60329486  1.22716494  4.48613291  7.00292327  1.35355558 |                                                                 |                      |                                                       |                                 |                       |
| 92 | 23:00 | 1.63663419                                                                                       |                                  |                       | 0.40181279 1.95250164 1.10627068 0.60308648 1.22674106 4.48458335 7.00050439 1.35308805                    |                                                                 |                      |                                                       |                                 |                       |
| 93 | 23:15 | 1.64314947                                                                                       |                                  | 0.40341237 1.96027437 | 1.11067464 0.60548731                                                                                      |                                                                 |                      | 1.2316246 4.50243605                                  |                                 | 7.02837274 1.35847456 |
| 94 | 23:30 |                                                                                                  |                                  |                       | 1.67737494 0.41181512 2.00110529 1.13380909 0.61809911 1.25727834 4.59621813 7.17476803 1.38677048         |                                                                 |                      |                                                       |                                 |                       |
| 95 | 23:45 |                                                                                                  |                                  |                       | 1.76456528 0.43322137 2.10512321 1.19274475 0.65022805 1.32263197 4.83513063 7.54771415 1.45885514         |                                                                 |                      |                                                       |                                 |                       |
| 96 | 00:00 |                                                                                                  |                                  |                       | 1.63565215 0.40157169 1.95133008 1.10560688                                                                |                                                                 |                      | 0.6027246 1.22600498 4.48189245 6.99630386 1.35227615 |                                 |                       |

**Fuente: Elaboración Propia**

• En las figuras 8 y 9 se observa los perfiles típicos horarios de demanda (kW, KVAR) de las 118 cargas concentradas los cuales fueron obtenidas de los flujos de potencia en software Cymdist de la simulación de la demanda del perfil típico diario escogido.

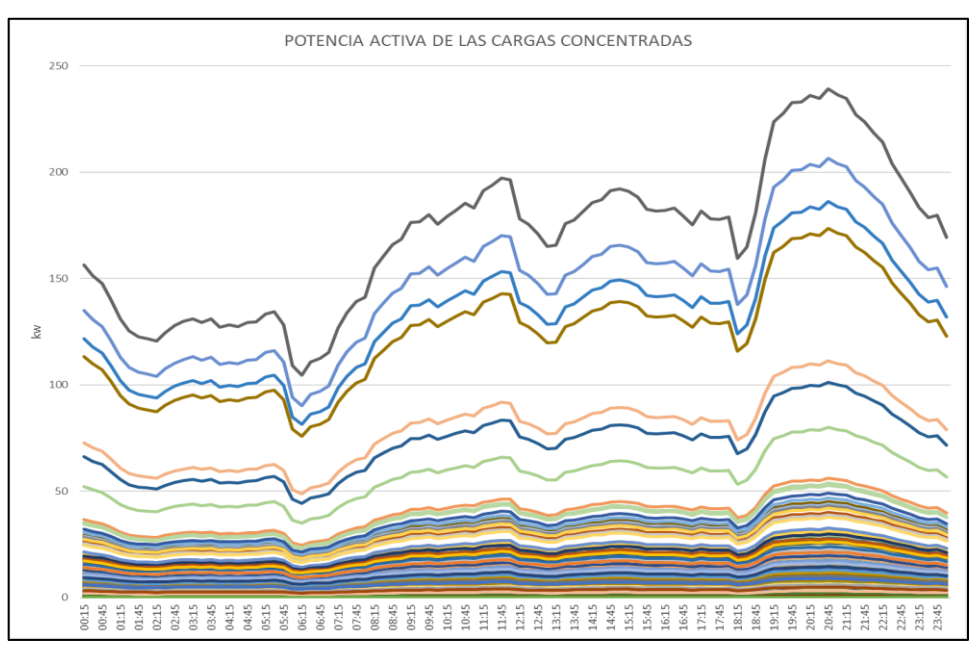

**Fig. 9- Curvas de potencia activa (KW) de las cargas concentradas Fuente: Elaboración Propia**

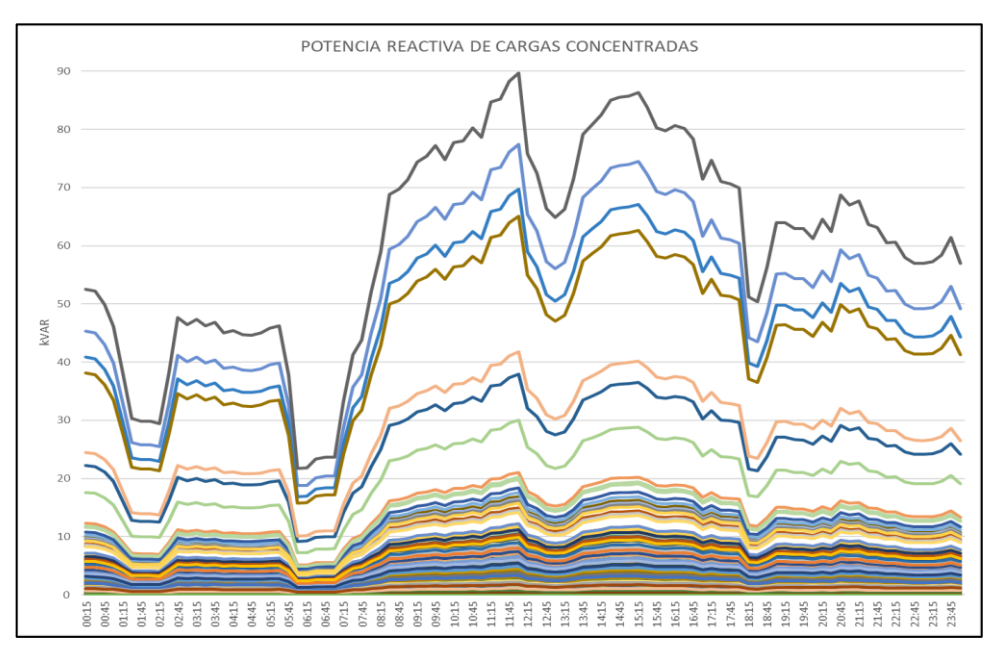

**Fig. 10- Curvas de potencia reactiva (KVAR) de las cargas concentradas Fuente: Elaboración Propia**

# **F. Modelar la red eléctrica Caudivilla-51 en el software Digsilent Power Factory.**

Se realizó la verificación de los parámetros eléctricos de los conductores de la red CV-51 y se realizó una base de datos de dichos conductores.

| DETALLE DE SECCIONAMIENTO |             |                       |             |                |                    |                                                                            |       |       |       |       |               |            |           |
|---------------------------|-------------|-----------------------|-------------|----------------|--------------------|----------------------------------------------------------------------------|-------|-------|-------|-------|---------------|------------|-----------|
| <b>SET</b>                | Alimentador | Sección               | Subterráneo | Aéreo          | <b>Nombre Enel</b> | Nombre Digsilent   R+ (Ohm./km)   X+ (Ohm./km)   R0(Ohm./km)   X0(Ohm./km) |       |       |       |       | $C+ (uF./km)$ | CO(uF./km) | IN( Amp.) |
| CV                        | $CV-51$     | $CU3 - 1x 25$ mm2     | $\bf{0}$    | 0.569          | 1-A 25 CU          | (25)                                                                       | 0.843 | 0.458 | 1.021 | 1.982 | 0.171         | 0.150      | 146       |
| $\alpha$                  | $CV-51$     | AA 3 - 1 x 33 mm2     | $\bf{0}$    | 15.762         | 1-A 33 AL          | $(33)$ <sup>*</sup>                                                        | 1.155 | 0.447 | 1.332 | 1.971 | 0.010         | 0.004      | 130       |
| <b>CV</b>                 | $CV-51$     | AS 3X70               | $\bf{0}$    | 1.297          | 1-B 70 AL          | $(70)$ AS                                                                  | 0.568 | 0.154 | 0.746 | 2.464 | 0.010         | 0.004      | 228       |
| $\alpha$                  | $CV-51$     | $CU3 - 1x35$ mm2      | $\Omega$    | 0.215          | 1-A 35 CU          | (35)                                                                       | 0.602 | 0.445 | 0.780 | 1.969 | 0.010         | 0.004      | 182       |
| CV                        | $CV-51$     | NA2XSY 3-1X240 (20)   | 1.086       | $\Omega$       | 1-C 240 AL         | (240)A2                                                                    | 0.162 | 0.144 | 0.162 | 0.144 | 0.268         | 0.268      | 405       |
| <b>CV</b>                 | $CV-51$     | NA2XSY 3-1X70 (20)    | 0.387       | $\bf{0}$       | 1-C 70 AL          | $(70)$ A2                                                                  | 0.569 | 0.171 | 0.569 | 0.171 | 0.168         | 0.168      | 206       |
| $\alpha$                  | $CV-51$     | N2XSY 3 - 1x25        | 0.055       | $\theta$       | 1-C 25 CU          | $(25)$ **                                                                  | 0.927 | 0.185 | 0.927 | 0.185 | 0.171         | 0.150      | 140       |
| <b>CV</b>                 | $CV-51$     | NA2XSA2Y 3-1X120 (20) | 3.424       | $\overline{0}$ | 1-C 120 AL         | (120)A2R                                                                   | 0.324 | 0.149 | 0.324 | 0.149 | 0.260         | 0.260      | 300       |
| <b>CV</b>                 | $CV-51$     | NA2XSA2Y 3-1X240 (20) | 0.71        | $\theta$       | 1-C 240 AL         | (240)A2R                                                                   | 0.160 | 0.137 | 0.160 | 0.137 | 0.340         | 0.340      | 445       |
| CVI                       | $CV-51$     | AA 3 - 1 x 120 mm2    | $\bf{0}$    | 13.235         | 1-A 120 AL         | $(120)^{*}$                                                                | 0.329 | 0.396 | 0.507 | 1.920 | 0.011         | 0.004      | 293       |
| <b>CV</b>                 | $CV-51$     | AA 3 - 1 x 70 mm2     | $\bf{0}$    | 33.938         | 1-A 70 AL          | $(70)^*$                                                                   | 0.520 | 0.418 | 0.698 | 1.942 | 0.010         | 0.004      | 217       |
| $\alpha$                  | $CV-51$     | $CU3 - 1x$ 13 mm2     | $\Omega$    | 1.296          | 1-A 13 CU          | (13)                                                                       | 1.622 | 0.483 | 1.799 | 2.007 | 0.009         | 0.004      | 96        |
| CV                        | $CV-51$     | CU 3 - 1 x 16 mm2     | $\bf{0}$    | 5.585          | 1-A 16CU           | (16)                                                                       | 1.318 | 0.475 | 1.495 | 1.999 | 0.009         | 0.004      | 110       |

**Tabla 7. Conductores de la red Caudivilla -51**

**Fuente: Elaboración Propia**

Se modeló toda la red eléctrica de Caudivilla-51 considerando el diagrama unifilar del año 2020.

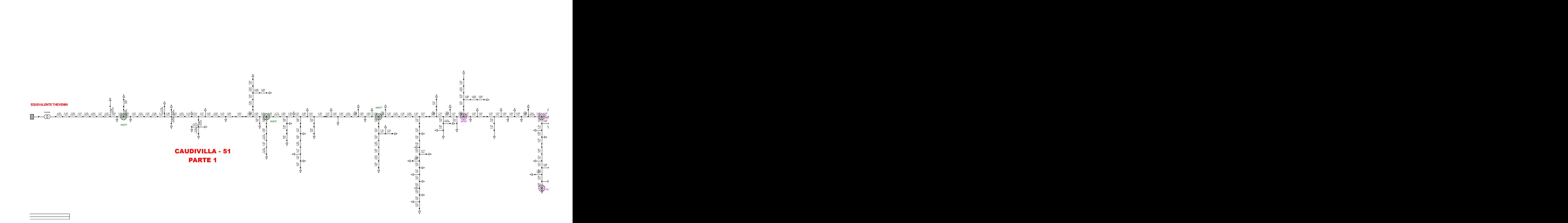

**Fig. 11- Modelamiento Digsilent Caudivilla -51 (Parte 1) Fuente: Elaboración Propia**

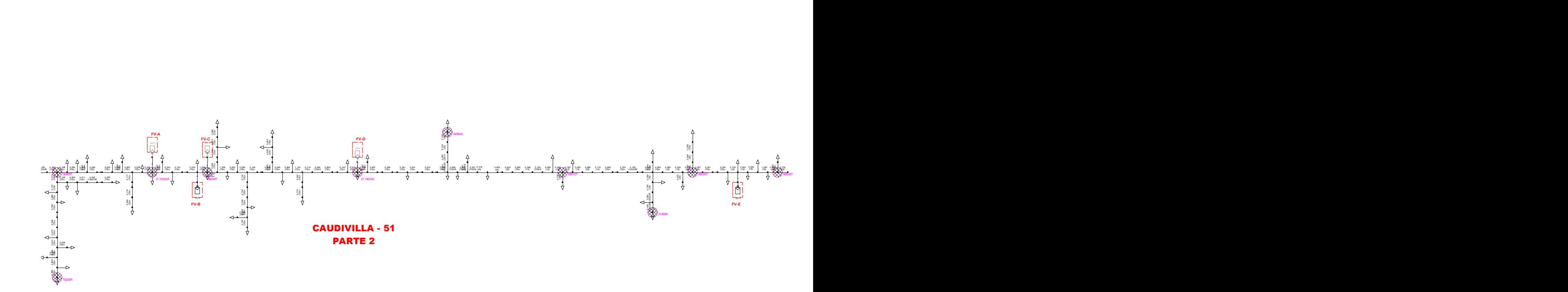

**Fig. 12- Modelamiento Digsilent Caudivilla -51 (Parte 2) Fuente: Elaboración Propia**

Se modeló los perfiles típicos de carga diarios (kW, kVAR) de las 118 cargas concentradas.

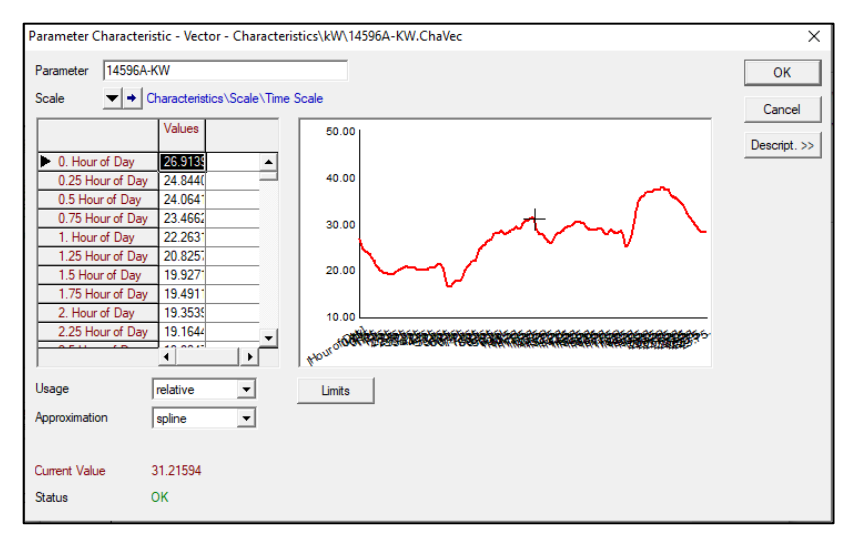

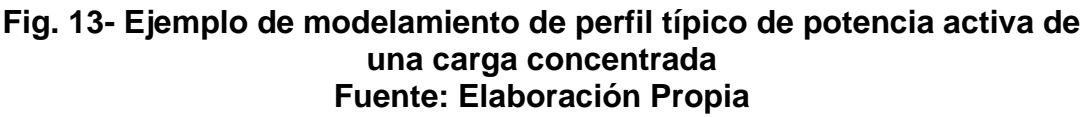

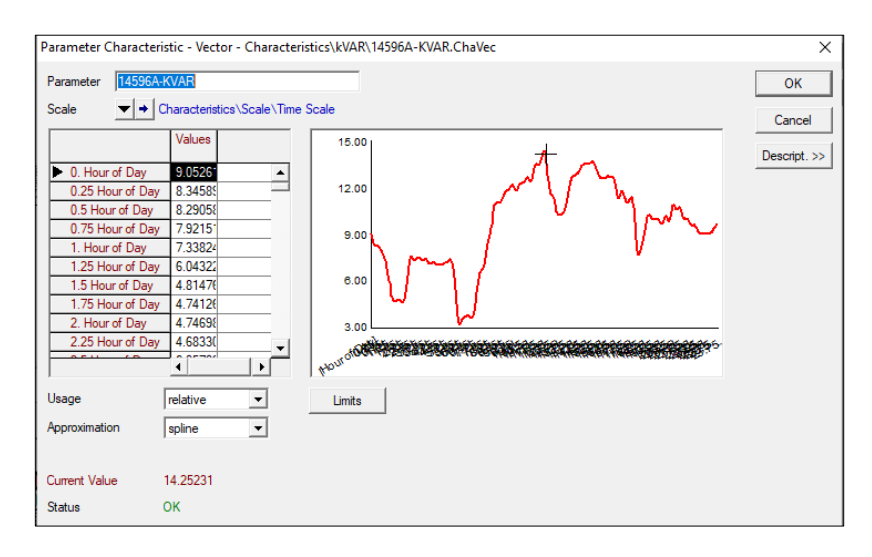

#### **Fig. 14- Ejemplo de modelamiento de perfil típico de potencia reactiva de una carga concentrada Fuente: Elaboración Propia**

Se aplicó el DPL Time Sweep de la librería del Digsilent PowerFactory para efectuar las 96 simulaciones de flujo de carga.

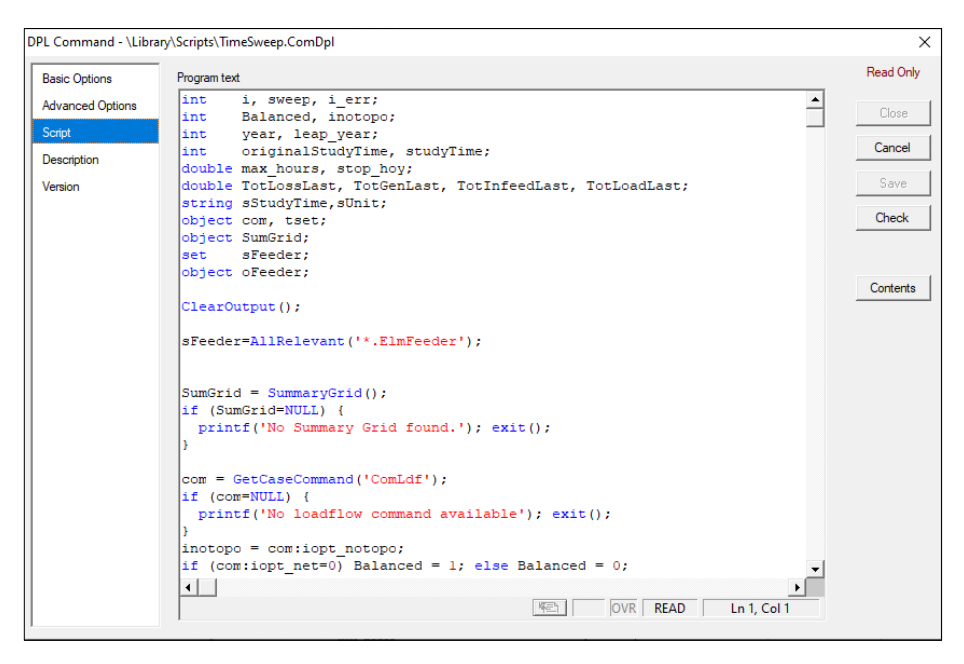

**Fig. 15- Script del DPL utilizado en el Digsilent Fuente: Elaboración Propia**

## **G. Irradiancia Solar Promedio**

Se ubicaron las coordenadas de la Red de Caudivilla (Red de 60 km cuya extensión comprende desde el distrito de Carabayllo hasta el distrito de Santa Rosa de Quives) en la Base de Datos de la Nasa Power Access obteniéndose los parámetros de Irradiancia Solar Directa e Irradiancia Solar Difusa, para lo cual se calculó el promedio por hora de cada mes tanto para la Irradiancia Solar Directa como para la Irradiancia Solar Difusa dentro del periodo de tiempo del 01/01/2018 al 31/12/2020 (3 años) y se analizó la irradiancia mensual.

Los datos obtenidos de la NASA Power Access son los siguientes:

- Irradiancia difusa: ALLSKY\_SFC\_PAR\_TOT
- Irradiancia directa: CLRSKY\_SFC\_PAR\_TOT

|                  |                                                           | $10^{-1}$                                                                         |
|------------------|-----------------------------------------------------------|-----------------------------------------------------------------------------------|
| Ю                |                                                           | <b>POWER   Data Access Viewer</b>                                                 |
|                  |                                                           |                                                                                   |
|                  | Huaral                                                    |                                                                                   |
|                  | <b>9</b> POWER Single Point<br>1. Choose a User Community | – ×                                                                               |
| Renewable Energy |                                                           | $\checkmark$                                                                      |
| Hourly           | 2. Choose a Temporal Average                              | $\checkmark$                                                                      |
|                  | 3. Enter Lat/Lon or Add a Point to Map                    |                                                                                   |
|                  | $-11.5434$                                                | [-90 to +90 decimal<br>degrees)                                                   |
| Clear            | $-76.7114$                                                | $(-180$ to $+180$ decimal                                                         |
|                  | 4. Select Time Extent                                     | degrees)                                                                          |
| Start Date       | 01/01/2018                                                | (MM/DD/YYYY)                                                                      |
| End Date         | 12/31/2020                                                | (MM/DD/YYYY)                                                                      |
|                  | 5. Select Output File Format                              |                                                                                   |
| CSV              |                                                           | $\check{~}$                                                                       |
|                  | 6. Select Parameters                                      | (Limit 20 parameters)<br>The Climatology temporal period has the most parameters. |
|                  |                                                           | flouble-click folders to expand and show scalable parameters<br>Priente Piedra    |

**Fig. 16- Base de Datos de la Nasa Power Access**

De las 2 irradiancias se obtendrá la irradiancia global mediante la suma aritmética:

IGlobal = Idifusa + Idirecta

• Se evaluó el mes de **noviembre** correspondiente al mes de mayor irradiancia solar y también se obtuvo la información técnica del mes de **junio** correspondiente a la menor irradiancia solar.

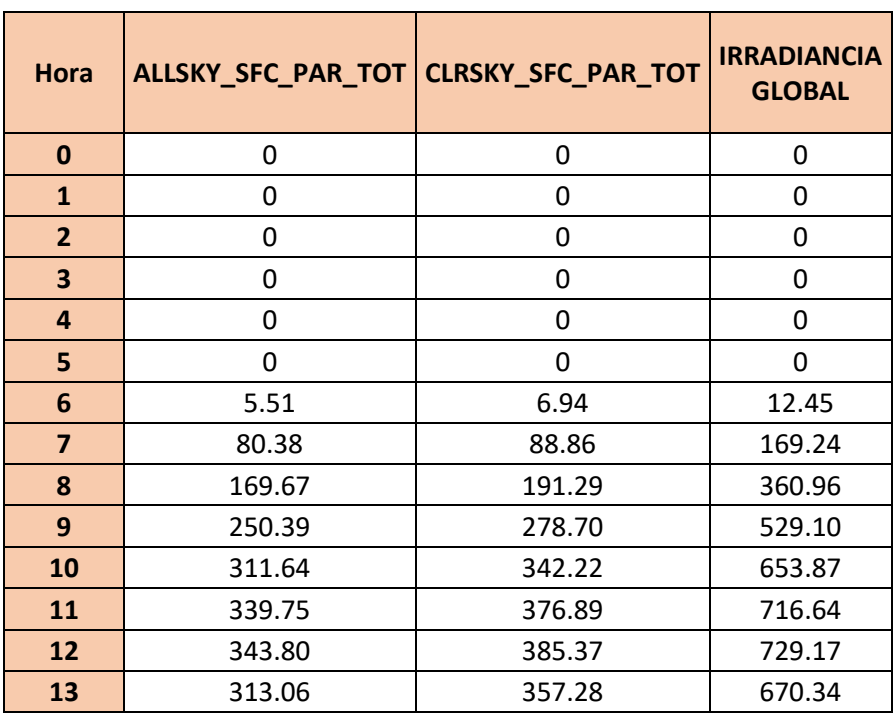

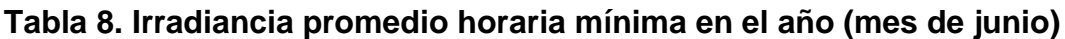

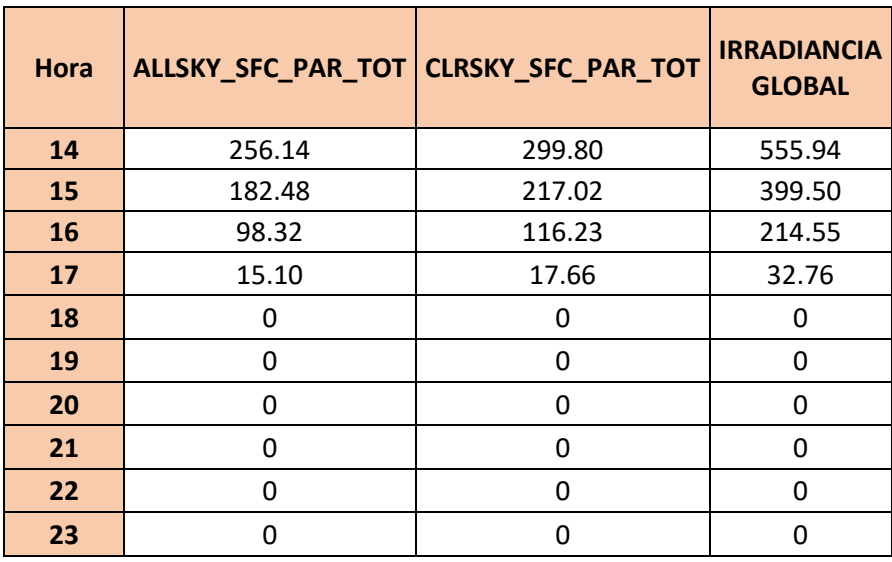

Fuente: Elaboración Propia

## **Tabla 9. Irradiancia promedio horaria máxima en el año (mes de noviembre)**

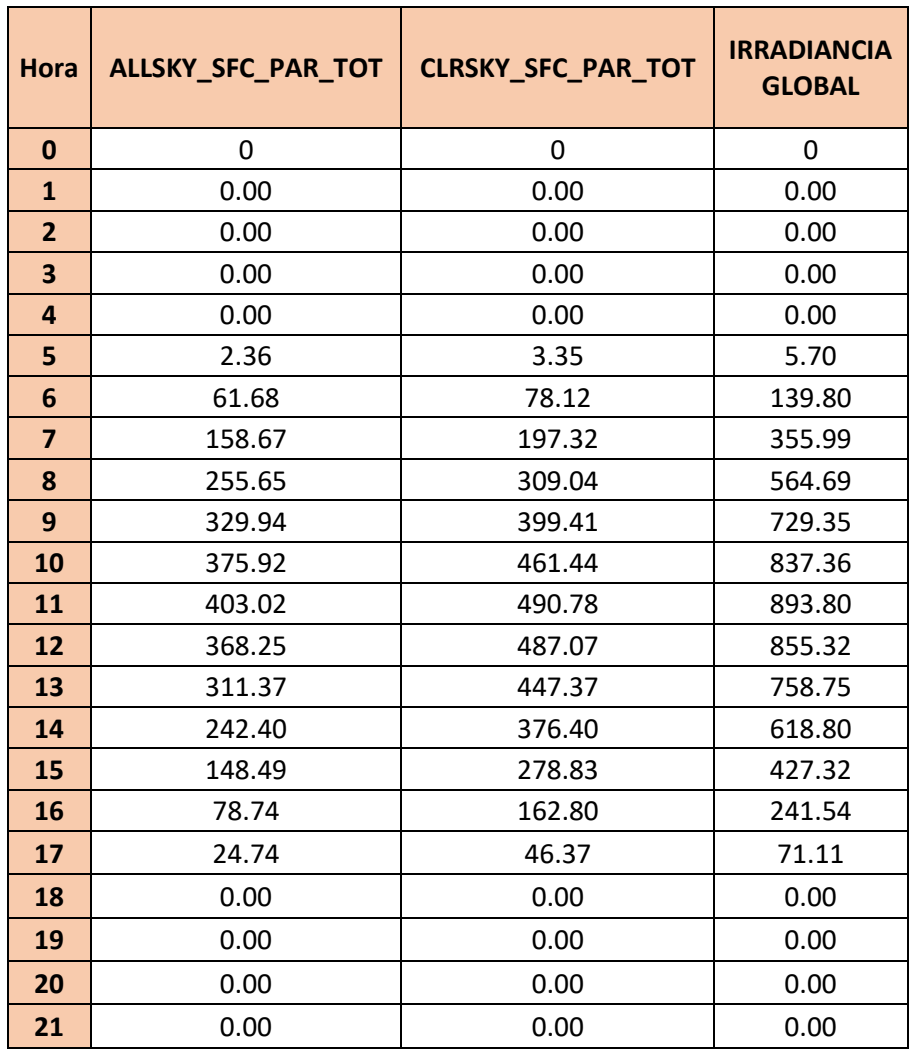

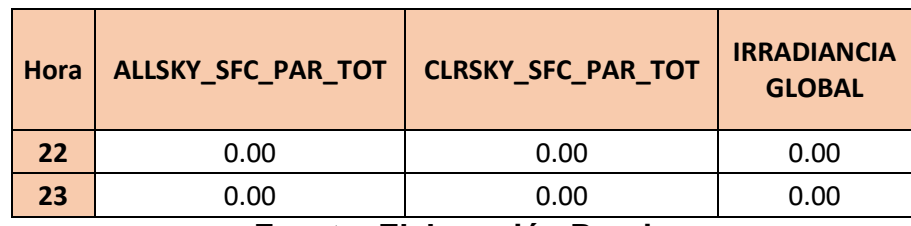

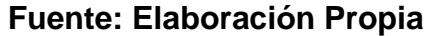

#### **H. Modelamiento de la generación distribuida fotovoltaica**

• Se revisaron los catálogos de datos técnicos de paneles fotovoltaicos comerciales, optando por seleccionar los paneles fotovoltaicos de 300W para ser modelados en el Digsilent PowerFactory.

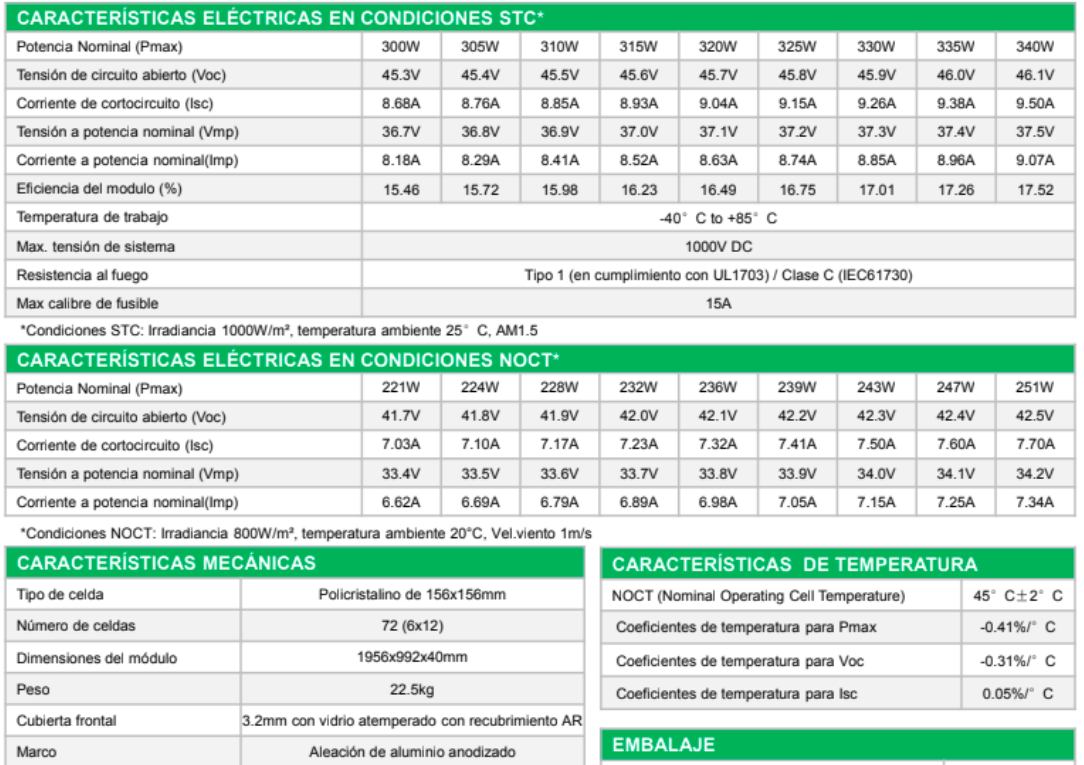

## **Fig. 17- Datos técnicos de panel fotovoltaico de 300W de la marca CRADY SOLAR**

- Con los datos técnicos se seleccionó en el software Digsilent PowerFactory el elemento PV-System el cual amerita los siguientes parámetros más importantes:
- 1. Datos del panel fotovoltaico:

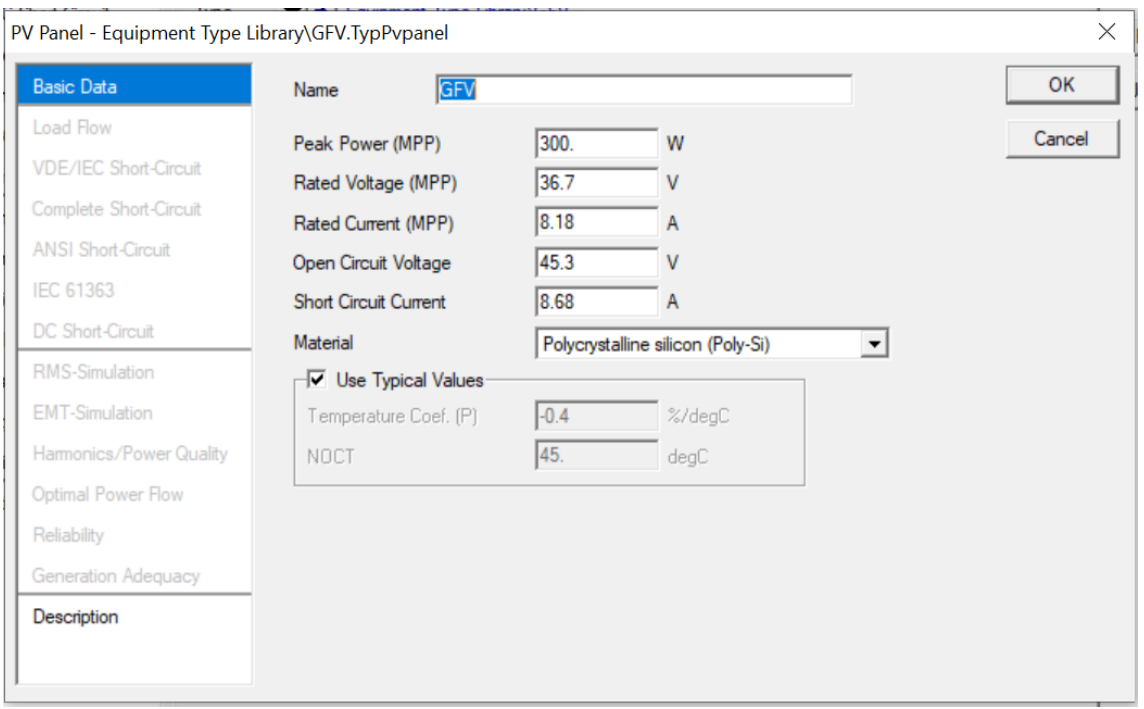

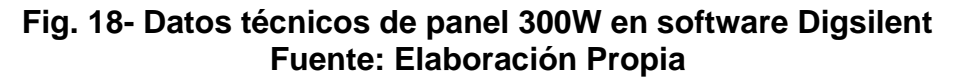

- 2. Latitud, longitud y zona horario del nodo de instalación del sistema fotovoltaico.
- 3. Data de irradiancia:

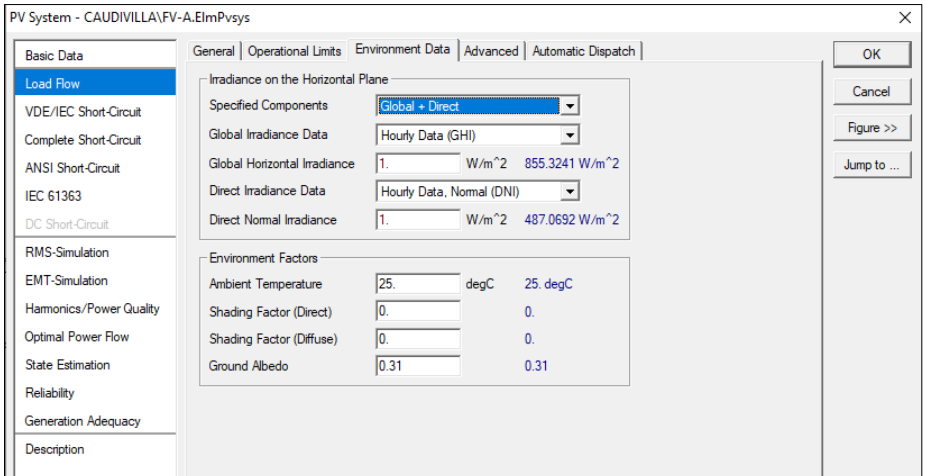

**Fig.19- Parámetros de irradiancia solar Fuente: Elaboración Propia**

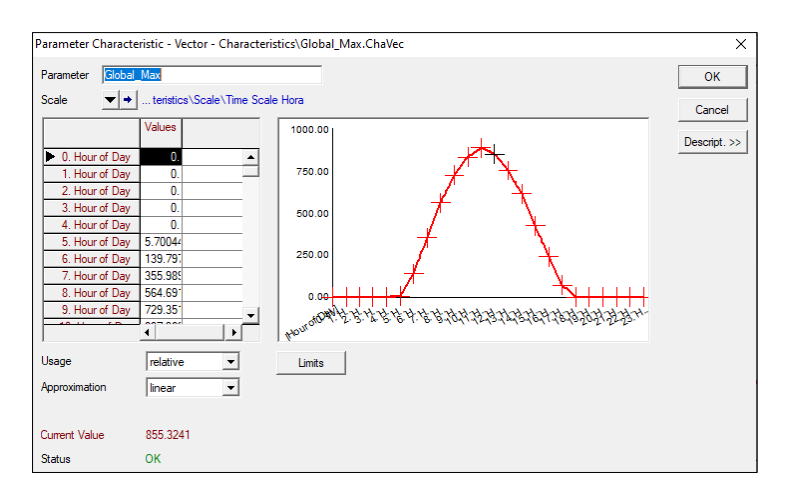

#### **Fig. 20- Modelamiento de irradiancia global Fuente: Elaboración Propia**

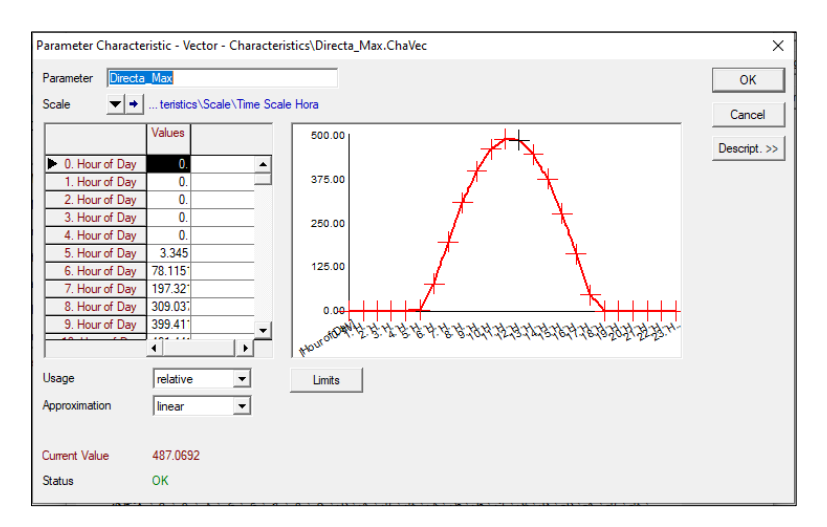

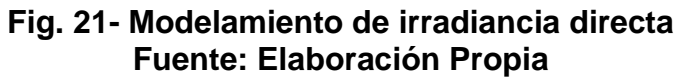

4. Tipo de controlador del generador, factor de potencia.

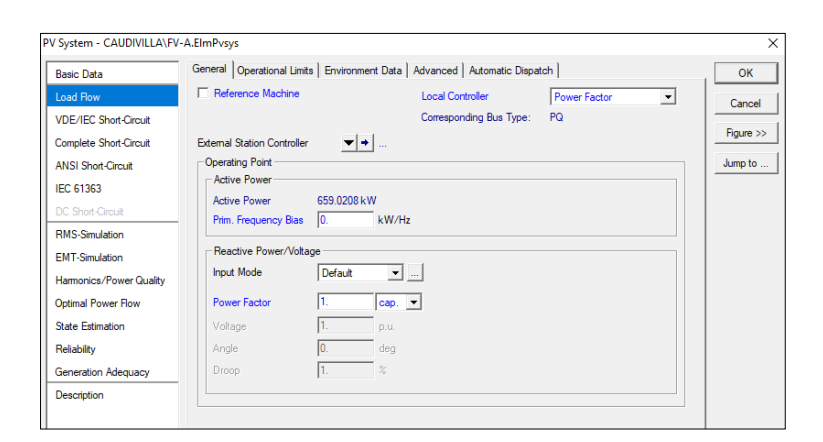

**Fig. 22- Tipo de controlador y factor de potencia unitario en Digsilent Fuente: Elaboración Propia**

- 5. Cantidad de paneles fotovoltaicos
- 6. Ángulo de inclinación de paneles solares

## **4.6.4. Metodología de Análisis**

Para la evaluación de la implementación de generación distribuida fotovoltaica en el alimentador Caudivilla-51 se consideró los siguientes criterios:

- Reducir las pérdidas técnicas.
- Mejorar el perfil de tensiones del alimentador.

Para ello se analizan 2 etapas:

- Determinar la potencia instalada de la generación fotovoltaica
- Determinar la ubicación óptima de generación fotovoltaica

## **A. Determinación de la ubicación óptima del modelamiento de generación distribuida fotovoltaica para el alimentador Caudivilla-51.**

La potencia instalada de generación fotovoltaica será distribuida en diferentes puntos de la red del alimentador Caudivilla-51. Para las posibles ubicaciones se tuvo el siguiente criterio:

**I. Análisis eléctrico de la red Caudivilla-51**: se verificó el área con mayor caída de tensión en máxima demanda en el escenario actual (sin generación fotovoltaica) identificándose que a partir del nodo 06436T inicia la caída de tensión con valores menores a 0.96 pu. hasta 0.94 pu

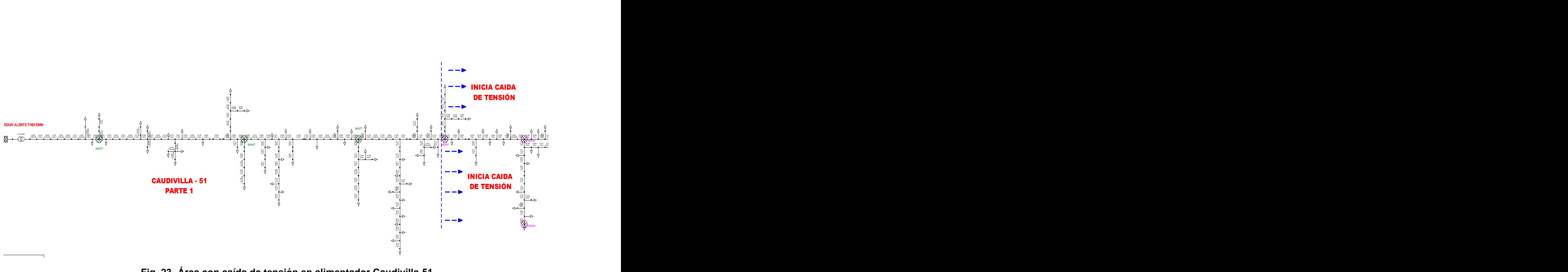

**Fig. 23- Área con caída de tensión en alimentador Caudivilla-51 Fuente: Elaboración Propia**

- **II. Análisis demográfico**: del resultado anterior se consideró verificar áreas disponibles para la instalación de generación fotovoltaica (paneles solares y sistemas de conversión de energía) desde el nodo 06436T hasta la red eléctrica final del alimentador. Se utilizó el Google Earth para verificar áreas disponibles mostrados en blanco en la figura 23.
	- Se establecieron inicialmente 13 probables nodos de conexión los cuales se evaluó el área disponible en hectáreas y la diferencia de altitud en el área, los resultados se detallan en la tabla 10.

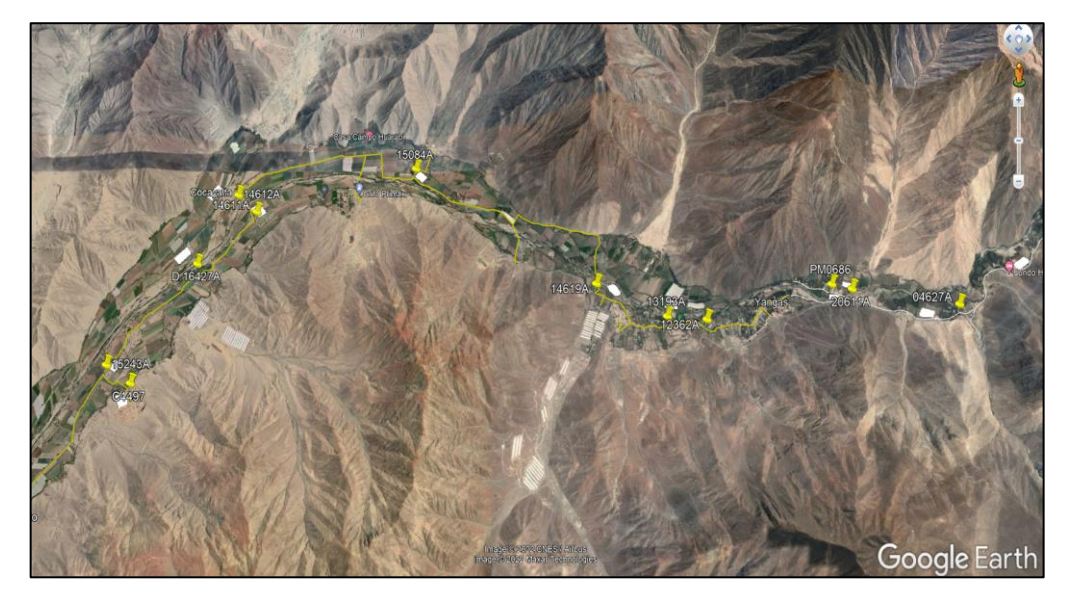

**Fig. 24- Nodos probables de conexión de la generación fotovoltaica Fuente: Elaboración Propia**

| <b>Conexión</b><br><b>FV</b> | Área disponible<br>(Hectáreas) | Diferencia promedio<br>de perfil de<br>elevación(m) |  |  |  |
|------------------------------|--------------------------------|-----------------------------------------------------|--|--|--|
| 1                            | 2.7                            | $14 - 17m$                                          |  |  |  |
| 2                            | 1.41                           | $2-5$ m                                             |  |  |  |
| 3                            | 2.92                           | 3 <sub>m</sub>                                      |  |  |  |
| 4                            | 2.5                            | $2 - 6 m$                                           |  |  |  |
| 5                            | 2.5                            | 4-9 m                                               |  |  |  |
| 6                            | 1.68                           | $2-3m$                                              |  |  |  |

**Tabla 10- (13) Nodos iniciales de probables puntos de interconexión**

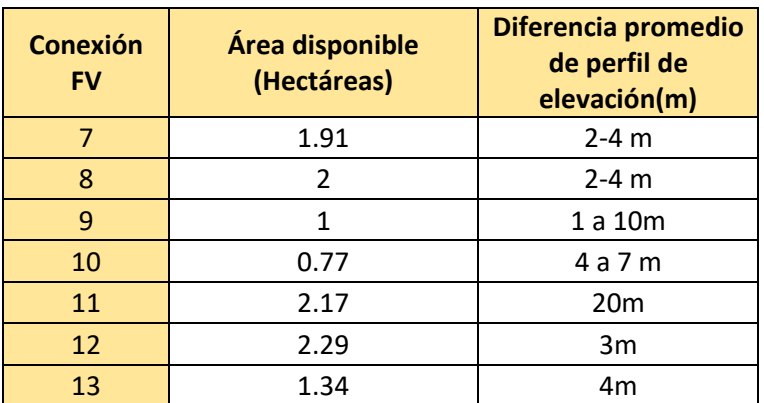

## **Fuente: Elaboración Propia**

• De los 13 nodos anteriores se identificaron solo 5 nodos para evaluar la conexión, se consideró área mayor a 1.4 Hectáreas y con diferencia de altitud menor a 6m.

## **Tabla 11. (5) Nodos para análisis de puntos de conexión de la generación fotovoltaica**

| Generación<br>fotovoltaica | Nodo de<br><b>Conexión</b><br>FV | <b>Area</b><br>disponible<br>(Hectáreas) | Diferencia promedio de<br>perfil de elevación(m) | Latitud    | Longitud   |  |
|----------------------------|----------------------------------|------------------------------------------|--------------------------------------------------|------------|------------|--|
| <b>FV-A</b>                | D.15243A                         | 1.41                                     | $2-5$ m                                          | $-11.7021$ | $-76.9386$ |  |
| $FV-B$                     | D.16427A                         | 2.92                                     | 3 <sub>m</sub>                                   | $-11.6882$ | $-76.9305$ |  |
| <b>FV-C</b>                | 88048T                           | 2.5                                      | $2 - 6 m$                                        | $-11.6799$ | $-76.9265$ |  |
| <b>FV-D</b>                | D.14619A                         | 1.91                                     | $2-4$ m                                          | $-11.6934$ | $-76.8686$ |  |
| $FV-E$                     | D.03951A                         | 2.29                                     | 3m                                               | $-11.6905$ | $-76.8119$ |  |

**Fuente: Elaboración Propia**

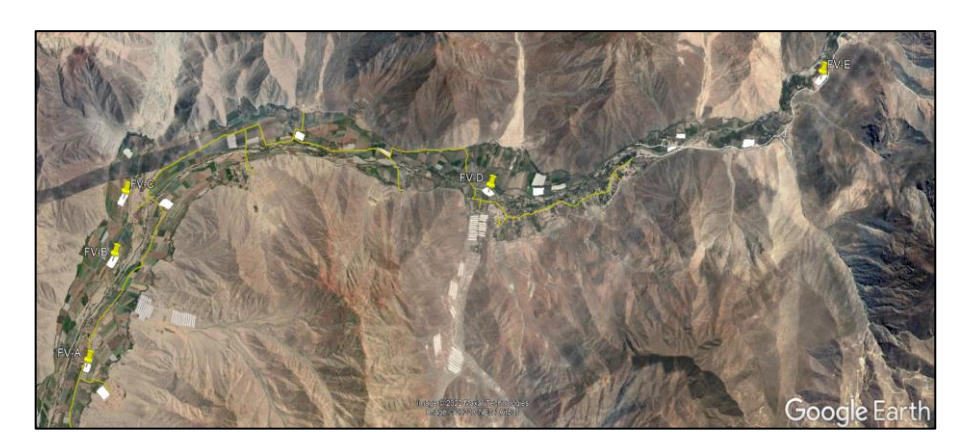

**Fig. 25- (5) Nodos probables de conexión de la generación fotovoltaica Fuente: Elaboración Propia**

- **III. Modelamiento en Digsilent PowerFactory:** con los datos del item 3 del apartado H se modelan los 5 nodos de interconexión para realizar el modelamiento, se ingresan los parámetros de latitud y longitud y su nodo de conexión en la red.
- **IV. Calibre de conductores en puntos de interconexión:** se evaluaron los calibres de los 5 nodos probables de conexión de la generación fotovoltaica los cuales si soportan una cantidad de corriente adicional que sería suministrada por la generación fotovoltaica.

### **B. Determinación de la potencia instalada de la generación fotovoltaica**

Se consideraron los siguientes criterios para determinar la potencia instalada:

I. **Límite de la potencia instalada y casos de estudio**: la potencia generada por la instalación fotovoltaica no debe suministrar energía al sistema de Enel Distribución Perú. Del análisis de las curvas de demanda de los meses de enero a diciembre del año 2020 se observó que la demanda media se mantiene entre 1.5 a 2.5 MW por lo que se propone una instalación máxima de 3 MW de potencia instalada, la cual será evaluada con los resultados obtenidos de potencia con los valores de irradiancia solar obtenidos en la parte de análisis de datos.

Para esta etapa se consideran 34 casos de estudio con diferentes potencias instaladas en los 5 probables nodos de conexión que fueron obtenidos en el apartado A. La suma de la potencia generada de los 5 puntos de interconexión no supera los 3 MW, los casos son los siguientes:
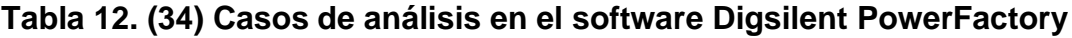

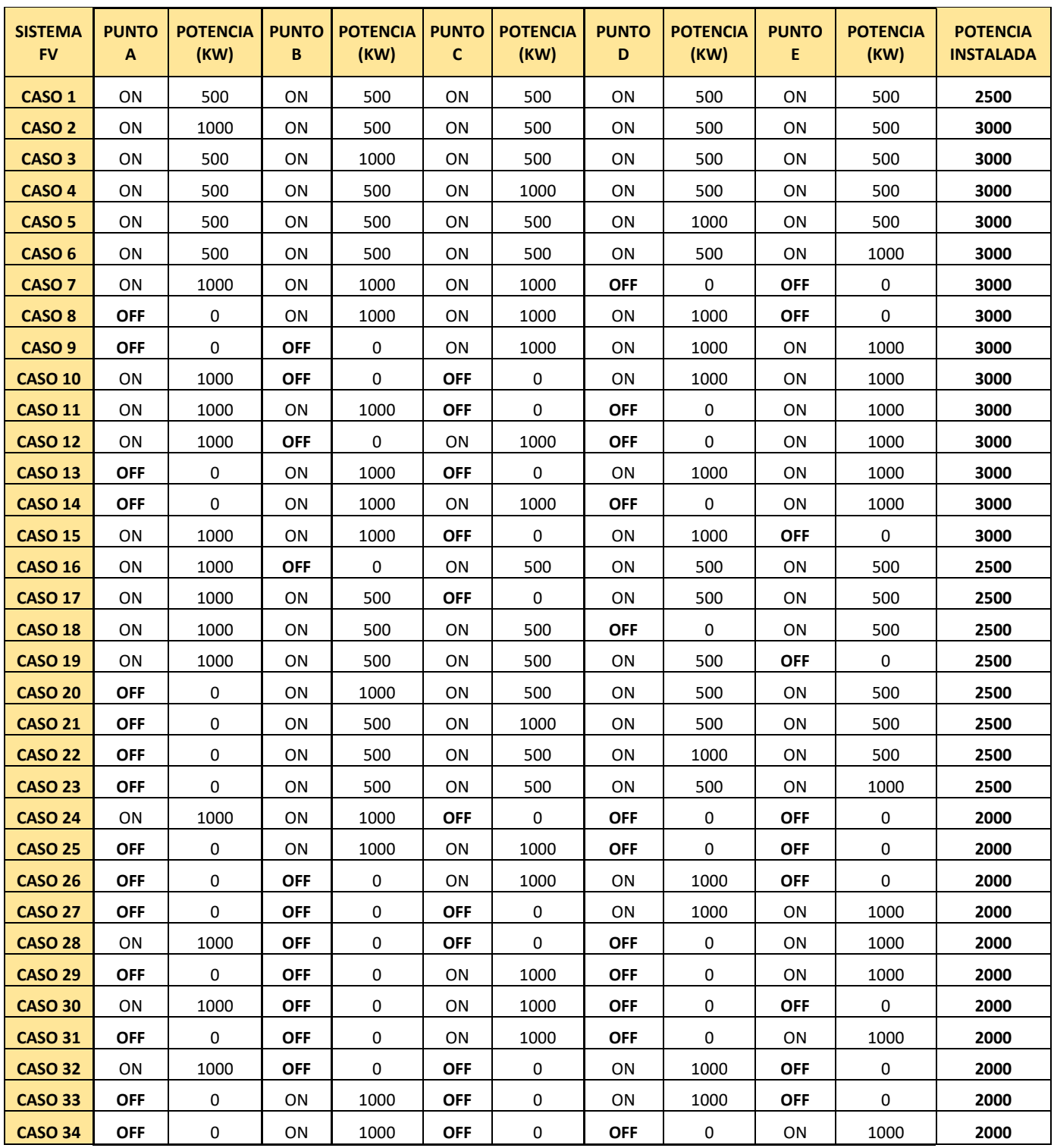

**Fuente: Elaboración Propia**

**II. Modelamiento en Digsilent PowerFactory:** con los datos de la tabla 12 se realizan los 34 escenarios de operación en el software Digsilent PowerFactory.

### **C. Casos de estudio**

Del apartado A y B se consideran 34 casos ubicados en 5 nodos de interconexión, se realizará el análisis con la irradiancia máxima y se verificarán los resultados que mejoren el perfil de tensión y disminuyan las pérdidas técnicas realizando un análisis comparativo con el caso base.

# **V. RESULTADOS**

### **5.1. Resultados descriptivos**

# **Resultado 1: Potencia instalada del modelamiento de la generación distribuida fotovoltaica**

La potencia instalada del modelamiento de generación distribuida fotovoltaica en el alimentador Caudivilla-51 consideró los 34 casos de estudio que se definió en la tabla 12.

Para modelar la potencia instalada en cada sistema de generación se modificó la cantidad de paneles solares modelados en el software Digsilent PowerFactory de acuerdo con cada escenario, asimismo se consideró un factor de potencia unitario.

| 6 Object Filter: *.ElmPvsys        |              |                   |         |                        | Number of                 |                                        |
|------------------------------------|--------------|-------------------|---------|------------------------|---------------------------|----------------------------------------|
| ■多数☆☆☆ 孟江<br>$\times$<br>ΔÅ Α<br>H |              |                   |         |                        | <b>Parallel Inverters</b> |                                        |
|                                    | Name         | Grid              | Pan.no. | App.Pow.<br><b>kVA</b> | Out of Service            | 3333<br>Panels per Inverter            |
| ů                                  | <b>FV-A</b>  | <b>CAUDIVILLA</b> | 3333    | 1000.                  | ☑                         | Ratings                                |
| Å                                  | <b>FV-B</b>  | <b>CAUDIVILLA</b> | 1667    | 500.                   | п                         | 1000.<br>kVA<br>Nominal Apparent Power |
| û                                  | <b>IFV-C</b> | <b>CAUDIVILLA</b> | 3333    | 1000.                  | $\overline{\mathbf{v}}$   |                                        |
| A                                  | <b>FV-D</b>  | <b>CAUDIVILLA</b> | 3333    | 1000.                  | ञ                         | <b>Power Factor</b>                    |
| Þ.<br>會                            | <b>FV-E</b>  | <b>CAUDIVILLA</b> | 1667    | 500.                   | In                        |                                        |

**Fig.26- Modelamiento de la potencia instalada en Digsilent Fuente: Elaboración Propia**

# **Resultado 2: Ubicación óptima del modelamiento de generación distribuida fotovoltaica**

La ubicación óptima del modelamiento de generación distribuida fotovoltaica en el alimentador Caudivilla-51 consideró inicialmente 13 ubicaciones de los cuales solo se consignaron y modelaron 5 nodos con los criterios de la metodología descrita en la presente tesis. Estos 5 nodos de conexión finales fueron modelados en Digsilent PowerFactory para el análisis y verificación del impacto en la variable servicio eléctrico.

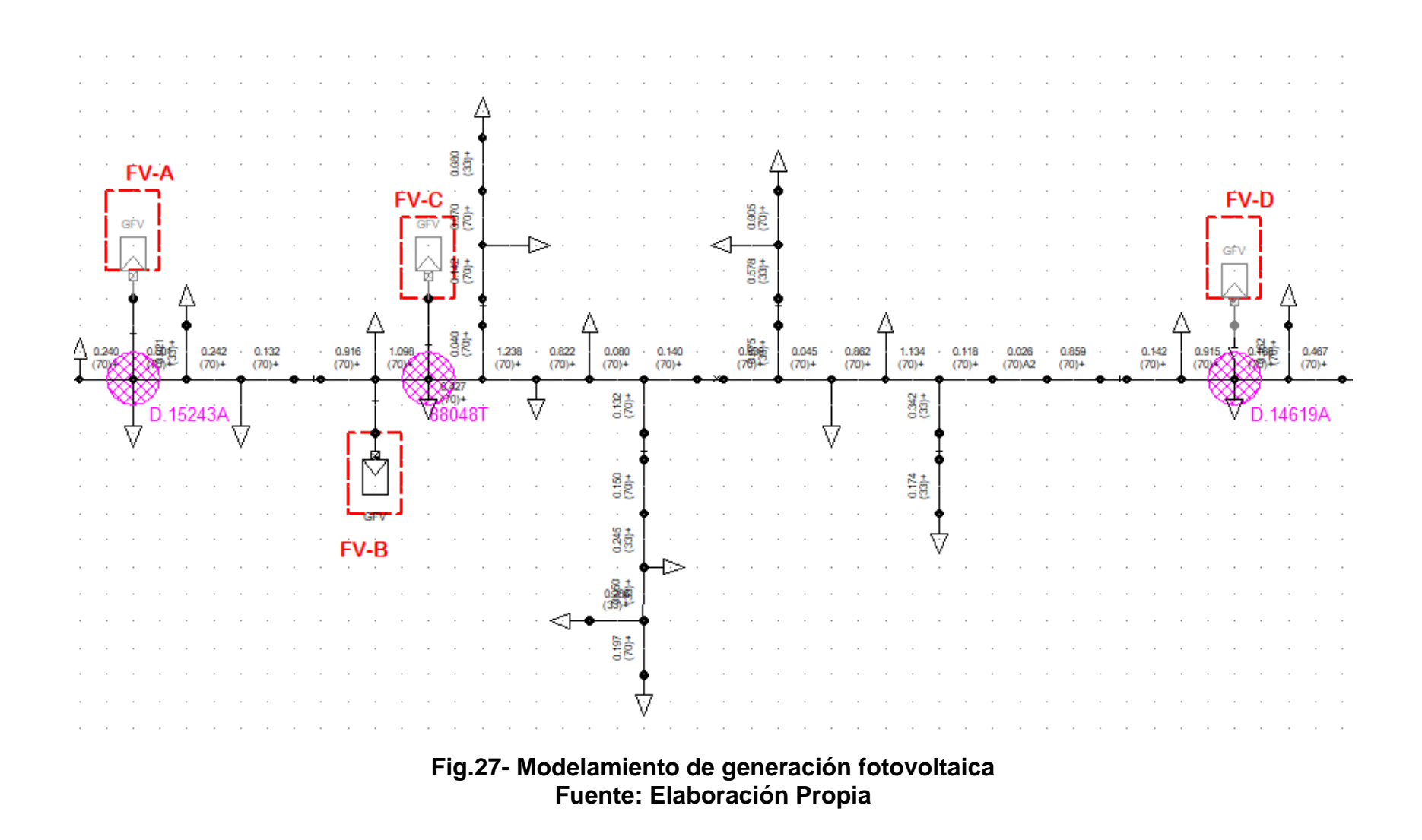

**Resultado 3: Modelamiento de la Generación Fotovoltaica y**  resultado de los casos de análisis

El modelamiento de la generación distribuida fotovoltaica en el software Digsilent PowerFactory tiene como resultados el siguiente resumen:

| <b>Elemento</b>                       | <b>Cantidad</b> | <b>Descripción</b>                                                                              |  |
|---------------------------------------|-----------------|-------------------------------------------------------------------------------------------------|--|
| <b>Barras</b><br>modeladas            | 314             | Representación de puntos de conexión de las<br>cargas y los conductores eléctrico               |  |
| <b>Cargas</b><br>modeladas            | 118             | Representación de las cargas concentradas de los<br>transformadores de distribución y cargas MT |  |
| <b>Equivalente</b><br><b>Thevenin</b> |                 | Equivalente del punto de conexión en Caudivilla 10<br>k۷                                        |  |
| Generación<br>fotovoltaica            | 5               | 5 sistemas fotovoltaicos para análisis                                                          |  |

**Tabla 13. Resultados del modelamiento en Digsilent PowerFactory**

### **Fuente: Elaboración Propia**

La determinación de la ubicación óptima y potencia instalada de la generación fotovoltaica fue realizada con el criterio de mejorar el perfil de tensiones y disminuir las pérdidas técnicas. Se simularon los 34 casos y 96 flujos de potencia por cada caso obteniendo los siguientes resultados:

**1. Pérdidas técnicas:** se revisaron los 10 casos con las menores pérdidas técnicas, siendo el caso 24, 30 y 32 los casos con menores pérdidas.

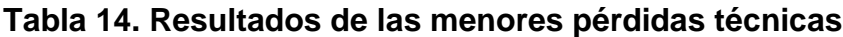

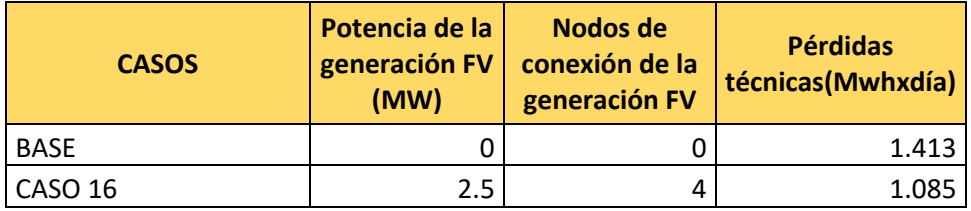

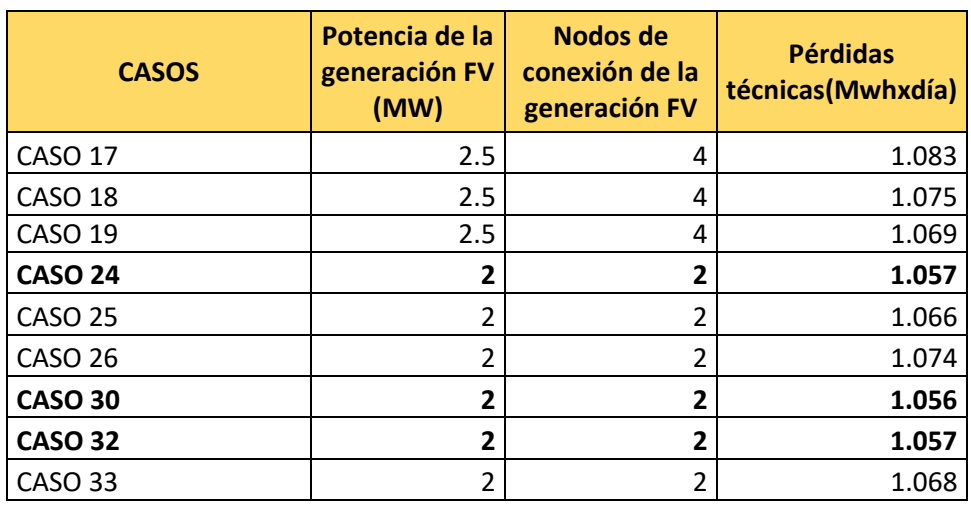

**Fuente: Elaboración Propia**

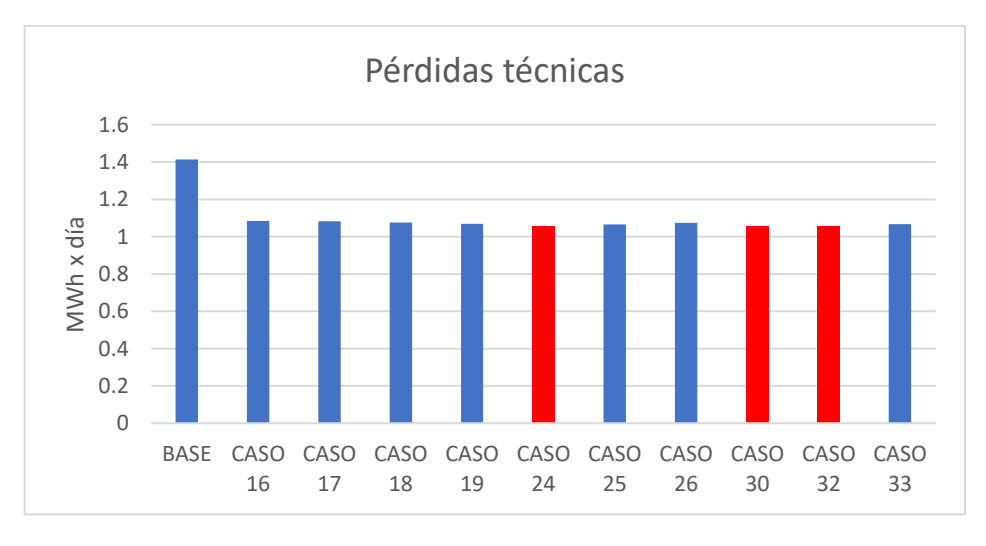

**Fig. 28- Menores pérdidas técnicas Fuente: Elaboración Propia**

**2. Perfiles de tensión:** Para verificar la mejora en los perfiles de tensión se identificaron 11 nodos de análisis (ver figura 28) y se comparó con el caso base (sin generación fotovoltaica).

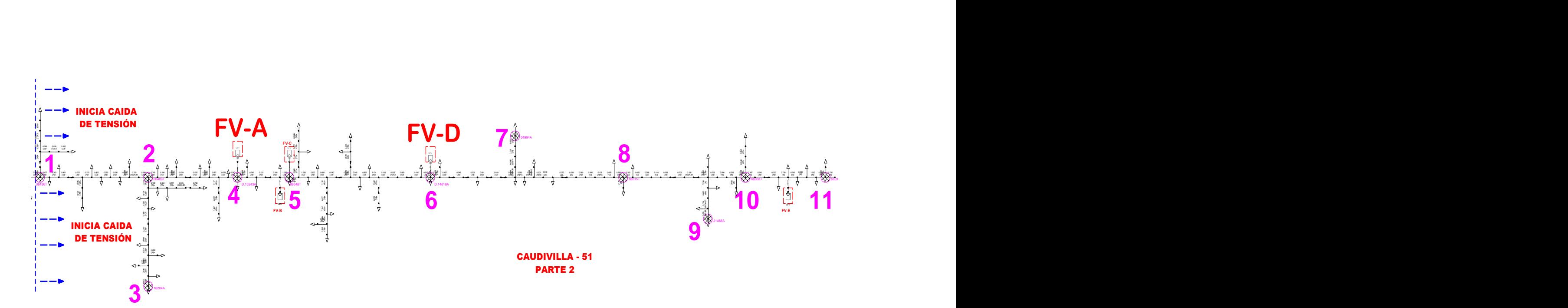

**Fig. 29- 11 Puntos de análisis para verificar la caída de tensión Fuente: Elaboración Propia**

| Nodo           | Nodo de<br>conexión |
|----------------|---------------------|
| 1              | 06436T              |
| $\overline{2}$ | 06409T              |
| 3              | 16204A              |
| 4              | D.15243A            |
| 5              | 88048T              |
| 6              | D.14619A            |
| 7              | 04994A              |
| 8              | 88015T              |
| ٩              | 21468A              |
| 10             | 88008T              |
| 11             | 88035T              |

**Tabla 15. Nodo de conexión de los 11 puntos de análisis**

**Fuente: Elaboración Propia**

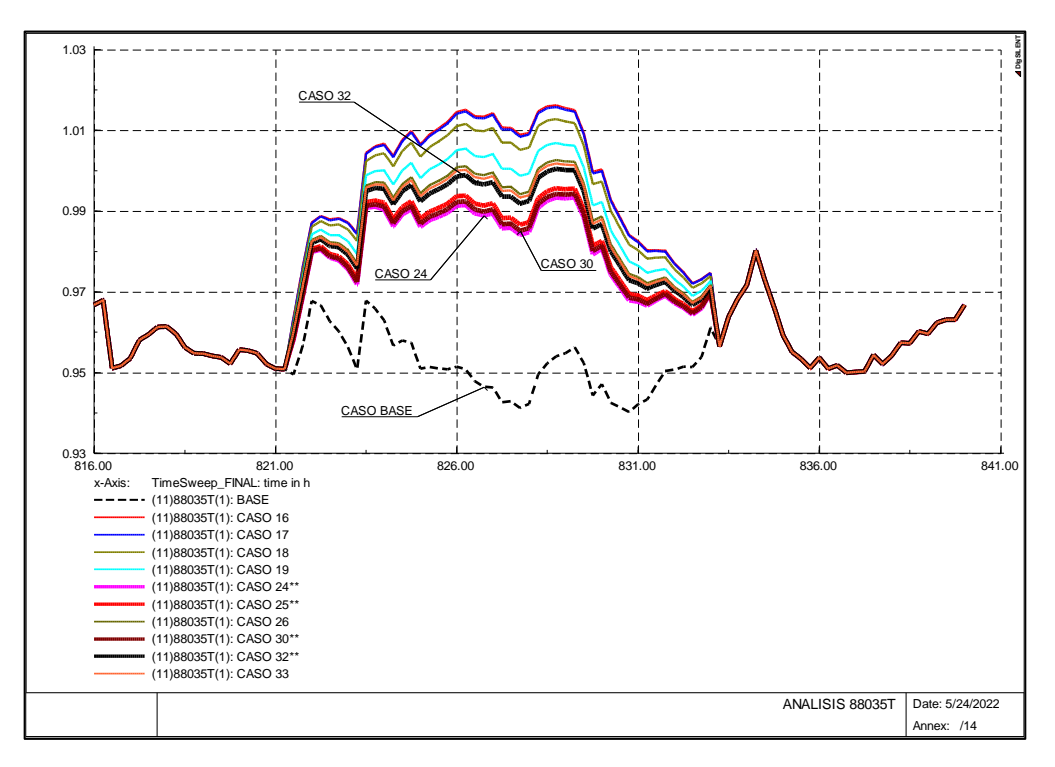

**Fig.30- Tensiones del nodo 11, conexión 88035T Fuente: Elaboración Propia**

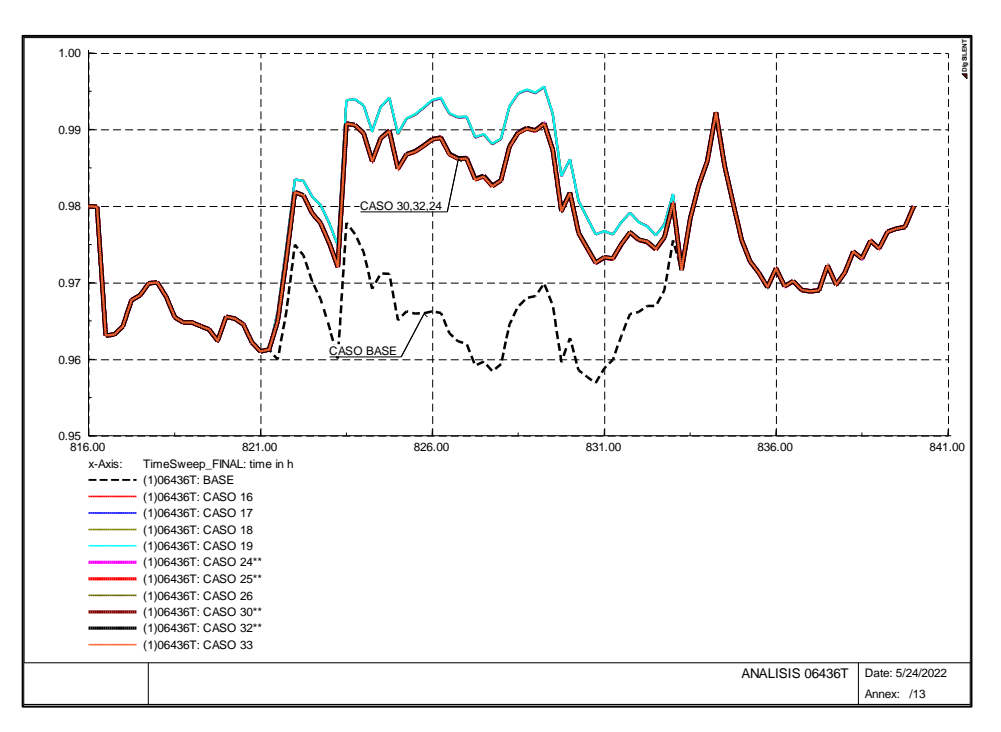

**Fig.31- Tensiones del nodo 1, conexión 88035T Fuente: Elaboración Propia**

Del análisis de los resultados del apartado 1 y 2 el CASO ÓPTIMO es el **CASO 32.**

## **Resultado 3.1: Ubicación óptima y potencia instalada de la generación fotovoltaica:**

Los resultados del casó optimo 32 son los siguientes:

• **Ubicación optima:**

### **Tabla 16. Resultados de la ubicación de los sistemas fotovoltaicos**

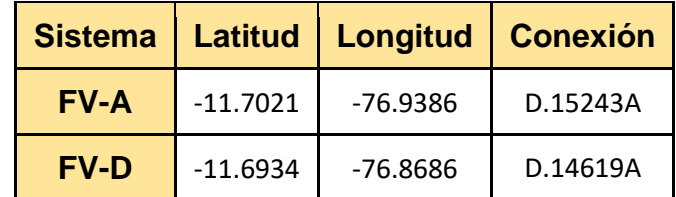

### **Fuente: Elaboración Propia**

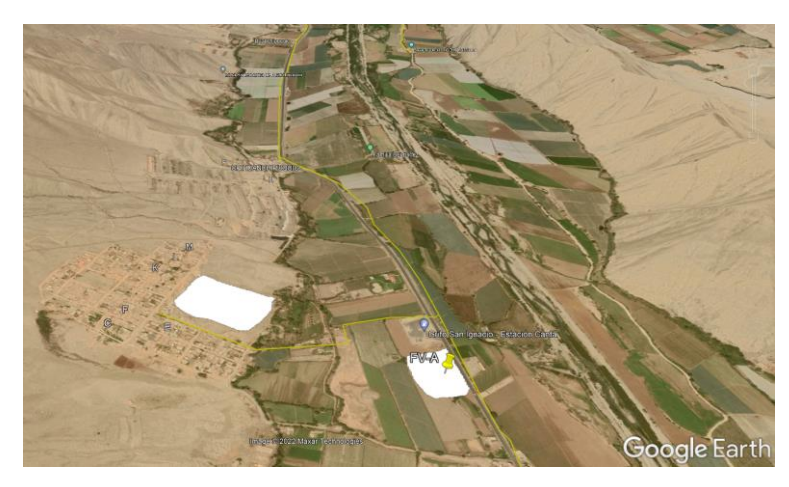

**Fig.32- Ubicación geográfica del sistema fotovoltaico A Fuente: Elaboración Propia**

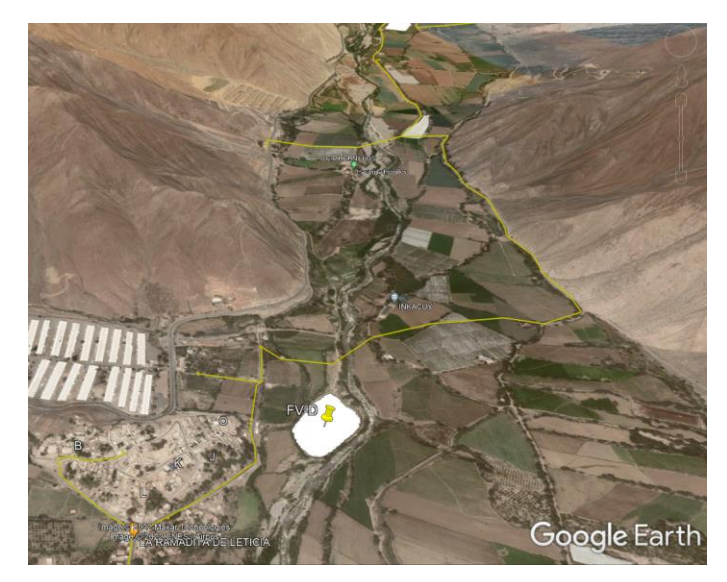

**Fig.33- Ubicación geográfica del sistema fotovoltaico D Fuente: Elaboración Propia**

• **Potencia instalada:**

**Tabla 17. Resultados de la potencia de los sistemas fotovoltaicos**

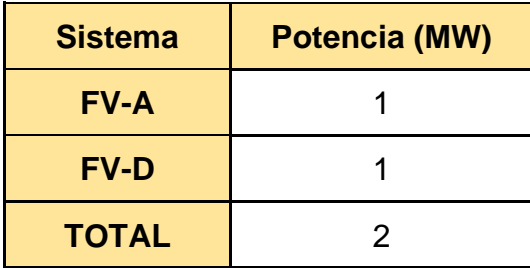

**Fuente: Elaboración Propia**

La potencia instalada total es 2 MW, 1 MW instalado en el punto A y 1 MW instalado en el punto D.

### **Resultado 3.2: Mejora de perfiles de tensión**

De acuerdo con los resultados del caso 32 se verifica la mejora de los perfiles de tensión en la red de Caudivilla-51.

En la gráfica se observa:

- La tensión aumenta hasta en un 7% de la tensión del caso base en el punto más alejado de la red (punto 11) superando hasta 1.0 pu.
- La tensión aumenta hasta en un 2.5% de la tensión del caso base en el punto donde inicia la caída de tensión (punto 1) superando hasta 0.99 pu.
- La tensión aumenta en el horario de 6 am a 5 pm en el cual se cuenta con mayor irradiancia solar.
- Las tensiones en el punto 1 al 11 mejoran y superan 0.96 pu. Para el caso base se tenía caída de tensión con valores de hasta 0.94 pu.

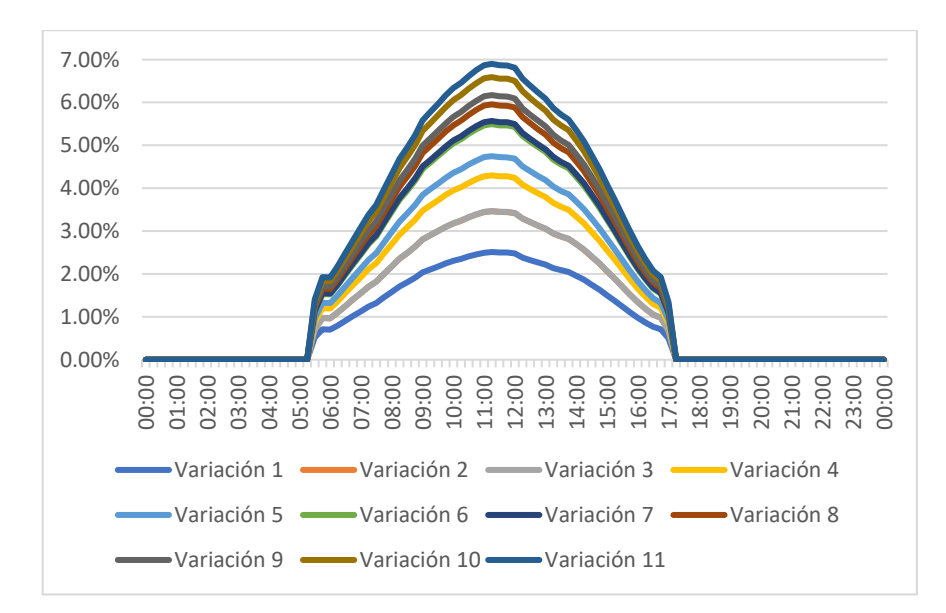

**Fig.34- Variación de tensión en los 11 nodos de análisis (ver anexo) Fuente: Elaboración Propia**

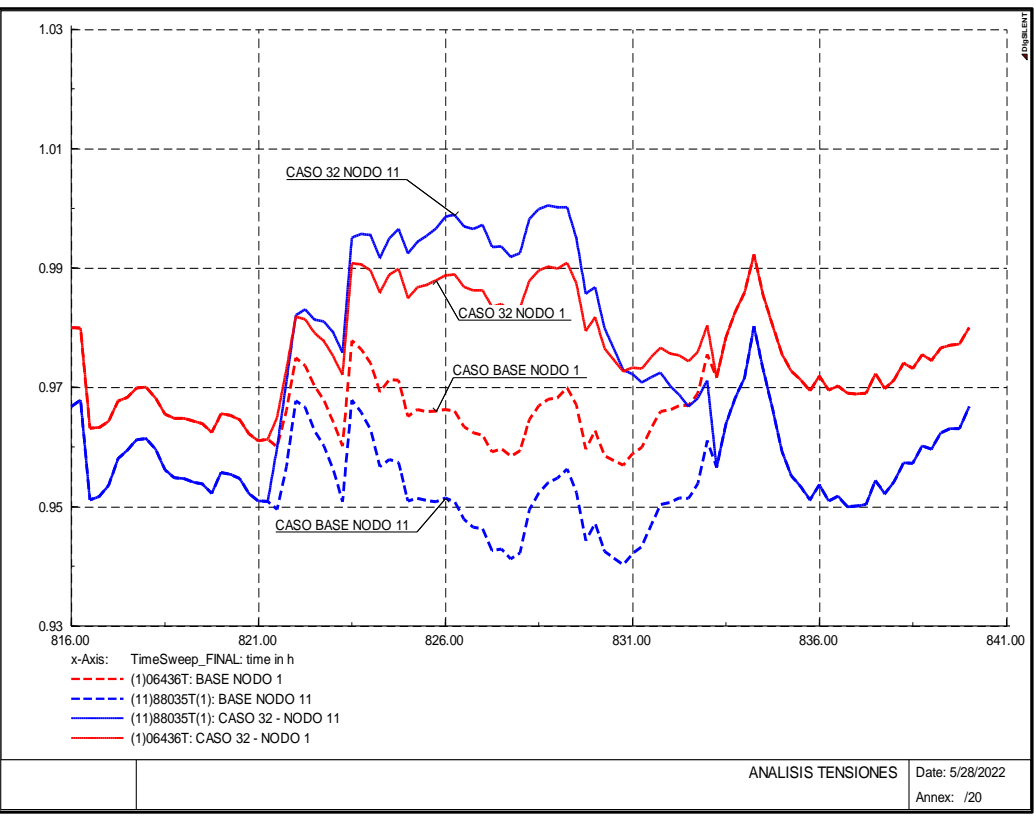

**Fig.35- Perfil de tensión de los nodos 1 y 11 en análisis Fuente: Elaboración Propia**

### **Resultado 3.3: Disminución de pérdidas técnicas**

Se verificó la disminución de las pérdidas técnicas en el sistema eléctrico Caudivilla-51 comparando las pérdidas del caso base y del caso número 32 el cual es el caso óptimo:

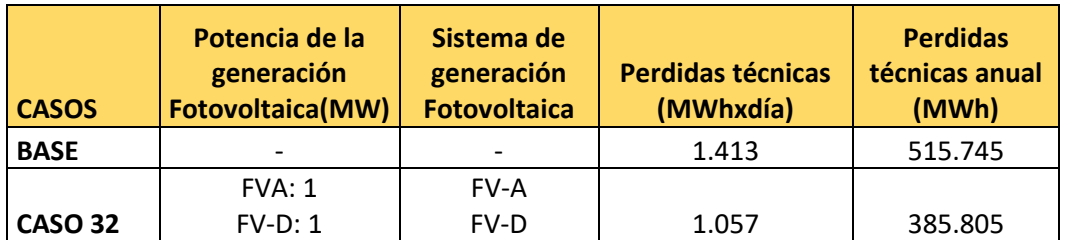

#### **Tabla 18. Resultados de las pérdidas técnicas**

### **Fuente: Elaboración Propia**

• Se tiene una disminución del 25.2% de las pérdidas técnicas en el caso 32 con respecto al caso Base.

• Para el caso de análisis de un año se reduciría aproximadamente 130 MWh de pérdidas técnicas.

# **VI. DISCUSIÓN DE RESULTADOS**

### **6.1. Contrastación y demostración de la hipótesis con los resultados**

### **6.1.1. Contrastación hipótesis 1**:

**De la Hipótesis 1: Será posible determinar la potencia instalada del modelamiento de generación distribuida fotovoltaica para el alimentador Caudivilla-51.**

Si se determinó la potencia instalada del modelamiento de generación distribuida fotovoltaica. La potencia instalada propuesta es 2 MW distribuidas en 2 puntos de conexión (1 MW instalado en el punto A y 1 MW instalado en el punto D) en la red Caudivilla-51.

Para el modelamiento de la potencia instalada en cada sistema de generación se modificó la cantidad de paneles solares modelados en el software Digsilent Power Factory de acuerdo con cada escenario (34 escenarios en total), asimismo se consideró un factor de potencia unitario para los generadores fotovoltaicos.

### **6.1.2. Contrastación hipótesis 2**

**De la Hipótesis 2: Será posible definir la ubicación óptima del modelamiento de generación distribuida fotovoltaica para el alimentador Caudivilla-51.**

Si se definió la ubicación óptima del Modelamiento de generación distribuida fotovoltaica en el alimentador Caudivilla-51, las ubicaciones de los puntos de generación fotovoltaica se muestra a continuación:

| <b>Sistema</b> | <b>Latitud</b> | <b>Longitud</b> | <b>Conexión</b> | <b>Potencia</b> |
|----------------|----------------|-----------------|-----------------|-----------------|
| <b>FV-A</b>    | $-11.7021$     | $-76.9386$      | D.15243A        | 1 MW            |
| <b>FV-D</b>    | $-11.6934$     | -76.8686        | D.14619A        | 1 MW            |

**Tabla 19. Puntos de ubicación de generación fotovoltaica** 

#### **Fuente: Elaboración Propia**

Para definir la ubicación óptima inicialmente se consideró 13 ubicaciones de los cuales solo se consignaron y modelaron 5 nodos con los criterios de la metodología propuesta. Estos 5 nodos finales fueron modelados en Digsilent Power Factory para el análisis y verificación del impacto en la variable servicio eléctrico.

#### **6.1.3. Contrastación hipótesis 3:**

**De la Hipótesis 3: Será posible establecer el modelamiento de generación distribuida fotovoltaica que mejore los perfiles de tensión del alimentador Caudivilla-51**

Si fue posible establecer el modelamiento de generación distribuida fotovoltaica que mejore los perfiles de tensión del alimentador Caudivilla-51. Para ello se identificaron 11 nodos de análisis de los perfiles de tensión y se comparó con el caso base (sin generación fotovoltaica) obteniéndose que el caso de estudio óptimo que mejora los perfiles de tensión es el CASO 32.

De acuerdo con el caso 32 se obtuvieron los siguientes resultados respecto a las tensiones en la red de Caudivilla-51

• La tensión aumenta hasta en un 7% de la tensión del caso base en el punto más alejado de la red (nodo 11) superando hasta 1.0 pu.

- La tensión aumenta hasta en un 2.5% de la tensión del caso base en el punto donde inicia la caída de tensión (nodo 1) superando hasta 0.99 pu.
- La tensión aumenta en el horario de 6 am a 5 pm en el cual se cuenta con mayor irradiancia solar y se valida en el perfil de potencia activa suministrada por los paneles fotovoltaicos del sistema A y D.

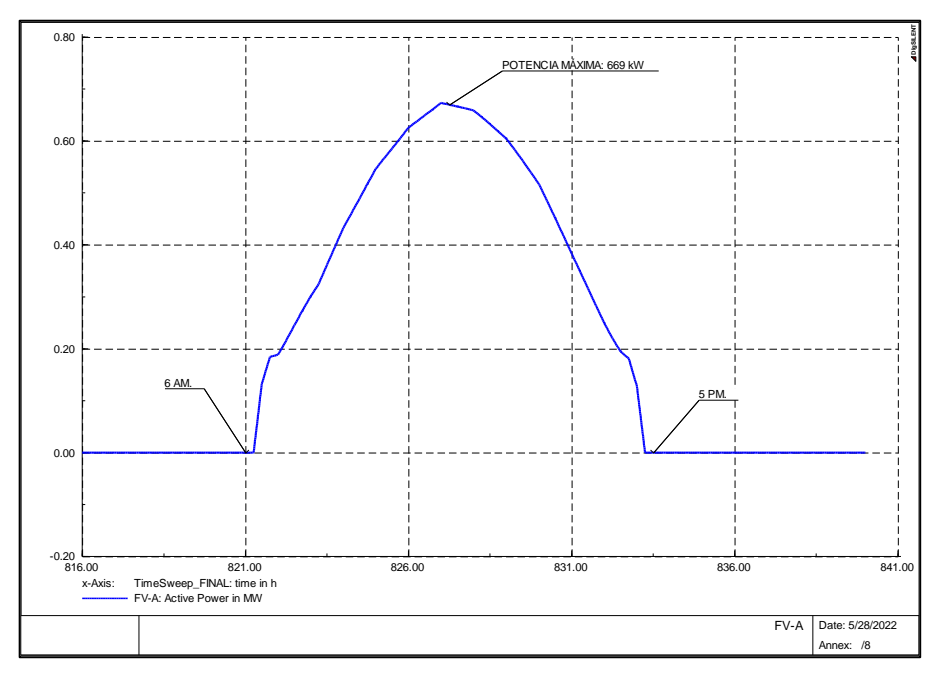

**Fig. 36- Perfil de potencia activa de sistema fotovoltaico A Fuente: Elaboración Propia**

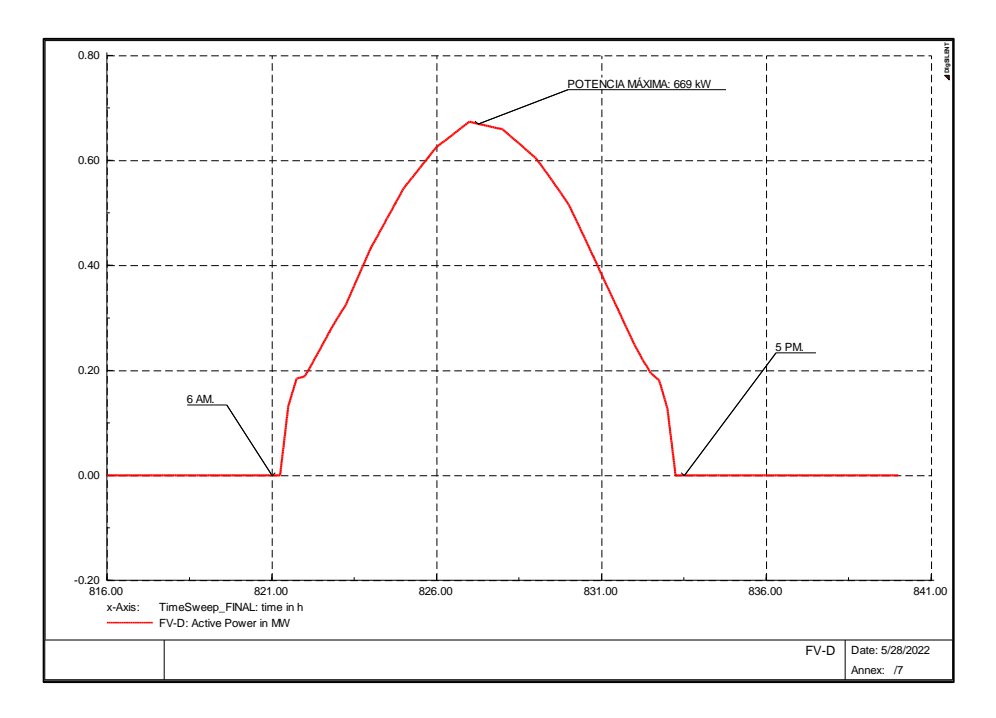

**Fig. 37- Perfil de potencia activa de sistema fotovoltaico D Fuente: Elaboración Propia**

• Las tensiones en el punto 1 al 11 mejoran y superan 0.96 pu. para el caso base se tenía caída de tensión con valores de hasta 0.94 pu.

#### **6.1.4. Contrastación hipótesis 4:**

**De la Hipótesis 4: Será posible establecer el modelamiento de generación distribuida fotovoltaica que disminuya las pérdidas técnicas de energía del alimentador Caudivilla-51**

Si fue posible establecer el modelamiento de generación distribuida fotovoltaica que disminuya las pérdidas técnicas de energía del alimentador Caudivilla-51. Para ello se revisaron los 10 casos con las menores pérdidas técnicas, siendo el caso 24, 30 y 32 los casos con menores pérdidas.

#### **Tabla 20. Resultados del caso 24 en el software Digsilent**

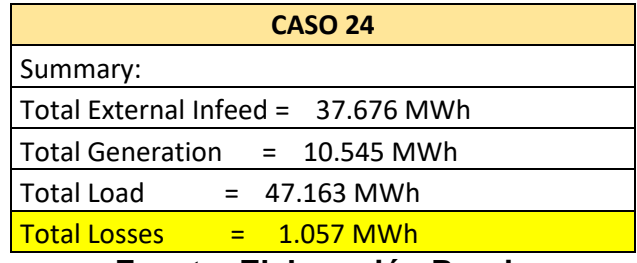

**Fuente: Elaboración Propia**

#### **Tabla 21. Resultados del caso 30 en el software Digsilent**

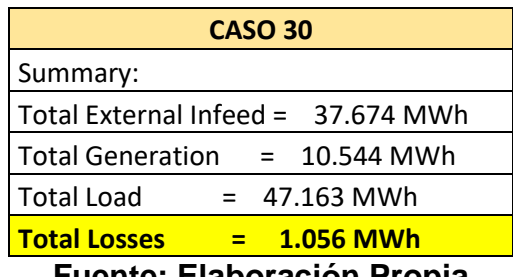

**Fuente: Elaboración Propia**

#### **Tabla 22. Resultados del caso 32 en el software Digsilent**

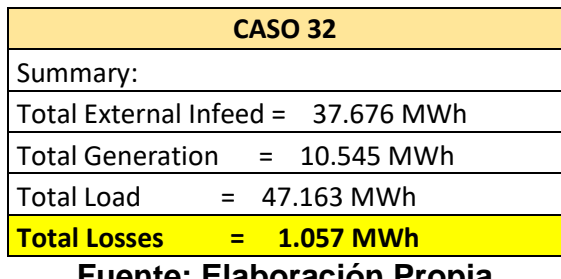

**Fuente: Elaboración Propia**

Para la evaluación de la Disminución de pérdidas técnicas de energía se verificó la disminución de las pérdidas técnicas en el sistema eléctrico Caudivilla-51 comparando las pérdidas del caso base y del caso número 32 el cual es el caso óptimo: Se tiene una disminución del 25.2% de las pérdidas técnicas en el caso 32 con respecto al caso Base obteniendo que para el caso de análisis de un año se reduciría aproximadamente 130 MWh de pérdidas técnicas.

#### **6.2. Contrastación de los resultados con otros estudios similares**

Se realizó la contrastación de los resultados de la presente tesis con los resultados obtenidos en los antecedentes que fueron considerados en el capítulo II.

K. Balamurugan et al. (2012) en el artículo "Impact of Distributed Generation on Power Distribution Systems" evidencia que la implementación de generación distribuida disminuye las pérdidas de energía y mejora los perfiles de tensión del sistema. A continuación se muestra una tabla de los resultados obtenidos en dicho artículo y se observa que a mayor penetración de generación distribuida (evaluación en nodo 848 y 890) disminuyen las pérdidas técnicas y mejora la tensión, este resultado también se demostró en la presente tesis como se muestra en la tabla 24

#### **Tabla 23. Impacto del nivel de penetración de la generación distribuida**

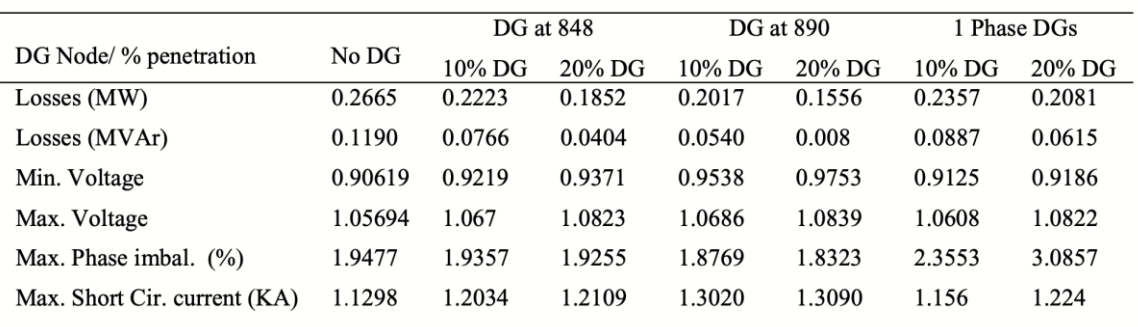

#### **Fuente: "Impact of Distributed Generation on Power Distribution Systems" K. Balamurugan et al. (2012)**

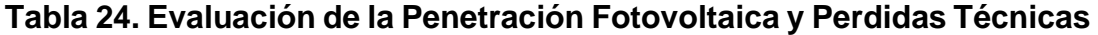

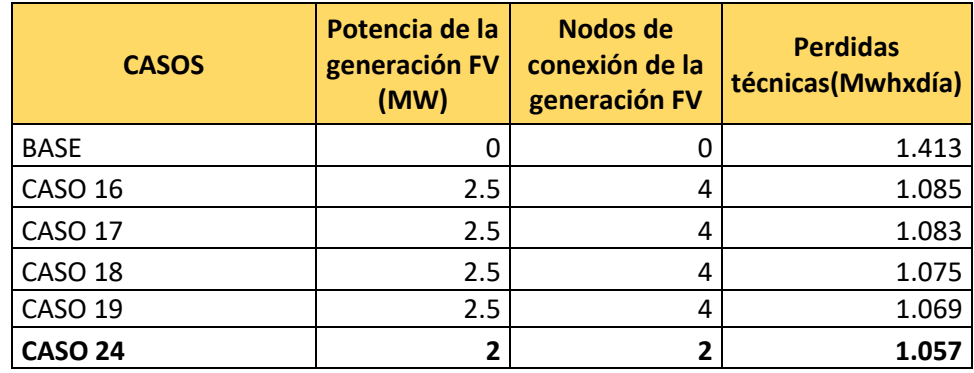

| <b>CASOS</b>   | Potencia de la<br>generación FV<br>(MW) | Nodos de<br>conexión de la<br>generación FV | <b>Perdidas</b><br>técnicas(Mwhxdía) |
|----------------|-----------------------------------------|---------------------------------------------|--------------------------------------|
| <b>CASO 25</b> |                                         | 2                                           | 1.066                                |
| <b>CASO 26</b> |                                         |                                             | 1.074                                |
| <b>CASO 30</b> |                                         | 2                                           | 1.056                                |
| <b>CASO 32</b> |                                         |                                             | 1.057                                |
| <b>CASO 33</b> |                                         | າ                                           | 1.068                                |

**Fuente: Elaboración Propia**

F. Morán et al. (2010) en el artículo "Impacto de la generación fotovoltaica distribuida en los niveles de tensión. Aplicación a un caso real" verificó la mejora en el perfil de tensión como se observa en la figura 38 en la cual se compara el caso sin generación FV (Sin FV) y el resultante con la incorporación de generación FV (Con FV) en una fase de la barra de BT para un día hábil de la estación de verano.

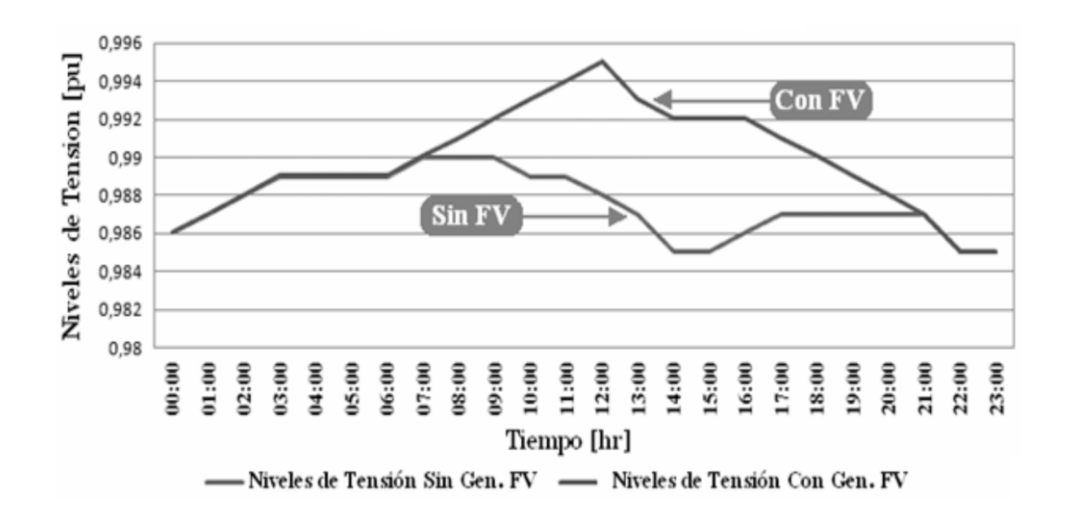

**Fig. 38- Nivel de Tensión en la fase R para la estación de Verano - Dia hábil**

#### **Fuente: "Impacto de la generación fotovoltaica distribuida en los niveles de tensión. Aplicación a un caso real" F. Morán et al. (2010)**

Similar a la figura anterior, en la presente tesis se demostró la mejora de tensión al aplicar generación fotovoltaica trifásica de 2MW distribuido en 2 puntos de conexión. Ver figura 39

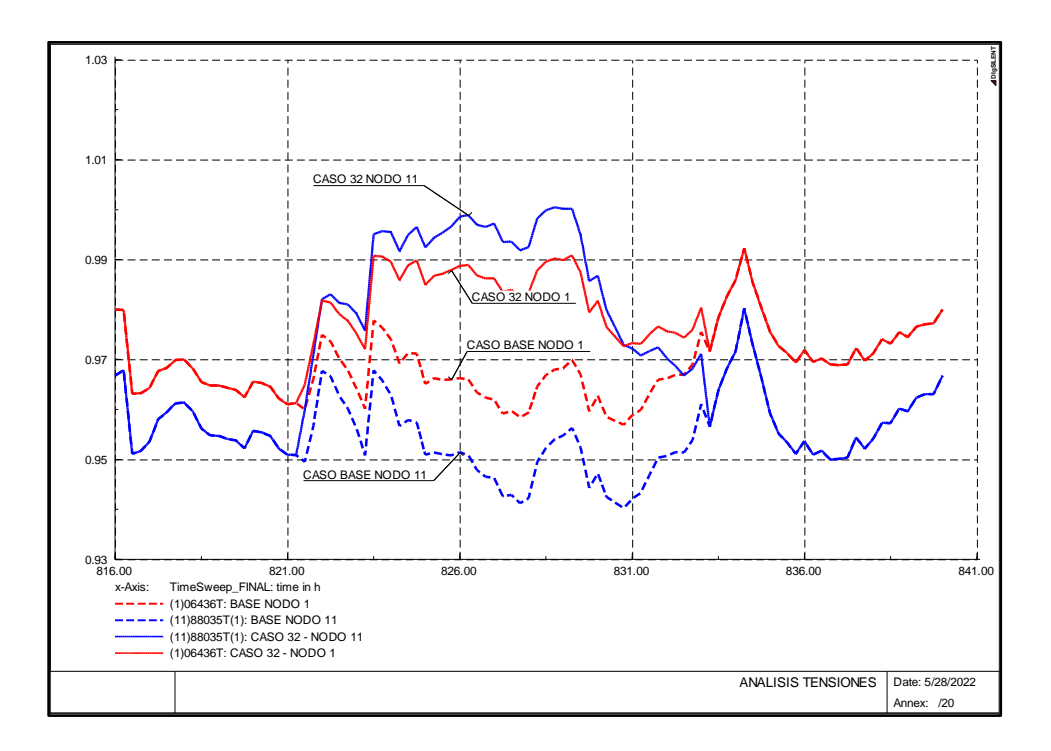

**Fig. 39- Comparación de los perfiles de tensión en el caso base y caso óptimo**

**Fuente: Elaboración Propia**

#### **6.3. Responsabilidad ética de acuerdo a los reglamentos vigentes**

#### **6.3.1. Declaración Ética de Tesistas**

Los autores declaran que la tesis de maestría titulada **"MODELAMIENTO DE GENERACIÓN DISTRIBUIDA FOTOVOLTAICA PARA MEJORAR EL SERVICIO ELÉCTRICO DEL ALIMENTADOR CAUDIVILLA-51 DE ENEL DISTRIBUCIÓN PERÚ"** es de nuestra autoría, en la cual se desarrolló un modelamiento de generación distribuida fotovoltaica con el software Digsilent Power Factory en el alimentador Caudivilla-51, teniendo como objetivos la determinación de la ubicación óptima y la potencia instalada de la generación distribuida fotovoltaica mediante la evaluación de las pérdidas técnicas de energía y evaluación de los perfiles de tensión, obteniendo como resultados la mejora en los perfiles de tensión de la red de distribución y la disminución de las pérdidas técnicas.

La importancia de la tesis radica en promover la aplicación de generación distribuida fotovoltaica en las redes de distribución de la región Lima con el propósito de mejorar el servicio eléctrico y disminuir las pérdidas técnicas de energía en las redes eléctricas.

Fue elaborada dentro del marco de las directrices, parámetros y principios metodológicos establecidos respectivamente por la Escuela de Posgrado de la Universidad Nacional del Callao.

Finalmente, lo descrito líneas arriba en virtud de la tesis contribuye con el desarrollo académico y constituye un aporte de investigación para la Maestría en Ingeniería Eléctrica con mención en Gestión de Sistemas de Energía Eléctrica de la Unidad de Posgrado de la Facultad de Ingeniería Eléctrica y Electrónica de la Escuela de Posgrado de la Universidad Nacional del Callao.

## **VII. CONCLUSIONES**

- 1. Para la determinación de la potencia instalada del modelamiento de generación distribuida fotovoltaica para el alimentador Caudivilla-51 se consideraron los 34 casos de estudio, con modificación de la cantidad de paneles solares modelados en el software Digsilent Power Factory de acuerdo con cada escenario, considerando un factor de potencia unitario para los generadores fotovoltaicos.
- 2. La ubicación óptima del modelamiento de generación distribuida fotovoltaica para el alimentador Caudivilla-51 se ha considerado inicialmente 13 ubicaciones de los cuales solo se consignaron y modelaron 5 nodos con los criterios de la metodología descrita en la presente tesis, estos 5 nodos finales fueron modelados en Digsilent Power Factory para el análisis y verificación del impacto en la variable servicio eléctrico.
- 3. Con la ubicación óptima y la potencia instalada de la generación fotovoltaica modelada en el Digsilent Power Factory se consiguió mejorar los perfiles de tensiones y disminuir las pérdidas técnicas de energía, por ello se simularon los 34 casos de estudio y 96 flujos de potencia por cada caso. Para el estudio de las pérdidas técnicas de energía: se revisaron los 10 casos con las menores pérdidas técnicas, siendo el caso 24, 30 y 32 los casos con menores pérdidas. Para verificar la mejora en los perfiles de tensión se identificaron 11 nodos de análisis y se comparó con el caso base (sin generación fotovoltaica) obteniéndose que el caso de estudio óptimo es el CASO 32 cuyo valor respecto a la potencia instalada total es 2 MW, 1 MW instalado en el punto A y 1 MW instalado en el punto D.
- 4. Se estableció el modelamiento de generación distribuida fotovoltaica que mejore los perfiles de tensión del alimentador Caudivilla-51 y para la evaluación de la mejora de perfiles de tensión de acuerdo con los resultados del caso 32 se verificó la mejora de los perfiles de tensión en la red de Caudivilla-51.
- 5. Se estableció el modelamiento de generación distribuida fotovoltaica que disminuya las pérdidas técnicas de energía del alimentador Caudivilla-51 y para la evaluación de la disminución de pérdidas técnicas de energía se verificó la disminución de las pérdidas técnicas en el sistema eléctrico Caudivilla-51 comparando las pérdidas del caso base y del caso número 32 el cual es el caso óptimo: Se tiene una disminución del 25.2% de las pérdidas técnicas en el caso 32 con respecto al caso base obteniendo que para el caso de análisis de un año se reduciría aproximadamente 130 MWh de pérdidas técnicas.

## **VIII. RECOMENDACIONES**

- 1. Se recomienda la difusión de proyectos de generación de energía eléctrica renovable de baja y mediana potencia en sistemas rurales con elevada irradiancia solar en el país.
- 2. Se insta a que la metodología propuesta sea el punto de partida para que se pueda aplicar la generación distribuida fotovoltaica a nivel nacional en diferentes empresas concesionarias.
- 3. Se sugiere la aplicación de la tecnología de la generación distribuida fotovoltaica a nivel nacional ya que sería beneficioso para los usuarios y compañías eléctricas de distribución debido a que repercutiría en la mejora del servicio eléctrico que estas entregan.

# **IX. REFERENCIAS BIBLIOGRÁFICAS**

- **[1]** Agüero, J. R., & Steffel, S. J. (2011, July). Integration challenges of photovoltaic distributed generation on power distribution systems. In 2011 IEEE Power and Energy Society General Meeting (pp. 1-6). IEEE.
- **[2]** Código Nacional de Electricidad Utilización 2006, Sección 010 Introducción, pp. 14, 2006.
- **[3]** C. Quispe, I. Huaman, E. Matos y W. Llacsa, "Evaluación de la infraestructura de las redes de distribución para la implementación de la generación distribuida", libro "Alcances de la Generación Distribuida en el Sector Eléctrico: Aplicaciones y Casos de Estudio", primera edición, pp. 127-140, Perú, diciembre 2020.
- **[4]** "CSP-6P 300-340W Módulos solares Poli-cristalinos", 2022. [En línea]. Disponible en: https://www.grupotemper.com/. [Accedido: 15-mar-2022]
- **[5]** CYME International T&D "Análisis del sistema de distribución" Canadá, Publicación No. BR 917 045 ES Febrero, 2018.
- **[6]** D. Barbera, "Introducción a la energía fotovoltaica", Separata de Biblioteca de Ingeniería, España: Universidad de Sevilla, pp. 1, 2. 2017.
- **[7]** *DIgSILENT PowerFactory* Versión 15, User Manual. Germany: DigSILENT GmbH, 2014.
- **[8]** Enel Distribución Perú Memoria 2020, pp. 9,49,50. Lima, Perú. febrero 2021.
- **[9]** F. Gonzalez-Longatt, C. Fortoul, "Review of the distributed Generation Concept: Attempt of Unification". RE&PQJ, Vol. 1, No.3, pp. 281-284, March 2005.
- **[10]** F. Morán, M. Facchini, V. Doña "Impacto de la Generación Fotovoltaica Distribuida en los Niveles de Tensión. Aplicación a un Caso Real" Avances en Energías Renovables y Medio Ambiente, vol. 14, Argentina, 2010.
- **[11]** G. Arencibia, "La importancia del uso de paneles solares en la generación de energía eléctrica", REDVET Revista Electrónica de Veterinaria, vol. 17, núm. 9, septiembre 2016, España.
- **[12]** J. Izquierdo Franco "Estudio de flujos de potencia y análisis de fallas en sistemas eléctricos de distribución radial", Tesis de Posgrado, Universidad Autónoma de Nueva León, México, pp.1,2. 2002.
- **[13]** J. Juarez, Libro "Sistemas de Distribución de Energía Eléctrica", México: Universidad Autónoma Metropolitana, pp. 11, 13. 1995.
- **[14]** K. Balamurugan, D. Srinivasan and T. Reindl, "Impact of Distributed Generation on Power Distribution Systems", Energy Procedia, no. 25, pp. 93 -100, 2012.
- **[15]** Ley de Concesiones Eléctricas, Decreto de Ley N°25844, Artículo 2, pp. 2, publicado en el Diario Oficial El Peruano el 19-11-1992.
- **[16]** M. Facchini, F. Morán y V. Doña, "Valoración técnica y económica del impacto de penetración de generación distribuida a través de energía solar fotovoltaica", Revista CIER, no. 57, pp. 7-14, 2010.
- **[17]** M. Gómez Gonzáles, "Sistema de generación eléctrica con pila de combustible de óxido sólido alimentado con residuos forestales y su optimización mediante algoritmos basados en nubes de partículas", Tesis Doctoral, Universidad Nacional de Educación a Distancia Escuela Técnica Superior de Ingenieros Industriales Departamento de Ingeniería Eléctrica, Electrónica y Control, España, pp.27,34-36. 2008.
- **[18]** Norma DGE (Dirección General de Electricidad) Terminología en Electricidad, Sección 2, inciso 023 Términos Básicos, pp.16,18. 2002.
- **[19]** Proyecto de Reglamento de Generación Distribuida, pp. 5, pre publicado en el portal web del Ministerio de Energía y Minas del Perú, 02-08-2018.
- **[20]** Norma Técnica de Calidad de los Servicios Eléctricos (NTCSE) por Decreto Supremo Nº 020-97-EM, pp.15 publicado en el Diario Oficial El Peruano, 09-10-1997.
- **[21]** P. Lopez Ruiz, "Diseño de una Instalación solar fotovoltaica para el suministro de energía eléctrica de una vivienda aislada", Tesis profesional, Universidad Rovira i Virgili, pp.13,14. 2015.
- **[22]** "Power Data Access Viewer", 2022. [En línea]. Disponible en: https://power.larc.nasa.gov/data-access-viewer/. [Accedido: 21-mar-2022]
- **[23]** "PowerFactory-DIgSILENT", 2022. [En línea]. Disponible en: https://www.digsilent.de/en/powerfactory.html [Accedido: 14-junio-2022]
- **[24]** T. Diaz, G. Carmona, "Instalaciones Solares Fotovoltaicas", GM McGraw Hill Interamericana de España, SL 1er edición. pp. 8, 2010.

**ANEXOS**

 **ANEXO I: MATRIZ DE CONSISTENCIA**

### **Tabla 25. Matriz de Consistencia**

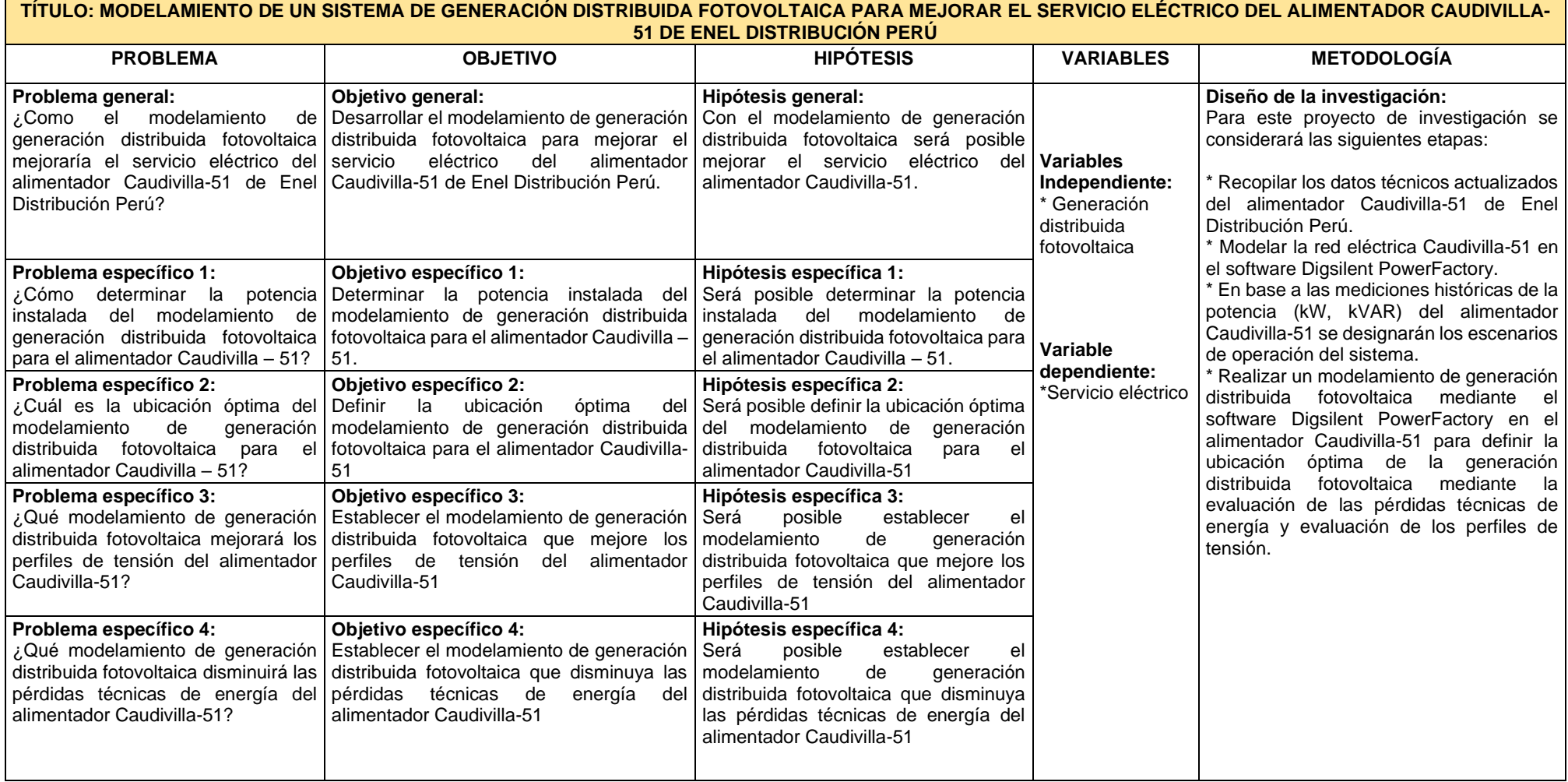

**Fuente: Elaboración Propia**

**ANEXO II: CONSENTIMIENTO INFORMADO**

Lima, 5 de noviembre de 2021.

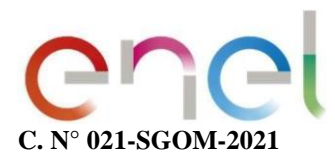

Señores:

- Widmard Eduardo Espinoza Rodríguez (COD. POSGRADO: 2131010106)
- Nimia Antuané Ramos Lázaro (COD. POSGRADO: 2131010017)

**Tesistas de la Maestría en Ingeniería Eléctrica con mención en Gestión de Sistemas de Energía Eléctrica de la Unidad de Posgrado de la Facultad de Ingeniería Eléctrica y Electrónica de la Universidad Nacional del Callao. Lima**

> **Asunto:** Autorización para el uso de información técnica de Enel Distribución Perú para el desarrollo de la Tesis **"Modelamiento de generación distribuida fotovoltaica para mejorar el servicio eléctrico del alimentador Caudivilla-51 de Enel Distribución Perú"**.

> **Referencia:** Solicitud de información técnica de alimentador Caudivilla-51 para ejecución de tesis de Maestría en Ingeniería Eléctrica con mención en Gestión de Sistemas de Energía Eléctrica de la Universidad Nacional del Callao y consentimiento para el uso de dicha información técnica de Enel Distribución Perú.

De mi consideración:

Me dirijo a ustedes en atención a la comunicación de la referencia, respecto a la investigación que vienen realizando para el desarrollo de su Tesis de Posgrado: **"MODELAMIENTO DE GENERACIÓN DISTRIBUIDA FOTOVOLTAICA PARA MEJORAR EL SERVICIO ELÉCTRICO DEL ALIMENTADOR CAUDIVILLA-51 DE ENEL DISTRIBUCIÓN PERÚ"** y otorgo la autorización para el uso consentido de la siguiente información técnica de la compañía Enel Distribución Perú:

- Diagramas unifilares del alimentador MT Caudivilla 51.
- Perfil de tensiones del alimentador MT Caudivilla 51.
- Potencia de cortocircuito de la barra Caudivilla 20 kV.
- Flujos de carga del alimentador Caudivilla 51 (kW, kVar, I, V)
- Ubicación de los equipos de protección del alimentador MT Caudivilla 51.
- Ajustes de protección de los equipos instalados en el alimentador MT Caudivilla 51.
- Potencia nominal de las subestaciones de distribución del alimentador MT Caudivilla 51.

Asimismo, hacerles presente que estoy llano absolver las consultas técnicas que se puedan presentar en el desarrollo de su tesis y mantener una comunicación continua en caso se requiera información adicional posteriormente.

Sin otro particular, aprovecho la oportunidad para saludarlos

Atentamente,

*Julio Antunez Lípez*

**Subgerente Operación y Mantenimiento**Perú. Teléfono +(511) 561-2001

## **ANEXO III: BASE DE DATOS**

## **Tabla 26. Pérdidas técnicas y cantidad de nodos de conexión de los 34**

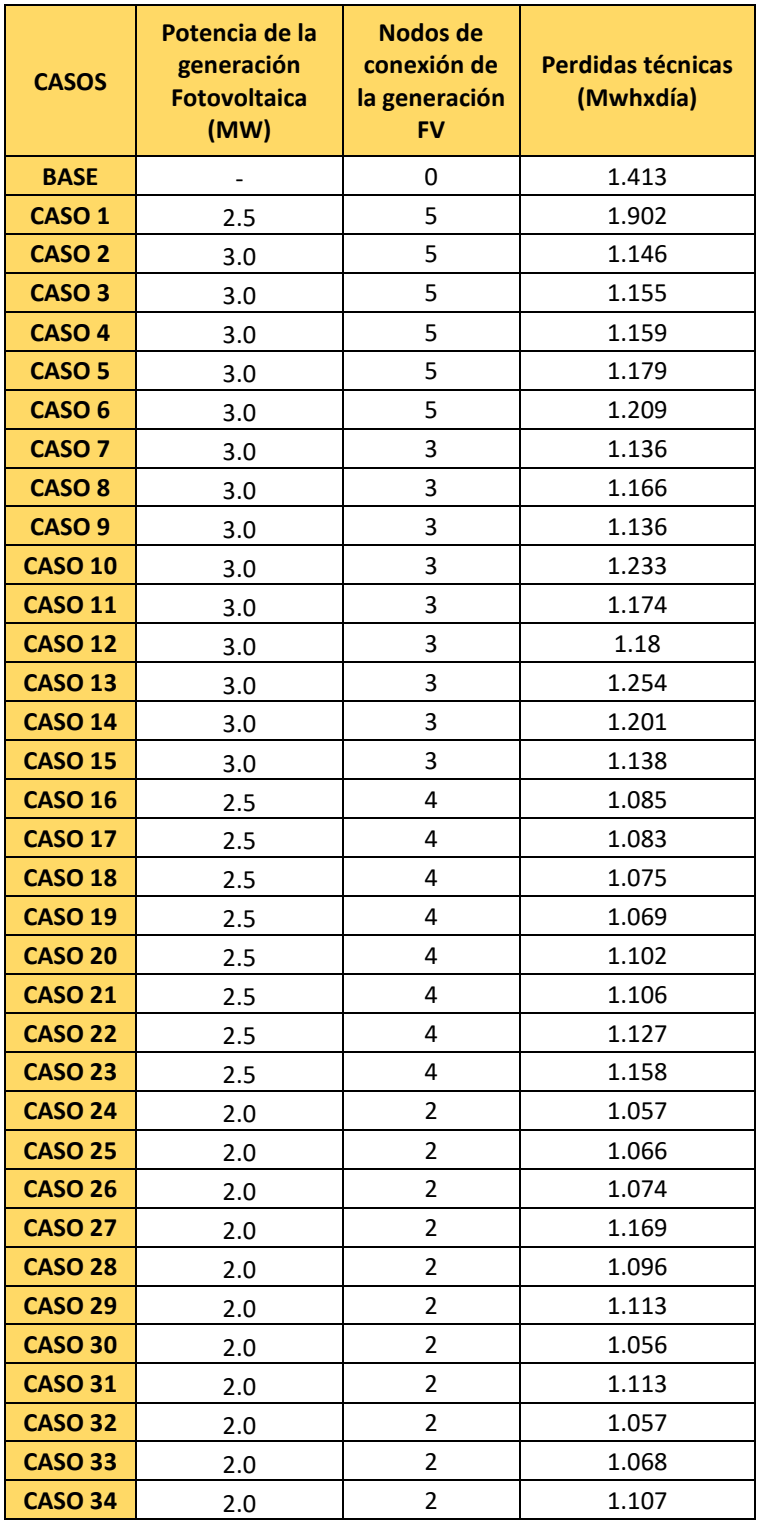

#### **casos de estudio**

**Fuente: Elaboración Propia**

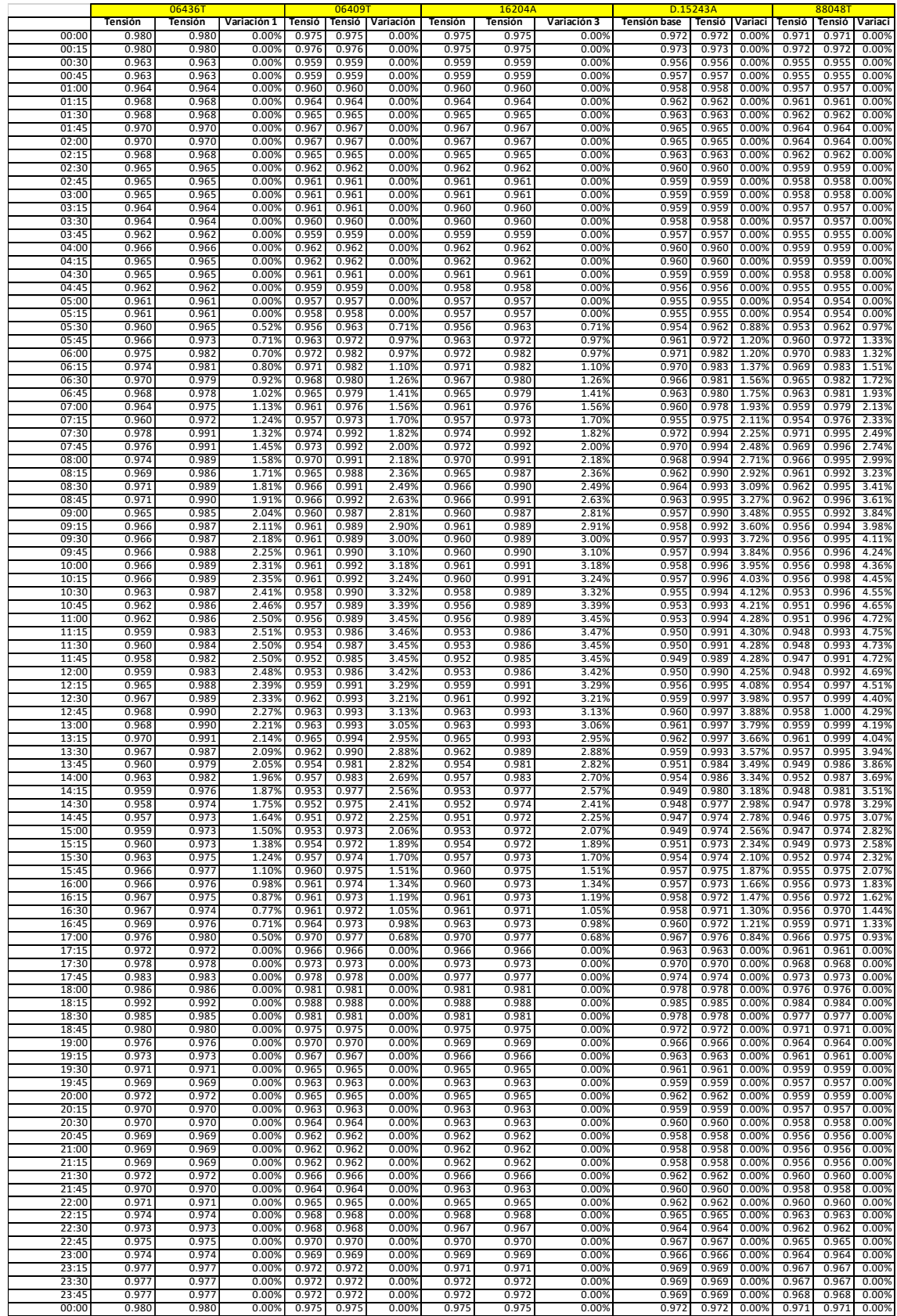

### **Tabla 27. Data de los Perfiles de Tensión de los 11 nodos de análisis**
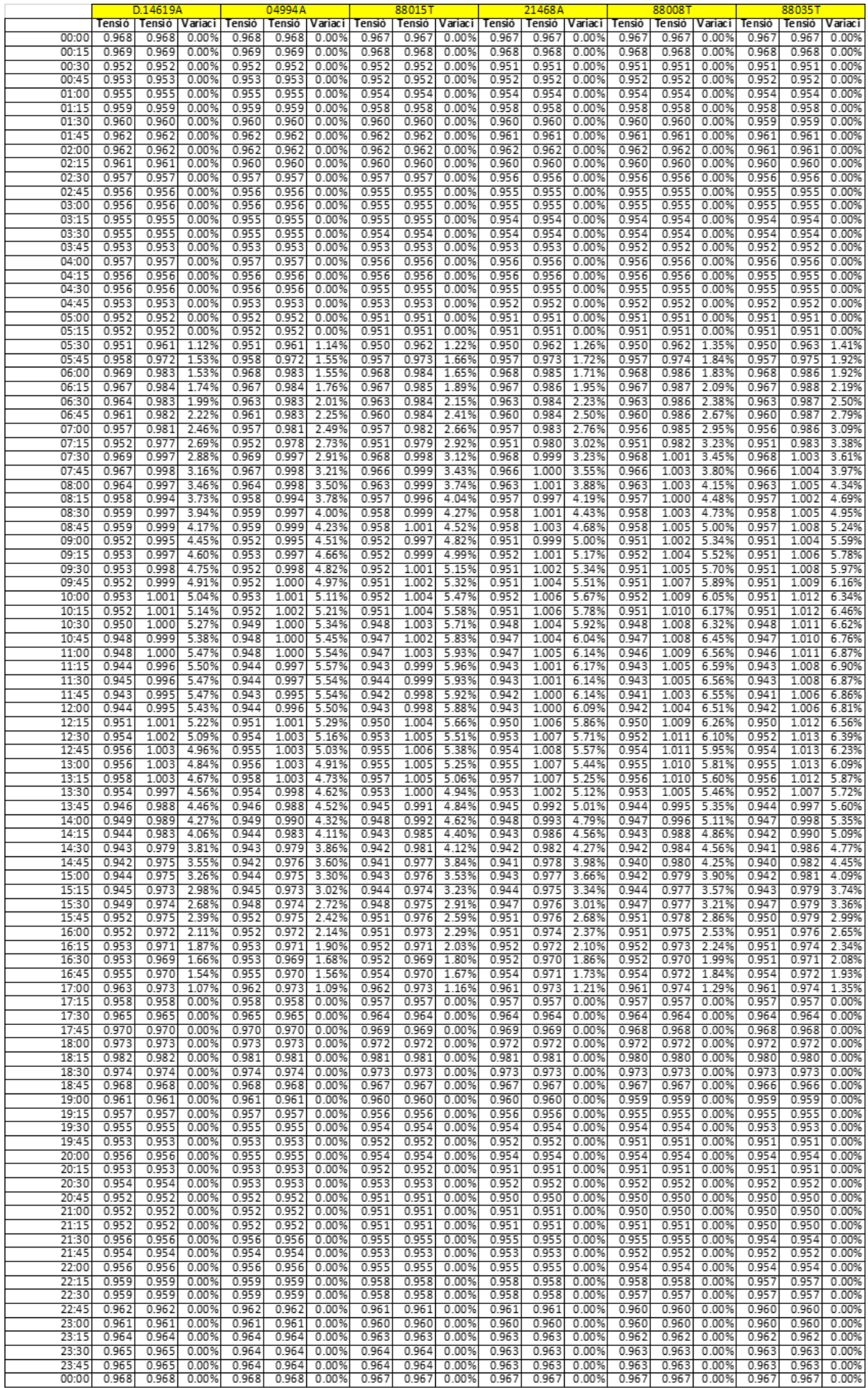